## **UNIVERSIDAD NACIONAL EXPERIMENTAL DE LOS LLANOS OCCIDENTALES "EZEQUIEL ZAMORA"**

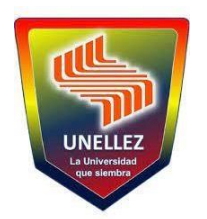

**Vicerrectorado de Infraestructura y Procesos Industriales Programa Ciencias Sociales y Económicas**

**La Universidad que Siembra**

# **PLAN DE MARKETING DIGITAL PARA EL MEJORAMIENTO COMERCIAL EN LA EMPRESA ASERRADERO COJEDES C. A. TINACO ESTADO COJEDES**

**Tutor: Dr. Antonio Flores**

**Autoras: Cortez Gleiberlys C:I: 28.439.961 Nava Vanessa C.I.29522.528**

**San Carlos, mayo 2022**

### **UNIVERSIDAD NACIONAL EXPERIMENTAL DE LOS LLANOS OCCIDENTALES "EZEQUIEL ZAMORA"**

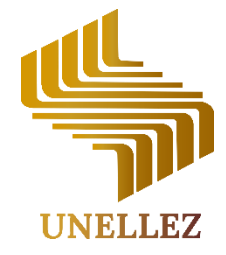

**Vicerrectorado de Infraestructura y Procesos Industriales Programa Ciencias Sociales y Económicas**

La Universidad que Siembra

# **CONSTANCIA DE APROBACIÓN DEL TUTOR**

Yo, ANTONIO LUIS FLORES DÍAZ, titular de la cédula de identidad **Nro. V.- 11.962.937**, en mi carácter de tutor (a) del Trabajo de Aplicación Titulado: **PLANDE MARKETING DIGITAL PARA EL MEJORAMIENTO COMERCIAL ENLA EMPRESA ASERRADERO COJEDES C.A TINACO ESTADOCOJEDES,** presentado por el (la) (las) (los) Bachiller (es)**: CORTEZ BORREGO,GLEIBERLYS MICHELIS, C.I. 28.439.961; NAVA LUQUE VANESSA ALEJANDRA, C.I. 29.522.28**, para optar título de **LICENCIADO ENCONTADURÍA PÚBLICA**, por medio de la presente certifico he leído el Trabajo y considero que reúne los requisitos y méritos suficientes para ser sometido a la presentación pública y evaluación por parte del jurado examinador que se designe.

En la ciudad de San Carlos, a los 03 días del mayo de 2022.

**Nombre y Apellido Tutor:** Dr. ANTONIO LUIS FLORES DÍAZ

**Firma de aprobación delTutor:** $\overline{\phantom{a}}$ 

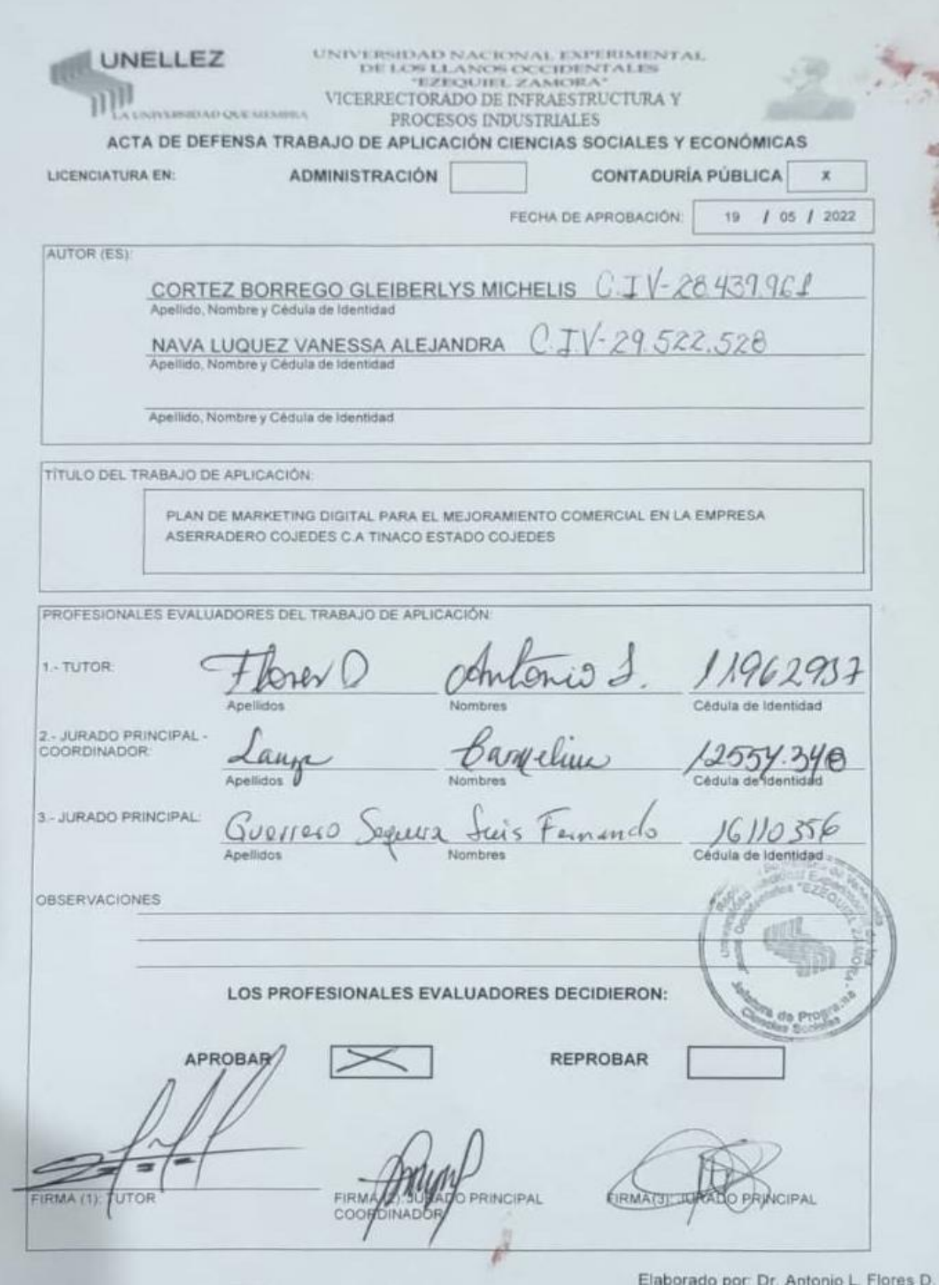

#### **DEDICATORIA**

A Dios por la oportunidad que me dio de prepararme profesionalmente y darme la fuerza espiritual que tanto necesité para avanzar en este logro tan importante en mi vida.

A la Universidad Nacional Experimental De los Llanos Occidentales "Ezequiel Zamora" y todos los profesores que me impartieron sus conocimientos, gracias por las enseñanzas impartidas, la cual fue mi base fundamental en mi educación profesional.

A nuestro tutor académico el Dr. Antonio Flores por brindarme la tutoría académica en este trabajo.

A la empresa Aserradero Cojedes, C.A por brindarnos las herramientas necesarias para complementar dicho trabajo.

A las nuestras madres Keyma Luquez y Lisbeth Borrego, a mi padre, Pietro Ciotti porque me han brindado su apoyo incondicional y siempre han estado para mí, que con esfuerzo, esmero, paciencia y dedicación me ha ayudado a llegar a cumplir hoy un sueño más, por su cariño y apoyo incondicional, durante todo este proceso, por estar conmigo en todo momento.

Por inculcar en mí el ejemplo de esfuerzo y valentía, de no temer a las adversidades porque Dios está conmigo siempre. Gracias

A toda nuestra familia porque con sus oraciones, consejos y palabras de aliento hicieron de mí una mejor persona y de una u otra forma me acompañan en todos mis sueños y metas.

iii

# **INDICE**

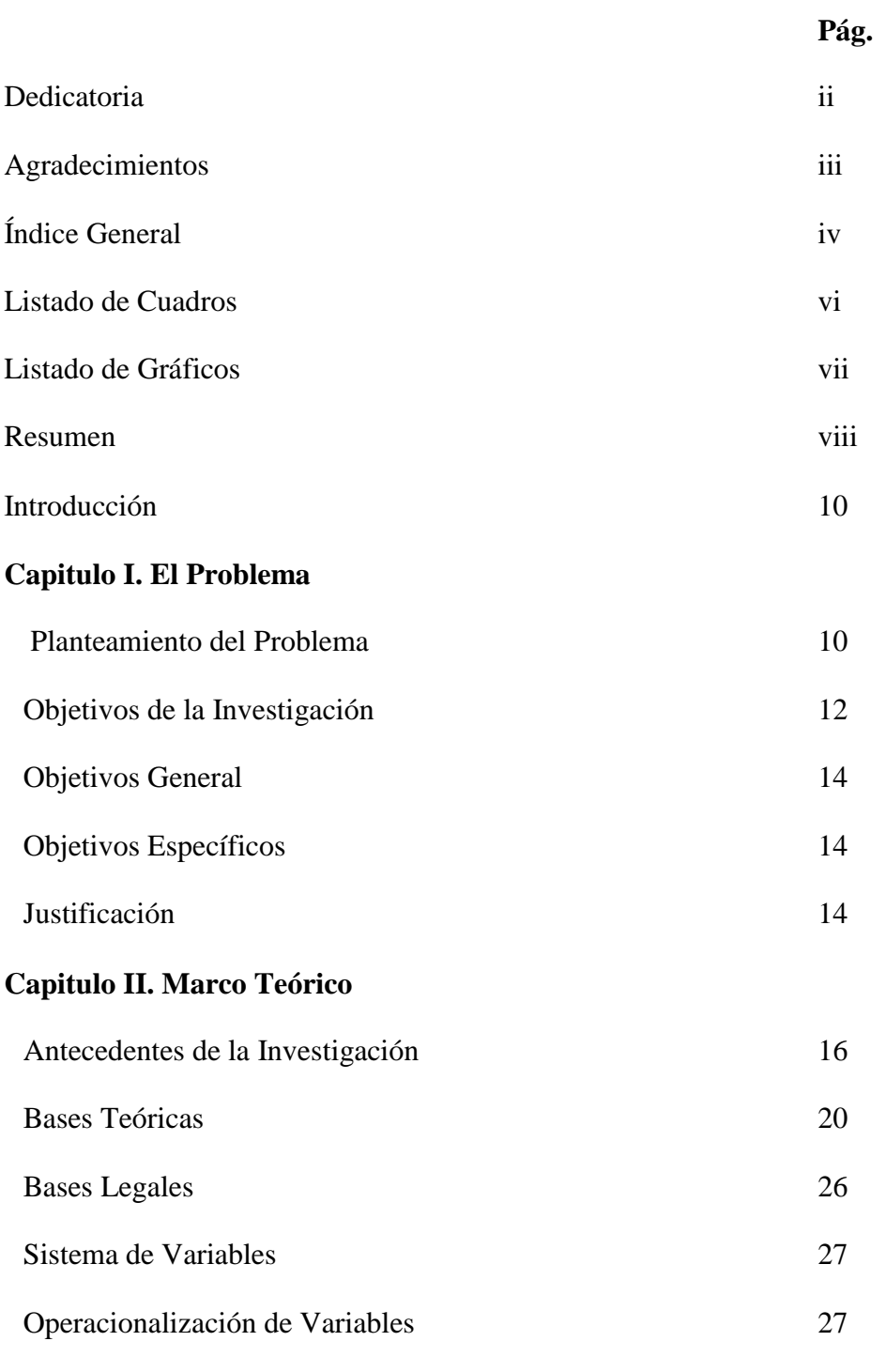

# **Capitulo III. Marco Metodológico**

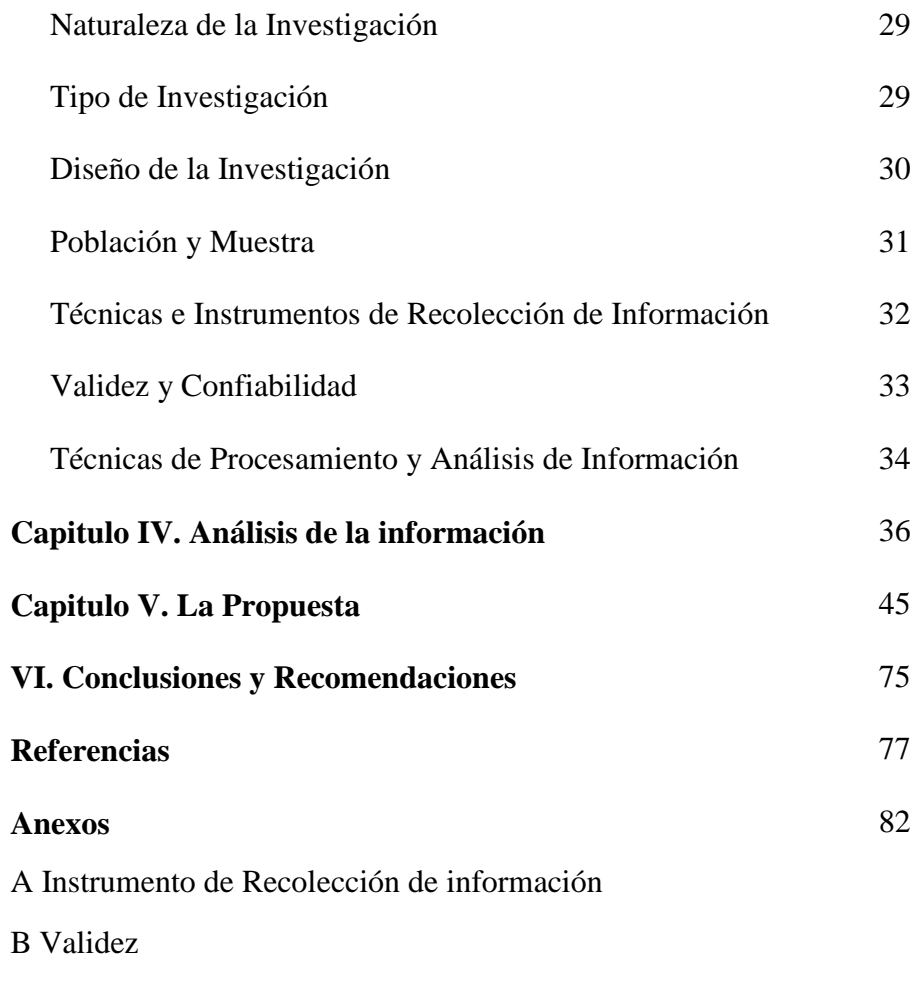

C Confiabilidad

# **LISTA DE CUADROS**

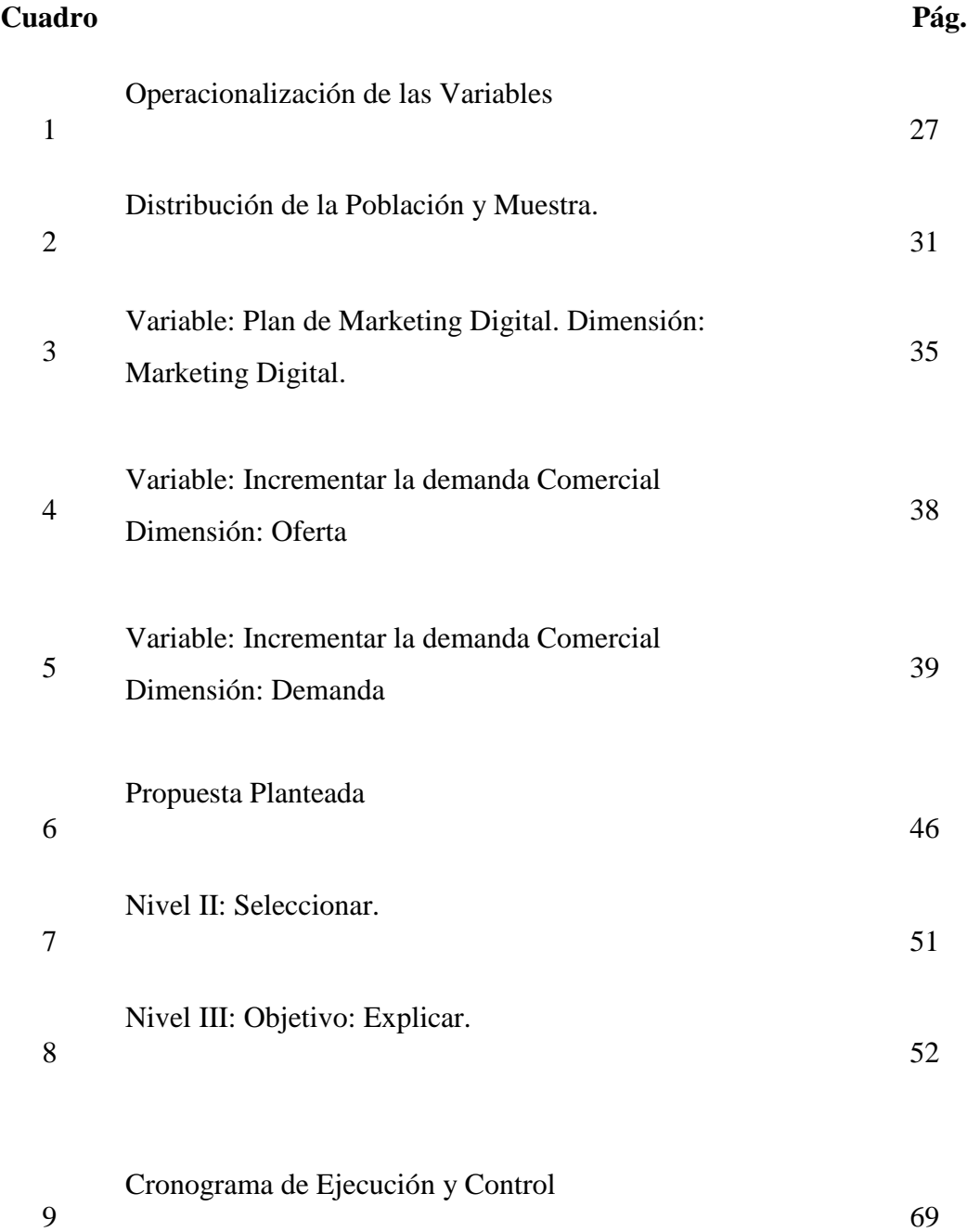

# **LISTA DE GRÁFICOS**

#### **Cuadro Pág.**

1

Representación de la distribución de las alternativas de respuestas de los empleados, con relación al Indicador: Posición de Mercado, Medios digitales, Canales de Marketing Publicidad persuasiva Tecnología aplicada Redes sociales

2 Representación de la distribución de las alternativas de respuestas de los empleados, con relación al Indicador: Precio. 38

3 Representación de la distribución de las alternativas de respuestas de los empleados, con relación al Indicador: Bienes y Servicios, Plaza en el Marketing, Calidad de Servicios, Punto de Equilibrio, Oferta y Demanda

39

35

#### **UNIVERSIDAD NACIONAL EXPERIMENTAL DE LOS LLANOS OCCIDENTALES "EZEQUIEL ZAMORA"**

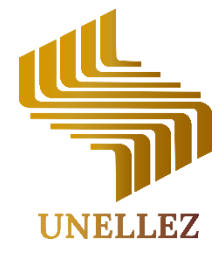

**Vicerrectorado de Infraestructura y Procesos Industriales Programa Ciencias Sociales y Económicas**

**La Universidad que Siembra**

# **PLAN DE MARKETING DIGITAL PARA EL MEJORAMIENTO COMERCIAL EN LA EMPRESA ASERRADERO COJEDES C. A. TINACO ESTADO COJEDES**

**Autoras: Cortez Gleiberlys C.I. 28.439.961 Nava Vanessa C.I. 29.522.528**

#### **Resumen**

El presente trabajo de investigación se plantea con el propósito de Proponer un Plan de Marketing Digital para el Mejoramiento Comercial en la Empresa Aserradero Cojedes C. A. Tinaco estado Cojedes, se inscribe bajo una naturaleza cuantitativa, orientada hacia un tipo de investigación de campo soportada con un nivel descriptiva bajo la modalidad de proyecto factible el cual se realizara en base a los resultados del diagnóstico considerando el criterio de los objetivos de la investigación, con un diseño no experimental, la población la integrarán veintinueve (29) empleados de la empresa en estudio, seguido de la técnica que se utilizará para el levantamiento de la información la cual será la encuesta con un instrumento tipo cuestionario en una escala tipo Likert. La validez del instrumento a través de la técnica de Juicio de Expertos con una Confiabilidad por medio del Coeficiente de Alfa de Crobach, como resultado se obtuvo un 0,75 lo que indica que es confiable. Concluyendo la evidencia de debilidades sobre la comercialización de la empresa, esto debe ser motivado al desconocimiento y uso sobre las herramientas tecnológicas digitales, donde los mecanismos implementados optimicen la comercialización y posicionamiento de la empresa en el mercado.

**Palabras Claves: Plan de Marketing Digital, Mejoramiento Comercial, Aserradero Cojedes.**

### **UNIVERSIDAD NACIONAL EXPERIMENTAL DE LOS LLANOS OCCIDENTALES "EZEQUIEL ZAMORA"**

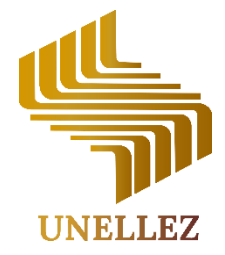

**Vicerrectorado de Infraestructura y Procesos Industriales Programa Ciencias Sociales y Económicas**

**La Universidad que Siembra**

# **PLAN DE MARKETING DIGITAL PARA EL MEJORAMIENTO COMERCIAL EN LA EMPRESA ASERRADERO COJEDES C. A. TINACO ESTADO COJEDES**

**Autoras: Cortez Gleiberlys C.I. 28.439.961 Nava Vanessa C.I. 29.522.528**

#### **Resumen Abstract**

Thepresentresearchworkisproposedwiththepurpose of Proposing a Digital Marketing Plan for the Commercial Improvementin the Company Aserradero Cojedes C. A. Tinaco Cojedes state, itisregisteredunder a quantitativenature, orientedtowards a typeof fieldinvestigationsupportedwith a leveldescriptiveunderthefeasibleprojectmodalitywhichwillbe carriedoutbasedontheresults of the diagnosis consideringthecriteria of theresearchobjectives, with a non- experimental design, thepopulationwill be made up of twenty-nine (29) employees of thecompanyunderstudy, followed of thetechniquethatwill be usedtocollecttheinformation, whichwillbe thesurveywith a questionnaire- typeinstrumenton a Likert-typescale. Thevalidityof theinstrumentthroughtheExpertJudgmenttechniquewith a ReliabilitythroughCronbach'sAlphaCoefficient, as a result, a 0.75 wasobtained, whichindicatesthatitisreliable. Concludingtheevidenceof weaknessesin thecommercialization of thecompany, thismust be motivatedbyignorance and use of digital digital technologicaltools, wheretheimplementedmechanismsoptimizethecommercialization and positioning of thecompanyin themarket.

#### **Keywords: Plan, Marketing, Digital Tools**

#### **INTRODUCCION**

En el campo de la gestión, la dinámica global de cambio en ciencia y tecnología requiere un cambio en el contexto de la gestión. Esto facilitará la implementación de planes estructurales encaminados a encontrar soluciones para la organización a través de estrategias sistemáticas que respondan a las expectativas y requerimientos de la organización en cuanto al uso aplicado de la ciencia y la tecnología en la gestión. Por lo tanto, la tarea la realiza el administrador en base a esta herramienta de aplicación. Esto le permite coordinar los procesos de gestión necesarios que aseguren el correcto funcionamiento de su organización.

En este sentido, los avances tecnológicos facilitan la creación de escenarios de gestión que se centran en la integración de las funciones de gestión y el proceso de mejora. Su maniobrabilidad y capacidades crean eficacia y eficiencia en el desarrollo y establecimiento de estrategias que impulsan el rendimiento de la información a través de la disponibilidad de herramientas técnicas. La comunicación y el marketing influyen en la colocación de las empresas en el mercado. De esta forma, responde a la aparente necesidad de las instituciones de no utilizar la tecnología como estrategia de marketing. Por lo tanto, existe una oportunidad de planificación de marketing digital para la mejora comercial en el estado de Cojedes Empresa Aserradero C.A. Tinaco Cojedes.

Bajo esta perspectiva, el estudio está sustentado metodológicamente en el modelo cuantitativo, se enmarca en la modalidad de proyecto factible y apoyado en una investigación de campo y documental. La cual se divide en los siguientes capítulos: El I capítulo incluye el planteamiento del problema, los objetivos, justificación. El II capítulo, antecedentes, las bases teóricas, la fundamentación legal, y la operacionalización de variables. En el III capítulo, se expone el marco metodológico que incluye: tipo de investigación, procedimientos utilizados, descripción de los instrumentos y técnicas y recolección de análisis de datos Capítulo IV. Análisis de resultados, Capítulo V la Propuesta, Conclusiones y Recomendaciones y referencias bibliográficas.

# **CAPITULO I EL PLANTEAMIENTO**

#### **Planteamiento del Problema**

Con la dinámica cambiante que se experimenta desde el nacimiento y continúo desarrollo de las Tecnologías de Información y Comunicación (TIC), tanto en la cotidianidad, las cuales llegaron abriendo paso a su incorporación y desarrollo en las organizaciones, convirtiéndose en un elemento fundamental en el ámbito personal y empresarial para resolver los problemas y eliminar las barreras a través de sistemas innovadores y que son adaptables a las necesidades de cada una. La tecnología en las empresas les permite estar al nivel de sus competidores y ser mucho más competitivas, estar al tanto de las oportunidades en el mercado nacional e internacional quienes cada vez resultan más desafiantes, lo que conlleva a las posibilidades de expansión y apertura de nuevas oportunidades de negocio.

Es por ello que, las medianas y pequeñas empresas en vías de crecimiento deben luchar cada día por ir de la mano con los avances tecnológicos y adaptarse a ellos, con el fin de acelerar sus procesos y por supuesto, mantener competitividad en el mercado. Según Rivera (2013), describe "El éxito de una empresa, en los mercados de los países industrializados depende en la actualidad del nivel de satisfacción ofrecido al cliente/consumidor" (p. 20). En referencia a lo anterior, para lograr el éxito de una empresa independientemente de su tamaño y del sector de su actividad, puede disponer del marketing y desarrollar estrategias suficientemente contrastadas, de no ser así, les estará dando grandes ventajas a los competidores.

Asimismo, las compañías determinan cuál es su situación presente para determinar su situación financiera, identificando sus gastos y fuentes de ganancias para luego ser analizados las necesidades, los problemas, las oportunidades, categorizarlos y diseñar un plan estratégico de marketing para definir sus metas y objetivos. Para Shum (2019) describe marketing como un "conjunto de estrategias principios y practica para analizar el comportamiento del consumidor, cumplir sus

11

necesidades, expectativas, para ir buscando el posicionamiento de un producto o servicio en la mente del consumidor" (p. 25).

En referencia a la cita anterior, las estrategias de marketing permiten que las empresas se centren en los recursos disponibles y utilizarlo de la mejor manera posible para incrementar las ventas y obtener ventajas respecto de la competencia, partiendo de la base de los [objetivos y](https://www.cyberclick.es/numerical-blog/objetivos-de-un-plan-de-marketing-10-ejemplos) poder aplicar estos objetivos a la elaboración de un plan.

Siguiendo este orden de ideas, hoy en día en la era digital, existen tipos de estrategias de marketing que las compañías utilizan para aumentar sus finanzas apoyándose con la red más grande del mundo que es el internet permitiéndole establecer una comunicación directa entre las empresas y sus clientes, desde cualquier lugar y en cualquier momento y ofrecen un servicio ininterrumpido y global, que bien lo explica Gómez (2015):

Las compañías deben aprovechar las plataformas tecnológicas, hacer buen uso de Internet y de las redes sociales, realizar estrategias publicitarias y comerciales online efectivas en relación a las tendencias de consumo e incluso despertar emociones en sus clientes para que exista un proceso de compra y de fidelización de los mismos, las empresas deben superar las expectativas de los consumidores para garantizar la perdurabilidad organizacional en los mercados que cada vez son más competitivos y dinámicos. (p. 88)

Por tanto, cobra importancia de las estrategias de marketing en las empresas ya que permite ser orientadas con el objetivo de lograr sus metas tomando en cuenta el producto, el precio la promoción y distribución a fin de crear intercambios que cumplan tanto con los objetivos individuales de la organización. Dando un gran ejemplo sobre el marketing digital, la compañía estadounidense "Amazon", el cual se dedica al en vender bienes y servicios a través de [Internet](https://es.wikipedia.org/wiki/Internet) [comercio](https://es.wikipedia.org/wiki/Comercio_electr%C3%B3nico) [electrónico](https://es.wikipedia.org/wiki/Comercio_electr%C3%B3nico) y servicios de [computación en la nube . E](https://es.wikipedia.org/wiki/Computaci%C3%B3n_en_la_nube)sta compañía utiliza todas las redes sociales para dar a conocer su servicio a nivel mundial. Sin embargo en Venezuela, existen empresas que dan a conocer su actividad comercial a través del marketing digital utilizando las redes sociales y la elección de los canales

adecuados, desde una página web hasta la última plataforma como lo es el tiktok, con la finalidad de llegar a los usuarios y consumidores que usan los canales de redes donde pasan más tiempo y hacer que los contenidos y las propuestas de la marca lleguen en todo el mundo.

Desde tales perspectivas, se enuncia el caso de atención del presente estudio, en la empresa Aserradero Cojedes C. A., ubicada específicamente en Tinaco estado Cojedes, cuya actividad comercial se dedica a la venta de madera en rolas y aserradas (tablas, recortes, tablones, machihembrado) empresa aparentemente no se da a conocer por las redes sociales como Facebook, Instagram, Blogger, whatsapp, por mencionar las más conocidas. Según datos suministrados por la compañía, en los últimos años se ha visto afectada por la globalización, donde presenta una baja demanda en las ventas. El problema de la presente investigación radica en el bajo volumen de ventas, pues se han reducido considerablemente en los últimos periodos, lo que también ha repercutido en la rentabilidad y la participación de mercado.

Por ello, que la empresa se ve necesidad de crear un plan de marketing digital para el mejoramiento comercial y posicionar la marca, llevar a cabo su comercialización, exportación del servicio que ofrece. Un factor sumamente relevante que quizás afecta las ventas, ha sido la competencia internacional afectada totalmente por el precio de la moneda (Dólar Americano Estado Unidense), las adversidades en el país como lo son actualmente (covid-19, combustible, inflación monetaria, competencia nacional y regional, entre otros), el desconocimiento y la poca utilización de las herramientas digitales para realizar publicidad, tal vez es otro de los factores que no han permitido a la empresa atraer más clientes y mejorar el posicionamiento de mercado. Por consecuencia, la empresa ha incorporado personal no calificado y netamente no capacitado para ofrecer el servicio inadecuado a los clientes. Debido a la realidad descrita se plantean las siguientes interrogantes:

¿Cómo se encuentra el marketing dentro de la Empresa Aserradero Cojedes C. A. Tinaco estado Cojedes**.**

¿Cuáles son las características de un Plan de Marketing Digital para el mejoramiento comercial en la Empresa Aserradero Cojedes C. A.

Diseñar un Plan de Marketing Digital para el mejoramiento comercial en la Empresa Aserradero Cojedes C. A. Tinaco estado Cojedes**.**

¿Cuáles son las estrategias Marketing Digital para el mejoramiento comercial que utiliza la Empresa Aserradero Cojedes C. A. Tinaco estado Cojedes?

#### **Objetivo de la Investigación**

#### Objetivo General

Proponer un plan de marketing digital para el mejoramiento comercial de la empresa Aserradero Cojedes C.A.

#### Objetivos Específicos

Diagnosticar como se encuentra el marketing dentro de la Empresa Aserradero Cojedes C. A. Tinaco estado Cojedes**.**

Describir las características de un Plan de Marketing Digital para el mejoramiento comercial en la Empresa Aserradero Cojedes C. A. Tinaco estado Cojedes**.**

Diseñar un Plan de Marketing Digital para el mejoramiento comercial en la Empresa Aserradero Cojedes C. A. Tinaco estado Cojedes**.**

#### **Justificación de la Investigación**

El desarrollo de esta investigación es considerada como una herramienta de vital importancia porque con ella se busca solucionar los problemas de la empresa Aserradero Cojedes C.A; por lo tanto se justifica en consideración a una serie de aportes, entre ellos se citan: el aporte social, teórico-educativo y el metodológico. En cuanto al aporte social, se parte de una visión teórica desde la perspectiva de los actores que se contextualiza desde la era digital, amparado en la incorporación de las tecnologías sobre la dinámica empresarial. Cuya motivación surge de una realidad

evidenciada en el contexto laboral, organizacional, con la intencionalidad de brindar aportes teóricos a la sociedad.

Para el aporte teórico-educativo, esta investigación servirá de guía y orientación para otras investigaciones que desarrollen los tópicos abordados por esta, ya que tendrá relevancia la información derivada del análisis de las diferentes bases teóricas que fundamentan este estudio. En cuanto a lo educativo, abrirá nuevos campos en las

investigaciones que presenten situaciones similares a la que aquí se plantea, sirviendo como marco referencial a estas. Desde el aporte metodológico, los resultados podrían servir de base para futuras investigaciones que se realicen en contextos educativos universitarios que presenten intereses similares de conocer los beneficios de las tecnologías, especialmente el internet y del aprovechamiento de las redes sociales para dar a conocer a empresas a nivel mundial. Cabe destacar que la investigación se registró en la línea de investigación de la Universidad Nacional Experimental de los Llanos Occidentales Ezequiel Zamora (UNELLEZ), titulada: Fundamentos y Gestión de la Enseñanza y el Aprendizaje, en el área de Ciencias Sociales y Económicas en la línea de investigación titulada: Pequeña y Mediana Empresa.

# **CAPÍTULO II**

#### **MARCOTEORICO**

En la presente fase, se desarrolla los antecedentes, tanto nacionales como internacionales, las bases teorías que sustenta la investigación, aunado a ello, se exponen las bases legales. Al respecto, Martínez, (2006) señala que, el contexto teórico es aquel donde se caracteriza "las principales investigaciones sobre el área o áreas cercanas: autores, enfoques y métodos empleados, conclusiones e interpretaciones teóricas a que llegaron y otros elementos de importancia. (p. 12). Es decir, es el compendio de documentos que se vale el investigador para adquirir más conocimientos, así como sustentar su investigación, dándole coherencia a la misma.

#### **Antecedentes de la Investigación**

Los antecedentes de la investigación, según Martínez, (Ob. Cit.):

Son aquellas investigaciones que están cónsonas a la investigación que se desarrolla, requiriéndose que tengan títulos similares o que estén relacionados con la temática en estudio, siendo necesario que se consideren trabajos de maestrías, de ascenso, tesis doctorales, artículos arbitrados que constituyan la biblioteca de universidades internacionales y/o nacionales, asimismo se empleó la Internet como un recurso para la obtención de documentos bibliográficos. (p.25)

En consecuencia, los antecedentes, son todos aquellos trabajos de investigación que preceden al que se está realizando; por lo que, son los realizados y relacionados con el objeto de estudio presente en la investigación, tal es el caso de marketing digital para incrementar la demanda del servicio de la empresa Aserradero Cojedes C.A.

#### Antecedentes Internacionales

En este respecto se cita en primer lugar el trabajo de López (2019) quien trabajó sobre Diseño de Estrategias de Marketing Digital Para Mejorar la Visibilidad y

Captación De Nuevos Clientes de la Empresa Suministro y Dotaciones de la Costa S.A.S En Montería-Córdoba. El propósito del referido estudio, está enfocado en Diseñar estrategias de marketing digital que permitan mejorar la visibilidad y captación de nuevos clientes de la empresa Suministro y Dotaciones de la Costa S.A.S en Montería – Córdoba. El proceso de estudio se ha llevado a cabo con una metodología de cuestionario, un estudio cuantitativo, con entrevistas cerradas, y un análisis documental y normativo. Los resultados finales tratan de mostrar una la importancia del marketing digital para las empresas, marcado por la implantación inexcusable de las tecnologías. Este trabajo permite visualizar la relación entre ambas investigaciones con respecto a la importancia del marketing tradicional y el digital en las empresas**,** porque existe una fórmula para identificar y trabajar las estrategias de marketing digital y hago mención a las cuatro (4) "P" (Producto, Precio, Punto de Venta y Promoción) estas cuatro elementos explican cómo funciona de forma completa e integral el marketing digital.

En el mismo orden de ideas, Mena (2019) realizó una investigación titulada Plan de Marketing Digital para el posicionamiento en redes sociales de la empresa Asisten salud S.A con el fin de incrementar las ventas en Guayaquil, en razón a su baja participación en cuanto al mercado local de la salud ocupacional y su escasa notoriedad en las redes sociales para promocionar sus servicios y ser una de las primeras opciones como proveedora del mismo. Es importante disponer de conocimientos y marcarse diferentes estrategias que puedan ayudar a la mejora de resultados de la empresa, con todas las acciones que permitan tener la máxima visibilidad en el menor tiempo, por lo tanto se diseñan estrategias de marketing digital para Asisten salud S.A, tomando en referencia su situación FODA, así mismo la actual tendencia del uso de las herramientas Social Media las cuales generara posicionarse en las redes sociales, generar tráfico, ser primera opción en los buscadores web, mayor comunicación, contacto y fidelización con los clientes logrando de esta forma incrementar el volumen de ventas de los servicios ocupacionales. La investigación empleada es de tipo descriptiva con enfoque cualitativa – cuantitativa no experimental, con una muestra de55 colaboradores de

La empresa y a 65 empresas clientes, se utilizó la encuesta con un cuestionario basado en preguntas a escala de Likert para saber opiniones de clientes actuales en cuanto a la percepción si la empresa está presente en las redes sociales y si aplica estrategias de marketing digital y del personal de Asistensalud S.A donde se estima el grado de conocimiento sobre el análisis situacional de la empresa como así de sus objetivos y estrategias, así mismo se realizó una entrevista al Gerente. Se concluye con los hallazgos que es necesario se elabore un plan de marketing digital basado en estrategias de redes sociales para optimizar la presencia de la marca y de sus servicios en los medios digitales, aumentar seguidores y a su vez lograr incrementar las ventas de los servicios que brinda la empresa.

En tal sentido, guarda relación con la investigación, debido a que también en la empresa Aserradero Cojedes C.A. quizás no se da a conocer a nivel nacional y mundial por no desarrollar un plan de marketing digital, sabiendo que las TIC son tan poderosas y hago referencia a la internet, donde las empresas deben apoyarse para darse a conocer a través de las redes sociales, y así mejorar los productos, servicios a sus clientes potenciales.

Asimismo, Santiyan y Rojas (2017) en su trabajo de investigación titulado "El Marketing Digital y la Gestión de Relaciones con los Clientes (Crm) de la Empresa Manufacturas KukuliSac, 2017" de la Universidad Nacional José Faustino Sánchez Carrión, Tesis Para Optar al tirulo de Licenciado en Negocios Internacionales., realizado en la ciudad de Huacho Perú. El presente trabajo de investigación tiene como objetivo general: Demostrar la influencia entre el marketing digital y la gestión de relaciones con los clientes (CRM) de la empresa manufacturas Kukuli SAC, año 2017. Metodología: El tipo de investigación es aplicada, y el diseño que se usó es no experimental transeccional descriptivo correlacional; el estadístico para verificar la hipótesis es el chi cuadrado. Para hallar el tamaño de la muestra se usó la fórmula de población infinita, obteniéndose 384, luego se usó la fórmula de la muestra ajustada obteniendo 192 clientes de la empresa Maquinarias Kukuli SAC del emporio de Gamarra. Resultados: Hemos encontrado que según la correlación de Pearson a un

nivel de significancia de 0.01, con un valor de P de 0.000, y una correlación del 0.804 (80.4%). Conclusión: Demostramos que existe una correlación positiva considerable del 80.4% entre el marketing digital y la gestión de relaciones de los clientes.

La relación que guarda la investigación con la temática que se desarrolla, radica en la descripción del marketing digital en las pequeñas y medianas empresas del Perú, dando paso a la incorporación de las TIC como apoyo para aumentar imagen y ventas, al igual que en la empresa Aserradero Cojedes C.A; se puede aumentar sus ventas y mejorar su imagen al utilizar el marketing digital con el fin de ofrecer mejor servicio para satisfacer las necesidades que tienen los usuarios de la mejor manera posible.

#### Antecedentes Nacionales

En el ámbito nacional Salazar (2019), en su investigación titulada: Diseño de un plan estratégico de mercadeo para posicionar la marca Glorias del Café en el mercado venezolano según el modelo del Mercadeo Conversacional. El presente trabajo de investigación está orientado al diseño de un plan estratégico de mercadeo como instrumento imprescindible para crear y dirigir acciones que logren el posicionamiento de la marca Glorias del Café en el mercado venezolano. Dicha propuesta es desarrollada bajo el modelo del Mercadeo Conversacional, enfoque según el cual las marcas pueden generar valor a través de los diálogos y experiencias que son capaces de crear y mantener con sus consumidores. En esta investigación se analiza la situación externa e interna de la marca y sus productos, para proponer decisiones estratégicas y un plan de comunicación adaptado a sus necesidades, que contribuya a su proceso de posicionamiento en el mercado venezolano.

En ese sentido, un plan de marketing digital funciona como una guía para alcanzar los objetivos de la empresa y contribuir al crecimiento de ella. Sería bueno para la empresa Aserradero Cojedes proponer un plan de marketing.

#### **Bases Teóricas**

Dentro de las teorías preliminares relacionadas a la investigación para la sustentación con teorías al área a tratar, se describirá los enfoques teóricos relacionado a las estrategias de marketing digital. Asimismo, Castells (2002) explica en su teoría sobre la comunicación "las nuevas tecnologías de la información están integrando al mundo en redes globales de instrumentalidad. La comunicación a través del ordenador engendra un vasto despliegue de comunidades virtuales" (pág. 48). En tal sentido, en la sociedad actual los seres humanos han cambiado su forma de vivir, en el hogar, en el trabajo, en la educación, para comunicarse, informarse utilizan los medios tecnológicos, es decir, es una revolución de tecnológica integrados al mundo en redes globales, incluyendo a las empresas que utilizan las tecnologías como el marketing digital para maximizar las ventas, para conseguir los objetivos planteados.

La teoría de Sobrino (2014) señalan que el conectivismo: "se basa en la construcción de conexiones como actividades de aprendizaje" (pág. 82). En ese sentido, es un ciclo de desarrollo del conocimiento que permite a los aprendices mantenerse actualizados, en el cual han formado conexiones, efecto que las TIC ha tenido sobre la manera en que actualmente vivimos, nos comunicamos y aprendemos para obtener conocimiento personal a través de una red, que alimenta de información a organizaciones e instituciones, que a su vez retroalimentan información en la misma red, que finalmente termina suministrando nuevo aprendizaje al individuo. Es por ello que la empresa Aserradero Cojedes puede utilizar herramientas tecnológicas para conectarse como: Facebook, Whatsapp, Blogger, aplicaciones de las App, por mencionar algunos de ellos.

En relación a las bases teorías relacionadas con la temática de la investigación, existen conceptualizaciones donde se encuentra a Molins (1998), con la definición sobre Planificación que: "Es una disciplina orientada a la selección de objetivos variados de un fin previamente establecido y al logro de estos objetivos de una manera óptima" (pág.13). En ese sentido, podemos llamas Planificación como series de

acciones que se llevan a cabo para cumplir determinados objetivos. Sin embargo, en la empresa Aserradero Cojedes puede describir una ruta sobre la que se escribe el futuro del negocio.

#### Planificación Estratégica

Según Paris (2005) Llama a la planificación estratégica de una organización al "producto resultante de la aplicación en la misma en un proceso de planificación" (pág.51). De acuerdo a lo anterior, el autor explica que la planificación estratégica es un proceso sistemático de desarrollo e implementación de planes para alcanzar propósitos u objetivos. La empresa Aserradero Cojedes, alcanzará sus objetivos si realizan una planificación continua que permita adaptarse al entorno dinámico y cambiante en este mundo digital.

#### Marketing

En relación a las teorías relacionadas con la temática de la investigación, existen conceptualizaciones y teorías donde se encontraron a Philip (2002), el principal exponente del marketing moderno, afirma que "el marketing consiste en identificar y satisfacer las necesidades de las personas y de la sociedad". En ese sentido, el marketing son estrategias, técnicas, prácticas aplicadas a una marca para darle valor a los productos para satisfacer las necesidades de los consumidores. Aserradero Cojedes, se caracteriza por ser una de las empresas con la mejor calidad de madera.

Actualmente las empresas no pueden sobrevivir simplemente haciendo un buen trabajo. Tiene en que hacer un trabajo excelente si quieren tener éxito en mercados que se caracterizan por un lento crecimiento y una dura competencia, tanto nacional como internacional. Los consumidores y las empresas se encuentran con gran abundancia de ofertas al buscar satisfacer sus necesidades y, por lo tanto, buscan calidad excelente, valor, o coste cuando escogen entre sus suministradores. Estudios recientes han demostrado que la clave de la rentabilidad de las empresas descansa en conocer y satisfacer al público objetivo con ofertas competitivas. Marketing es la función que se encarga en las empresas en definir los públicos objetivos y la mejor forma de satisfacer sus necesidades y deseos de una manera competitiva y rentable.

El marketing tiene su origen en el hecho de que los humanos son criaturas con necesidades y deseos que crean un estado de incomodidad, que se resuelve con la adquisición de productos que los satisfacen. Dado que una determinada necesidad se puede satisfacer con muchos productos, la elección del mismo se guía por los conceptos de valor, coste y satisfacción. Los productos se pueden obtener de muchas formas: autoproducción, fuerza, caridad e intercambio. La mayoría de las sociedades modernas funcionan bajo el principio de intercambio, lo que significa que las personas se especializan en producir bienes concretos y comercializarlos a cambio de otras cosas que necesiten. Se comprometen en la construcción de transacciones y relaciones.

El mercado es un grupo de personas que comparten necesidades similares. El marketing comprende el conjunto de actividades centradas en trabajar con mercados, es decir, tratar de llevar a cabo intercambios potenciales. La gestión de marketing es el esfuerzo consciente de alcanzar intercambios deseados con públicos objetivos. La habilidad fundamental del ejecutivo de marketing descansa en influenciar el nivel, tiempo y composición de la demanda hacia un producto, servicio, organización, lugar, persona o idea.

Las actividades de marketing de las empresas se pueden guiar por cinco filosofías alternativas. El enfoque producción sostiene que los consumidores favorecerán aquellos productos que tengan un coste asumible y estén disponibles. Por lo tanto, la principal tarea de la dirección es mejorar la producción y la distribución y ofrecer precios bajos. El enfoque producto sostiene que los consumidores favorecen los productos de calidad con un precio razonable y que, por lo tanto, requieren pocos esfuerzos de promoción. El enfoque ventas sostiene que los consumidores no comprarán, a menos que se les estimule con esfuerzos de venta y promoción. Frente a ambos, el enfoque marketing sostiene que la principal tarea de las empresas es determinar las necesidades, deseos y preferencias de un grupo objetivo de consumidores y entregarles los satisfactores deseados. Sus cuatro principios básicos son: definición del mercado, orientación al consumidor, coordinación de marketing y rentabilidad.

El enfoque marketing social propugna que la principal tarea de la empresa es generar satisfacción y bienestar a largo plazo en el consumidor y en la sociedad, como claves para satisfacer los objetivos y responsabilidades de las organizaciones.

Finalmente, podemos concluir diciendo que el interés en el marketing continúa creciendo a medida que las organizaciones, tanto del sector privado como del sector no lucrativo e internacional, reconocen la contribución del enfoque marketing a la mejora de sus resultados en el mercado.

Los planes de marketing se centran en un producto/mercado y consisten en la definición de las estrategias y programas de marketing necesarios para alcanzar los objetivos en el mercado. Son el instrumento central para dirigir y coordinar el esfuerzo de marketing. El proceso de marketing tiene cinco pasos: análisis de las oportunidades de mercado; búsqueda y selección del público objetivo; diseño de estrategias; planificación de programas y organización, gestión y control del esfuerzo de marketing. La planificación de marketing se plasma en un documento que contiene las siguientes secciones: resumen ejecutivo, situación actual de mercado, análisis de oportunidades y puntos clave, objetivos, estrategias, programas de acción, declaración de beneficios y pérdidas esperadas y control.

Para planificar de forma eficaz, los directores de marketing deben comprender las relaciones clave entre las distintas composiciones del marketing-mix y sus consecuencias en las ventas y beneficios empresariales.

#### Plan de Marketing

El Plan de Marketing definido por Sainz (2021) "es el documento que resume la planificación de las estrategias de Marketing para un período determinado, incluyendo objetivos, indicadores, análisis, entre otra información importante para orientar a la empresa"

Efectivamente, una adecuada planificación de marketing digital permite sacar todo el partido de herramientas digitales tales como el SEO, SEM, APPS entre otras. También coordinar todos los objetivos de la empresa y los resultados del negocio.

23

#### Tecnología de Información y Comunicación (TIC)

Tecnologías de la Información y la Comunicación, según la UNESCO (2001) se describe como: El conjunto de disciplinas científicas, tecnológicas, de ingeniería y de técnicas de gestión utilizadas en el manejo y procesamiento de la información, sus aplicaciones; las computadoras y su interacción con hombres y máquinas; y los contenidos asociados de carácter social, económico y cultural. (p. 5). De acuerdo a lo anterior, la Unesco explica sobre los beneficios de la tecnología como Fortalecer las capacidades en lo que respecta a la investigación científica, el aprovechamiento compartido de la información y los intercambios social, económico y cultural.

Dichas tecnologías, según Cabero (1995), presentan las siguientes características: inmaterialidad, interactividad, instantaneidad, innovación, parámetros elevados en calidad técnica de imágenes y sonidos, digitalización, influencia sobre los procesos más que los productos, interconexión y diversidad. La relación con la temática en estudio, la propuesta para la empresa Aserradero Cojedes, sobre la tecnología y la utilización del marketing digital va a permitir optimizar los procesos, reducir el tiempos de ejecución para ser más efectiva, mejorar la relación con los clientes y a su vez aumentar la productividad.

#### Computador

#### Garrido (2006), describe:

Maquina diseñada para aceptar un conjunto de datos de entrada, procesarlo y obtener un conjunto de datos de salida. Por otro lado debemos tener en cuenta que con una computadora podemos realizar distintas tareas. Para ello, no solo podemos introducir datos para procesar, si no también, las instrucciones que indican como se procesa. (p.2).

La computadora se ha convertido en una herramienta muy importante para realizar diferentes tareas y no solo en educación, también en las instituciones, en el hogar, estamos acostumbrados en la vida cotidiana a hacer uso de este equipo electrónico, ayudan en una gran variedad de tareas y asignaciones. Así mismo, en el ámbito empresarial, Aserradero Cojedes, C.A; cuenta con equipos de computación con programas y softwares digitales de los últimos años, donde se realizan labores administrativas, que parece bastante compleja pero es fácil de manejar y entender. Gracias a la tecnología, la computadora como herramienta, nos facilita de trabajo.

#### Internet

Rodríguez (2007), señala que "El internet, no es una simple red de ordenadores, sino una red de redes, es decir, un conjunto de redes interconectadas a escala mundial con la particularidad de que cada una de ellas es independiente y autónoma". (p. 2). Es por ello, que para la empresa Aserradero Cojedes C. A; el internet a es una herramienta indispensable, porque permite mantenerse comunicados, tener acceso y compartir información, e incluso organizar las tareas cotidianas.

#### Wi-Fi

### Para Caballar (2010), el wifi:

Es una tecnología que permite que una gran variedad de equipos informáticos (impresoras, ordenadores, discos duros, cámaras, entre otros.) Pueden interconectarse sin necesidad de usar cables. La aplicación principal que está teniendo Wi-fi en la actualidad es de permitir que varios ordenadores de casa o de la oficina puedan compartir el acceso a internet. (p.1).

De igual manera, es una tecnología inalámbrica que permite tener acceso a internet creando una red entre varios equipos, instaladas en los hardware, es decir en el disco duro del computador por terminales o adaptadores de red. Tal es el caso de la empresa Aserradero Cojedes C. A. cuenta con un equipo tecnológico (Wi.Fi), donde se conectan y comparten el internet para varios equipos.

#### Los Weblogs

Los blogs o llamados weblogs, bitácoras o blocs son básicamente recursos textuales o hipermediales, en forma web, preferentemente ordenados cronológicamente, siendo auto editados por un bloger o redactor de blogs. Actualmente hay millones de weblogs publicados en internet [\(http://www.](http://www/) Bitácora.com/top500). Cabrero (ob. Cit.). pág. 232. Asimismo, se propone a la empresa Aserradero Cojedes C. A; crear un blogger como una de las estrategias de marketing para dar a conocerse a nivel mundial y su vez atrae visitantes a tu sitio web.

Fonseca (2014), describe redes sociales como "la evolución de las tradicionales maneras de comunicación del ser humano, que han avanzado con el uso a nuevos canales y herramientas, y que se basan en la creación, conocimiento colectivo y confianza generalizada" (p. 12). Es decir, son herramientas que permite compartir información con amigo, familiares, entre otros, a través de texto, audios y videos. Es por ello, que la empresa Aserradero Cojedes C. A; Las redes sociales es poco utilizable, sería utilizar este medio para captar a nuevos clientes, seleccionar personal, comunicarse con empleados y clientes otras personas, darse a conocer y crear marca, ganar una reputación, establecer redes profesionales y de otro tipo.

#### **Bases legales**

Constitución Nacional de la República Bolivariana de Venezuela. Publicada en Gaceta Oficial Extraordinaria N° 5.453 de la República Bolivariana de Venezuela.

Caracas, viernes 24 de marzo de 2000.

Artículo 112.

Todas las personas pueden dedicarse libremente a la actividad económica de su preferencia, sin más limitaciones que las previstas en esta Constitución y las que establezcan las leyes, por razones de desarrollo humano, seguridad, sanidad, protección del ambiente u otras de interés social.

La libertad económica es un concepto ideológico, aplicado al campo de la economía de mercado, que proviene del liberalismo económico. Es por ello que la Empresa Aserradero Cojedes pertenece a la actividad económica privada.

Ley Orgánica de Ciencia y Tecnología (2005)

En su Art. 01 establece a esta ley como el instrumento que orienta en materia de ciencia y tecnología para fomentar la investigación científica y fomentar e impulsar el desarrollo nacional. En ese sentido, la innovación es un elemento central en la estrategia de desarrollo de los países. En ese sentido, para la empresa Aserradero Cojedes C. A; se pretende innovar utilizando herramientas tecnológicas para impulsar el mercado a través de las tecnologías.

#### **Sistema de Variables**

#### Variables Independientes

Arias (2006) las definió como "son las que causan, generan y explican los cambios en la variable dependiente. En los diseños experimentales la variable independiente es el tratamiento que se explica y manipula en el grupo experimental" (p. 66). En la presente investigación es Estrategias.

#### Variables Dependientes

Arias (Ob. Cit.), estableció que "son aquellas que se modifican por acción de la variable independiente. Constituyen los efectos consecuencias que se miden y dan origen a los resultados de la investigación". (p. 59). En esta investigación es Mejoramiento Comercial.

#### **Operacionalización de las Variables**

Según Hurtado (2010), la operacionalización se presenta mediante la "tabla de operacionalización" y su objetivo es construir el instrumento para la recolección de datos, o alertar al investigador acerca cuáles cosas debe observar o percibir para escribir su evento de estudio". (p. 132). En esta investigación se presenta la operacionalización definiendo conceptualmente cada una de las variables involucradas, se dimensiona sus características y se establecen sus indicadores. Los mismos fueron empleados en la elaboración de las preguntas que conforman el cuestionario. Los números de ítems corresponden a la numeración asignada a cada pregunta del instrumento de recolección de datos.

# **Cuadro 1: Operacionalización de las Variables**

**Objetivo General:** Proponer un plan de marketing digital para el mejoramiento comercial de la empresa Aserradero Cojedes C.A.

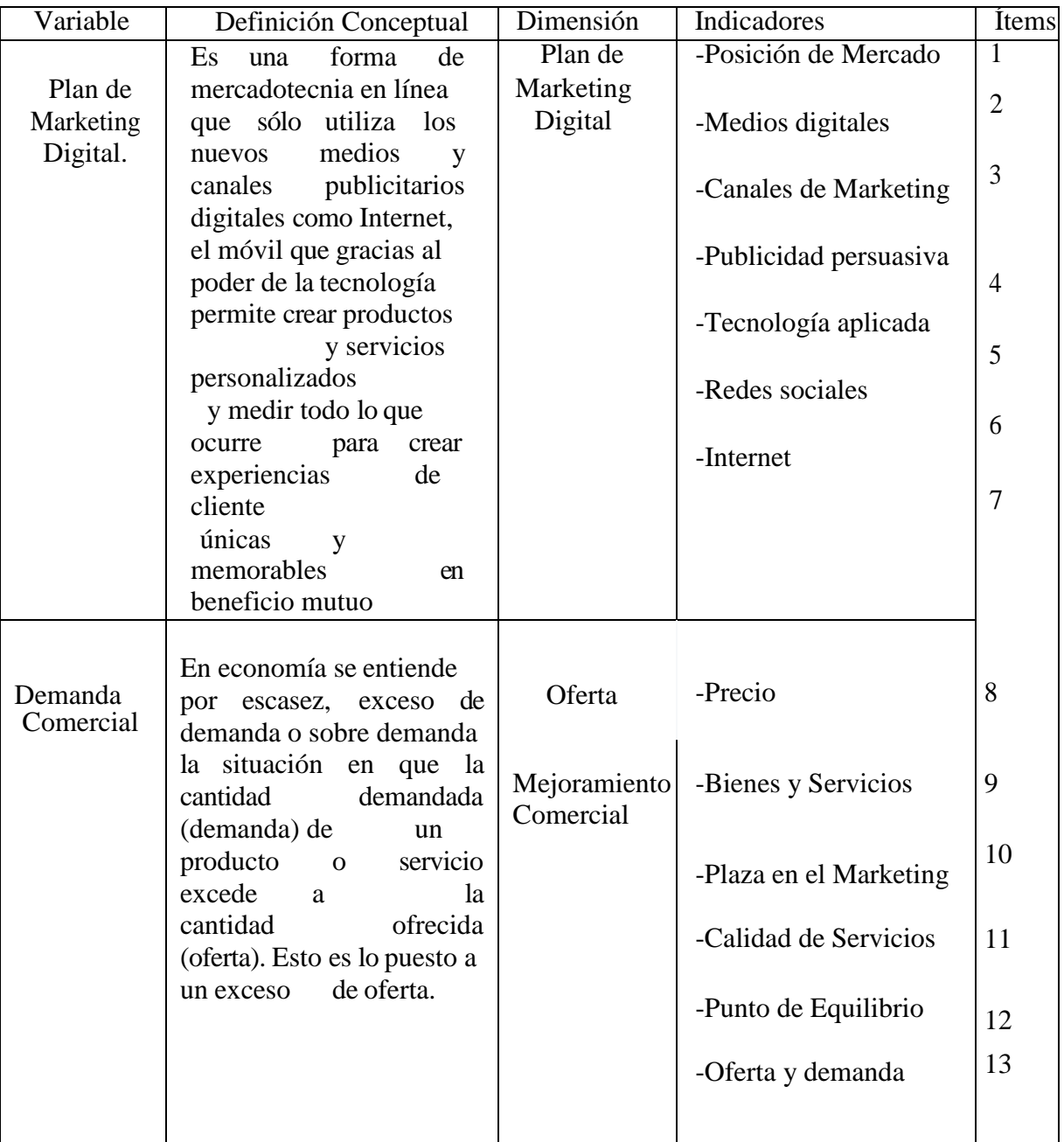

Fuente: Cortez, Nava (2022)

## **CAPÍTULO III**

#### **MARCO METODOLÓGICO**

La presente investigación se busca Proponer un plan de marketing digital para el mejoramiento comercial de la empresa Aserradero Cojedes C.A., se debe tener presente una estrategia metodológica que permita consolidar el camino hacia la resolución del problema planteado utilizando técnicas de documentación y análisis de datos con el fin de lograr mayor exactitud y confiabilidad. La metodología del proyecto, de acuerdo a Arias (2006), Se basa en la selección de técnicas e instrumentos de recolección de datos para verificar las hipótesis o responder a las interrogantes formuladas". (pág. 67).

Es el cómo se realizará el estudio para responder al problema planteado, por lo tanto, el objetivo de este capítulo consiste en explicar los aspectos metodológicos empleados para la consecución de los objetivos planteados en la investigación, por lo tanto; se trazará cuál es el diseño y tipo de la investigación así mismo, se indicará la metodología necesaria para desarrollar cada una de las fases metodológicas.

Todo trabajo de investigación debe partir de criterios, datos e ideas apoyados por algún tipo de estudios previos, en tal sentido, el propósito de estudio para el plan de acción se fundamenta como ciencia aplicada, tomando en consideración los diferentes elementos que buscan la solución de problemas de la empresa Aserradero Cojedes C.A., en San Carlos Estado Cojedes. Y basados en el marco teórico según Chávez (2010), manifiesta que "el propósito de estudio de ciencia aplicada es aquella cuyo fin principal comprende resolver un problema en un periodo corto de tiempo". (p42).

#### **Tipo de Investigación**

En vista del problema planteado y de los objetivos propuestos, se considera que la investigación descriptiva es la más acorde para este estudio; para ello el investigador debe estar en contacto directo con los entes existentes en el mismo sitio donde ocurre

el fenómeno. Esto ayuda para un mejor registro, análisis e interpretación de la naturaleza del problema. Sabino (2000) expresó:

La investigación descriptiva es la que trata de obtener información acerca del fenómeno o proceso, para describir sus implicaciones, sin interesarse en conocer el origen o causas de la situación, fundamentalmente está dirigido a dar una visión de cómo opera y cuáles son sus características. (p.39).

Sobre la base de esta teoría, los estudios descriptivos buscan especificar las propiedades de personas, grupos o cualquier otro fenómeno que sea sometido a un análisis adecuado que ayude a solucionar una problemática planteada. Este tipo de investigación trabaja sobre realidades de hecho y su característica fundamental es la de presentar una interpretación correcta.

De igual manera, se desarrolla en un nivel de investigación descriptiva la cual permite estudiar, analizar, caracterizar entre otros procesos, los elementos que conforman la variable objeto de estudio. En este sentido Hernández, Fernández y Batista (2008) expresan: La Investigación Descriptiva "Busca especificar propiedades, características y rasgos importantes de cualquier fenómeno que se analice. Describe tendencias de un grupo o población que se someta a un análisis" (p. 80), es decir, únicamente pretenden medir o recoger información de manera independiente o conjunto sobre los conceptos o variables a las que se refiere.

#### **Diseño de la Investigación**

La investigación también está basada en un diseño de campo no experimental, modalidad proyecto factible. Según Balestrini (2002, p. 9), los proyectos factibles son aquellos proyectos o de investigaciones que proponen la formulación de modelos, sistemas entre otros, que dan soluciones a una realidad o problemática real planteada, la cual fue sometida con anterioridad o estudios a las necesidades a satisfacer. En virtud a que la información obtenida fue producto de la captación de datos sobre la realidad de los hechos y en el lugar donde éstos se encuentran, es decir, en la empresa Aserradero Cojedes C.A. Al respecto Tamayo (2002)expresa:

Se entiende por investigación de campo el análisis sistemático de problemas basándose en métodos que permite recoger datos en forma directa de la realidad donde se presentan, con la intención de revelarlos, explicar sus causas y efectos, entender su naturaleza y factores contribuyente, o predecir su ocurrencia. (p 32).

Proponer estrategias de marketing digital para incrementar la demanda del servicio de la empresa Aserradero Cojedes C.A.

#### **Población y muestra**

#### Población

Para el desarrollo de la investigación es necesaria la determinación de la población y muestra al cual se dirigirá el estudio. Por otra parte, Hernández y Batista (2003) definen población como "el conjunto de elementos que se desean investigar, comprendido dentro de este grupo, sujetos, hechos y objetos que comparten características interesantes para el propósito que planifica el estudio, comunes entre sí; no obstante, que se puedan medir y observar".(pág.39).

Con respecto al trabajo de investigación, la población está representada por todos los trabajadores, se destaca que la población conformada por los trabajadores es finita, pues la cantidad total que labora en la entidad es de veintinueve (29) personas, distribuidas de la siguiente manera: tres (04) administrativos, veinticinco (25) personal deservicio.

#### Muestra.

De acuerdo a Arias, (Ob. Cit.) La muestra es "un subconjunto representativo y finito que se extrae de la población accesible". (pág.83). Para esta propuesta, el número de población es reducido por lo que se toma como muestra el total de la población que son veintinueve (29), a fin de garantizar que los resultados concluyentes sean realmente veraces y confiables. Asimismo Ramírez (1997) establece la muestra censal "es aquella donde todas las unidades de investigación son consideradas como muestra" .La muestra se considera censal pues se seleccionó el 100% de la población al considerarla un número manejable de sujetos.

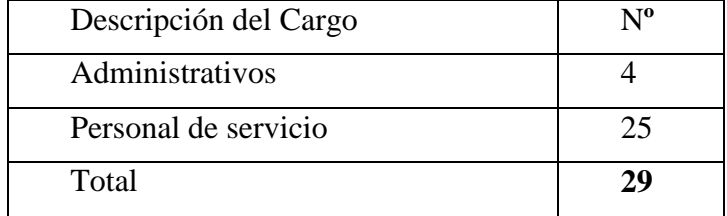

#### **Cuadro 2: Distribución de la Población y Muestra.**

Fuente: Cortez, Nava (2022)

### **Técnica e instrumento de recolección de datos**

#### Técnica

Con la finalidad de obtener información y aspectos relevantes de la organización, en el trabajo a desarrollar, se contempla como técnica la encuesta ya que permite la obtención de datos significativos que serán la piedra angular para la consecución de elementos adicionales. En este sentido Sabino (Ob. Cit.) define la técnica, es decir, "la encuesta como la forma más específica de emplear el instrumento y responde a la interrogante Con qué". (pág 28). Del mismo modo, para recolectar la información necesaria que permita el logro de los objetivos del estudio, se utilizó como instrumento el cuestionario; este cuestionario según la información recogida es individual cuando se refiere a un solo individuo y colectiva si se refiere a un grupo de individuos.

#### **Instrumento**

Según el mismo autor, "el cuestionario es un instrumento, herramienta o medio que recoge información directa por el encuestador, el cuestionario es el instrumento que más contiene los detalles del problema que se investiga, sub-variables, dimensiones, indicadores: es el medio que le brinda la oportunidad al investigador de conocer lo que piensa y dice del objeto de estudio, permitiendo determinar, con los datos recogidos, la futura verificación de las hipótesis que se han conseguido." (p.

En el cuestionario aplicado para la recolección de datos de la investigación se utilizó preguntas cerradas con respuestas de alternativas simple (dicotómicas), cuando sólo es posible una respuesta, (SI o NO); de tal manera que, por ser este instrumento el que proporciona los datos individuales, que son la base de la investigación, se considera para la elaboración de las preguntas los objetivos de la de la misma. El cuestionario consta de trece (13) preguntas inherentes al tema de estudio y preparadas cuidadosamente para indagar sobre la materia de control y gestión administrativa.

#### **Validez y confiabilidad**

#### **Validez**

En este sentido Arias (Ob. Cit.), señala que la validez "consiste en seleccionar un determinado número de personas expertas para que evalúen el cuestionario mediante opiniones que le permitirán la elaboración definitiva del citado instrumento" (p. 45). Sobre estas bases Navarro (2012), define que la validez se refiere "a la precisión con que un instrumento mide lo que se persigue en una investigación" (p 84). Tomando en cuenta estos postulados, el instrumento de recolección de información o datos fueron sometidos al proceso de validación por juicio de expertos, lo que permite determinar su validez, para tal fin se procedió, a entregar el instrumento, los objetivos de la investigación con el respectivo tema en estudio y un modelo de la operacionalización de las variables, a profesionales expertos en el área, quienes validarán que el mismo reúne las condiciones metodológicas de contenido y de diseño requeridas para lograr los objetivos del estudio.

#### **Confiabilidad**

A juicio de Hurtado (Ob.Cit.)la confiabilidad se define como" el grado en que la aplicación repetida del instrumento a las mismas unidades de estudio, en idénticas condiciones, produce iguales resultados, dando por hecho que el eventomedidonohacambiado.Serefierealaexactituddelamedición"(p.438),para compro

29).

bar si los resultados que se obtendrán en el instrumento de recolección de datos son confiables. De igual modo, para otorgarle la confiabilidad al instrumento se utilizará el coeficiente (KR20) Kuder y Richardson, por tratarse de preguntas cerradas y dicotómicas, el cual consiste en un procedimiento que permite calcular el valor numérico entre 0 y 1, donde 0 significa una confiabilidad nula y,1 el máximo de confiabilidad; es decir, en la medida que el resultado se aproxime a1, se puede asegurar que existe mayor confiabilidad. Este procedimiento se midió por medio de la siguiente formula.

$$
KR(20) = \frac{n V_t - \sum p.q}{n-1 V_t}
$$

El resultado obtenido es 0,75 lo que indica que es confiable.

#### **Técnica de Procesamiento y Análisis de Datos**

Para concretar los resultados en la presente investigación se realizará un análisis estadístico de la información obtenida, lo cual va a permitir la interpretación de los mismos; al respecto, Balestrini (1999, p. 149) sostiene que, la fase de interpretación, fundamentada en los resultados del análisis y entrelazada con ella, permite realizar

inferencias de las relaciones estudiadas y extraer conclusiones en cuanto a los hallazgos encontrados. Esta etapa debe asegurar de manera efectiva la descripción, el diagnóstico o la explicación real del problema que es objeto de estudio, a fin de evaluar los principales hallazgos vinculados a las variables o hipótesis que se han delimitado.

Luego, de que los datos han sido recolectados, y los resultados procesados e interpretados, se procedió a tabularlos y presentar la información en cuadros, mediante el uso de la estadística descriptiva, a través de la distribución de frecuencias absolutas y relativas con el fin de determinar cuáles son los ítems más relevantes del estudio realizado. La distribución de frecuencia es un conjunto de puntuaciones ordenadas en sus respectivas categorías, es decir, el número de casos o frecuencias absolutas en la categoría sobre el número total de casos, multiplicado por cien (100); mientras que, las frecuencias absolutas son los valores netos de la sumatoria de los casos en cada categoría.
### **CAPITULO IV**

# **ANÁLISIS E INTERPRETACION DE LOS RESULTADOS**

Al culminar la fase de recolección de la información, los datos se sometieron a un proceso de elaboración técnica, que permitió recontarlos y resumirlos; antes de introducir el análisis diferenciado a partir de procedimientos estadísticos; y posibilitar la interpretación y el logro de conclusiones a través de los resultados obtenidos. Esta etapa de carácter técnico, pero al mismo tiempo, de mucha reflexión, involucra, la introducción de cierto tipo de operaciones ordenadas, estrechamente relacionada entre ellas, que facilitaron realizar interpretaciones significativas de los datos que se recogieron, en función de las bases teóricas que orientaron el sentido del estudio y del problema investigado.

En este sentido, esta fase de desarrollo del proyecto de investigación, comprende, además de la incorporación de algunos lineamientos generales para el análisis e interpretación de los datos; su codificación y tabulación; sus técnicas de presentación; y el análisis estadístico que se introducirán a los mismos. El proceso de investigación, no culmina con la clasificación, codificación y tabulación de los datos o la posterior presentación de estos, mediante la aplicación de alguna técnica gráfica. Esa abundancia de datos, clasificada y ordenada requiere ser finalmente analizada, atendiendo al conjunto de aspectos o variables definidas, que configuran el problema de estudio; con el propósito de establecer las consecuencias que es posible deducir de estos, en todo lo relativo a los fines de la investigación. Desde este punto de vista, a partir del análisis e interpretación de los resultados, se intentó especificar y mostrar el conjunto de aspectos y propiedades que configuran el problema estudiado, en correspondencia con las variables que han sido establecidas en la investigación, determinando la significación y el alcance de las mismas.

# **Cuadro N° 3.**

**Variable:** Plan de Marketing Digital. **Dimensión:** Marketing Digital. **Indicadores:** Posición de Mercado, Medios digitales, Canales de Marketing Publicidad persuasiva Tecnología aplicada Redes sociales

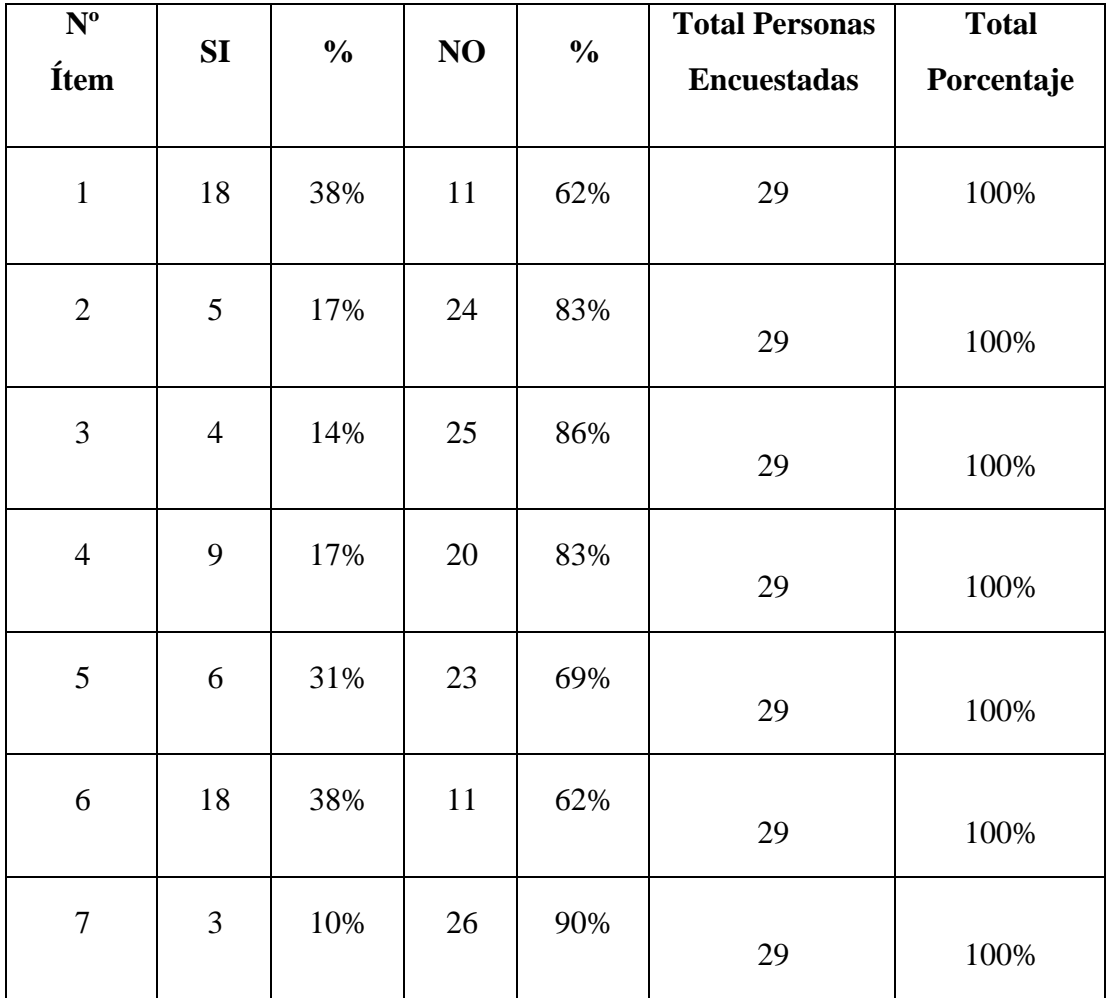

Fuente: Cortez, Nava (2022)

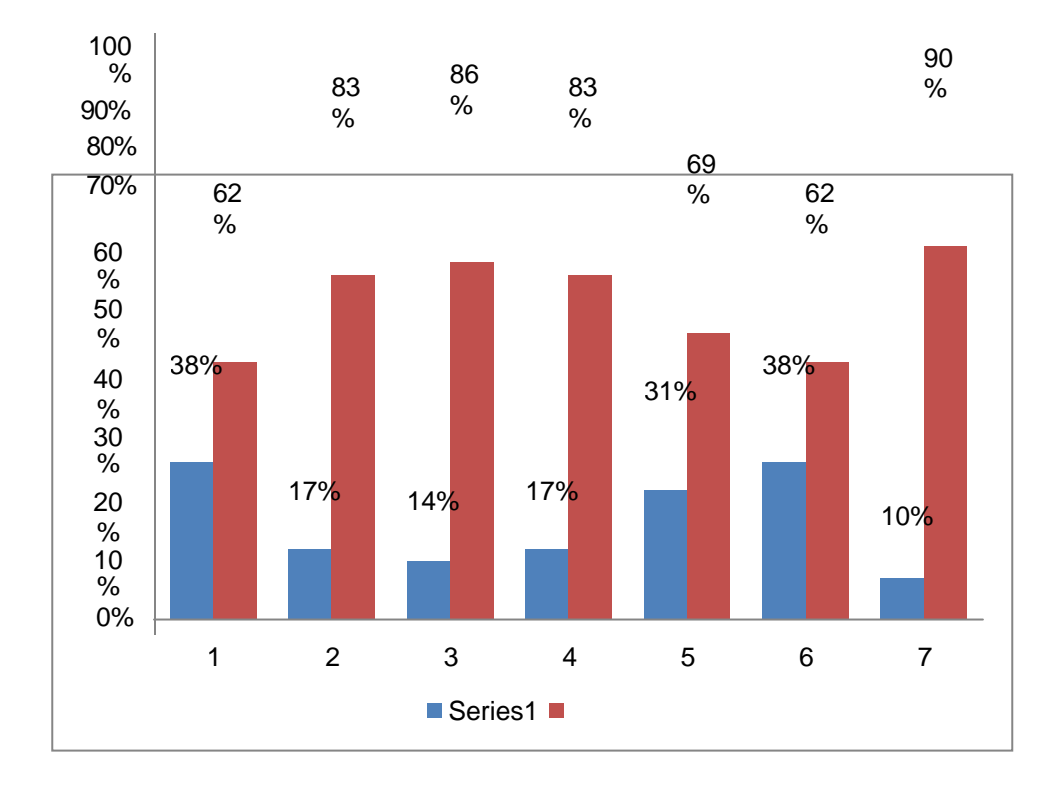

**Gráfico Nº 1. Representación de la distribución de las alternativas de respuestas de los empleados, con relación al Indicador: Posición de Mercado, Medios digitales, Canales de Marketing Publicidad persuasiva Tecnología aplicada Redes sociales**

### **Análisis**

Para dar respuesta al ítem N° 1, se realizó la pregunta N° 1, dando como resultado 38% de la muestra sí lo conocen, puede ser que los trabajadores de la empresa realizan reuniones para dar información a su personal sobre el posicionamiento del producto en el mercado. Por otro lado, el 62% no sabe porque los trabajadores pueden no conocer el trabajo por falta de información e interés. Es muy común encontrar trabajadores haciendo el mismo trabajo durante años sin darles nada nuevo que hacer, confianza para asumir otros puestos o colaborar con otros equipos. La monotonía y la falta de implicación en otras áreas de trabajo hace que los empleados sientan que su crecimiento profesional está estancado y que no tienen nada más que ofrecer. Esta mentalidad limita la creación de nuevas iniciativas e ideas para

la empresa. En cuanto al ítem 2, como resultado el 17% de los representantes observó que Sí, este modelo podría ser coordinadores que administren recursos tecnológicos como herramientas y los utilicen como un medio digital para actualizar y difundir información pública y actualizaciones. Hay que decir que la tecnología ha cambiado la sociedad, ya que utilizan este medio para la formación, la información y la comunicación. Por otro lado, el 83% no utiliza este tipo de herramienta, y hoy en día las TIC son muy importantes para las empresas, porque les permite producir en mayor cantidad, con mejor calidad, aumenta su competitividad en el mercado, agregando valor a los procesos del negocio y gestión de operaciones.

En referencia a los datos aportados en el ítem 3, se tiene que el 14% respondió que utiliza los canales de comercialización como un sistema de compra y venta. Por otro lado, el 86% de la muestra respondió negativamente. Por lo tanto, el uso de los canales de distribución es fundamental, ya que son una vía importante para vender los servicios que ofrece Aserradero Cojedes CA. En este sentido, el canal de distribución se entiende como el camino que sigue el producto desde la producción, producto final y hasta los Consumidores.

Para el items 4, según los datos recopilados, se puede demostrar que el 17% utiliza la publicidad persuasiva como estrategia para atraer consumidores, es decir, eliminando las excusas que los consumidores pueden poner para no conseguir una segunda compra final. Sin embargo, el 83% no adopta este tipo de estrategia. Es importante que la empresa utilice recursos psicológicos y emocionales para convencer a las personas de sus sentimientos y emociones. Una buena y seria estrategia entrar en la mente del consumidor y convierte lo inútil en una necesidad y una alta intención de compra.

Para los datos obtenidos del ítems 5, los encuestados creen que el 31% está aplicando a tecnología al marketing digital para mejorar el proceso de compra y venta. Por otro lado, el 69% respondió que no. Actualmente, hay una gran crisis de ventas y muchas empresas solo están viendo los síntomas en lugar de comprender el problema en profundidad. La tecnología digital, especialmente Internet, no solo hace que las empresas se sientan amenazadas por el comercio electrónico; Internet ha cambiado las reglas del juego, ya que los compradores de hoy tienen información no solo de sus productos sino también de sus competidores con tan solo unos clics.

En cuanto a los resultados obtenidos del ítems 6, mostraron que el 38% confirmó la comercialización de Aserraderos Cojedes C.A. en las redes sociales crear un aumento de las ventas. Mientras que el 62% no lo creen así. Toda la actividad de la empresa en el campo del marketing y promoción de marca a través de las redes sociales como Facebook, Twitter, YouTube, Instagram y otras redes sociales llega a su clímax con los internautas, facilitando la interacción del vendedor a través de un nivel más dinámico y personal que el tradicional. Es importante ajustar la empresa al mundo digital para mejorar su imagen y posición en el mercado.

Observamos en los datos obtenidos correspondientes al item 7, que el 10% afirma brindar los productos y servicios de la empresa en línea. El objetivo es promover la empresa en las redes sociales, construir la marca y aumentar la visibilidad de la empresa, a través de contenido y promociones que creen comunicación con los clientes potenciales, al mismo tiempo que crean una comunidad interactiva completa. Sin embargo, el 90% respondió negativamente. Debido a la popularidad de Internet durante la última década, las redes sociales han ocupado un lugar central en la vida diaria de las personas, acaparando toda su atención. Es por esto que Aserradero Cojedes C. A., obtenga presencia en estos canales digitales para construir una comunidad alrededor de su marca, captar la atención de clientes potenciales y convertir las redes sociales en un canal de generación de ventas.

# **Cuadro N° 4.**

**Variable:** Incrementar la demanda Comercial **Dimensión:** Oferta

**Indicadores:** Precio

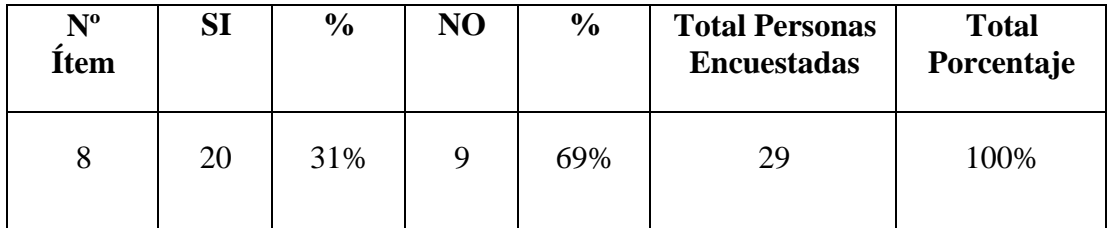

Fuente: Cortez, Nava (2022)

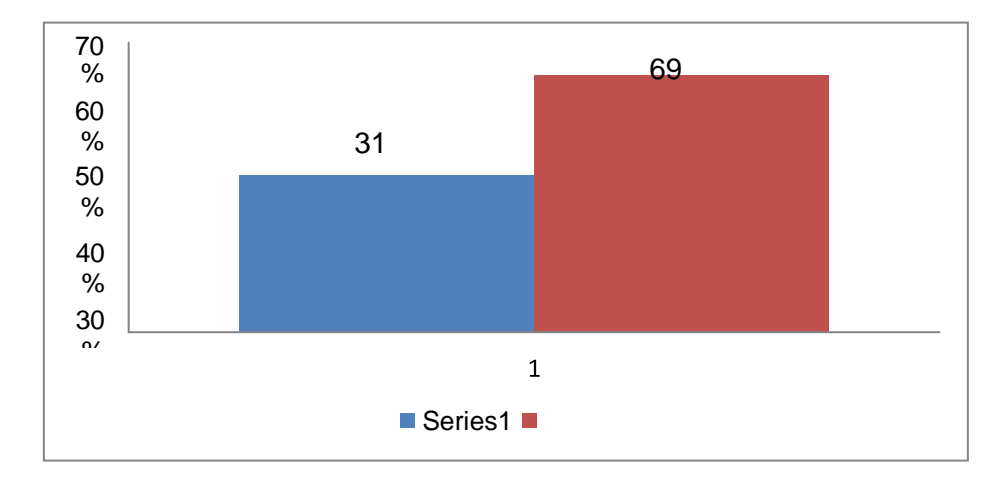

% **Gráfico Nº 2. Representación de la distribución de las alternativas de respuestas de los empleados, con relación al Indicador: Precio.**

Según los resultados obtenidos, el 21% cree que el precio del producto es adecuado para los consumidores. A la hora de adquirir un producto o alquilar un servicio, los compradores tienen acceso a una amplia gama de opciones que están en constante crecimiento gracias al comercio digital. Antes de elegirlo, hacen una comparación detallada en línea desde una computadora o teléfono móvil. En cambio, el 79% restante no lo cree así. El precio es un factor clave para medir la sensibilidad de los consumidores a los cambios en el precio de un producto o servicio. Por lo tanto, la flexibilidad nos ayudará a estimar el curso óptimo de la estrategia de precios.

# **Cuadro N° 5.**

**Variable:** Incrementar la demanda Comercial **Dimensión:** Demanda Indicadores: **Bienes y Servicios, Plaza en el Marketing, Calidad de Servicios, Punto de Equilibrio, Oferta y Demanda**

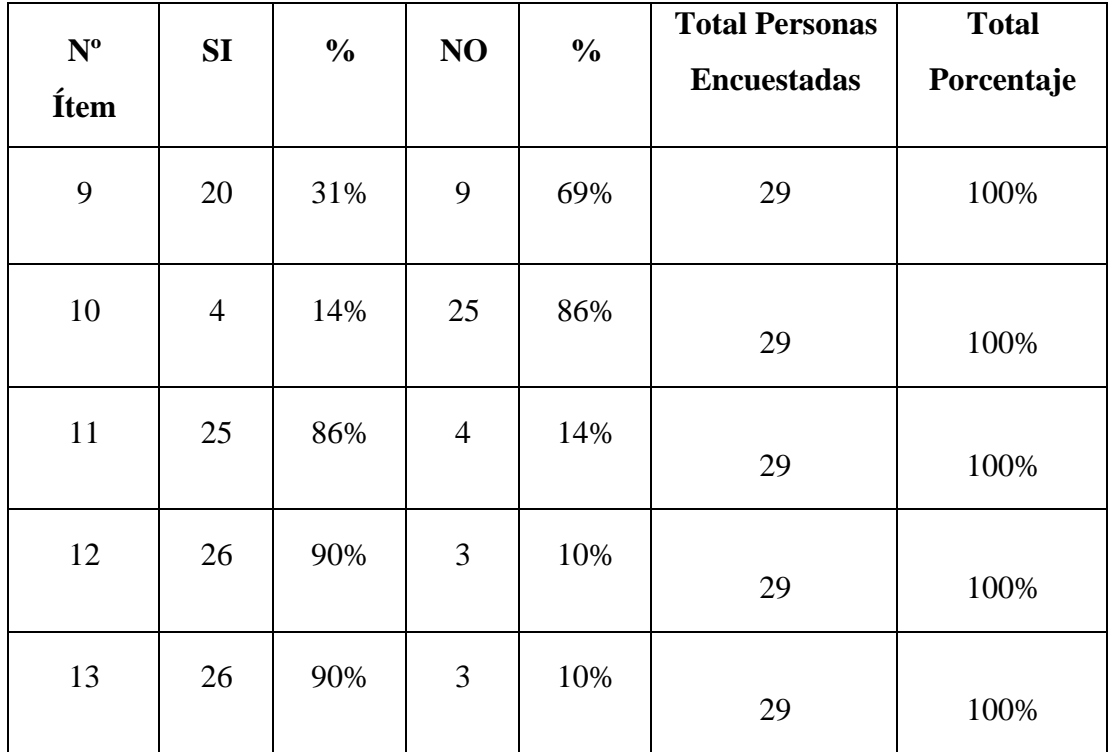

Fuente: Cortez, Nava (2022)

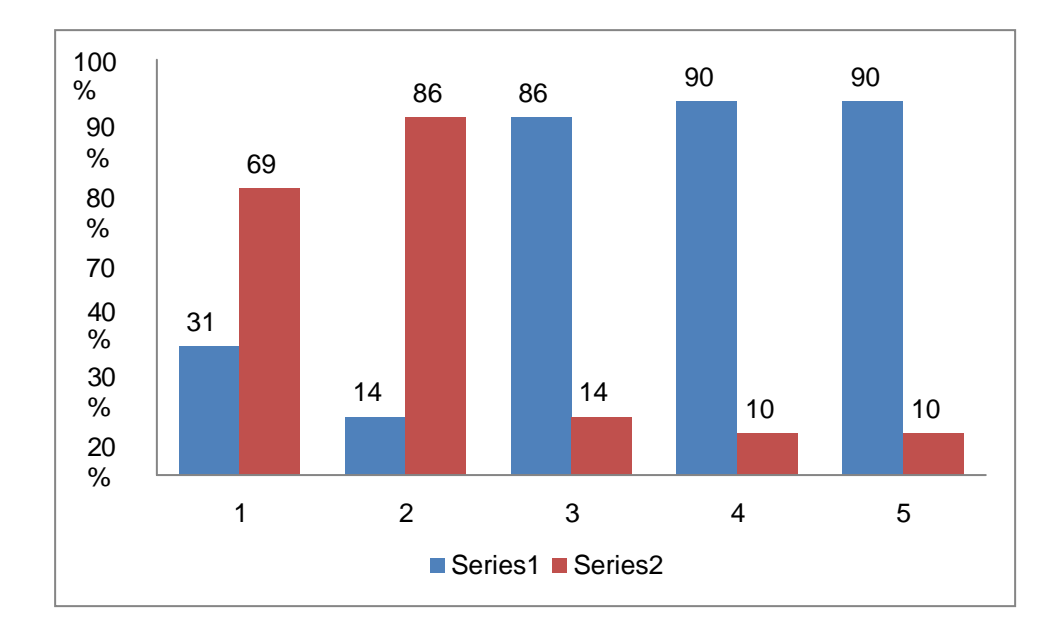

**Gráfico Nº 3. Representación de la distribución de las alternativas de respuestas de los empleados, con relación al Indicador: Bienes y Servicios, Plaza en el Marketing, Calidad de Servicios, Punto de Equilibrio, Oferta y Demanda**

### **Análisis**

De los datos reflejados en el cuadro 5, en cuanto al ítem 9, los resultados muestran que el 31% afirma que si cuentan con bienes y servicios, es una actividad económica que consiste en el libre intercambio de alguna materia prima (rolas) en el mercado, ya sea para uso, venta, transformación y/u operaciones. Por otro lado, el 69% dijo lo contrario. Este porcentaje puede no ser relevante para las ofertas de compraventa y los servicios prestados por la empresa.

En el item 10, se obtuvo que 14% de la muestra asegura la forma de distribución usando los canales regulares propias tiendas de venta al por menor, venta a puerta fría, por correo y venta directamente desde el negocio en concreto proporcionando tiempo, lugar y utilidad. Significa que la empresa Aserraderos Cojedes C. A; asegura que el producto esté disponible cuando, donde y en las cantidades que el cliente desee. En cambio el 86% manifiesta lo contrario. Esta muestra puedes ser que desconoce la forma de distribución.

En referencia a los datos aportados en el ítem 11, el 86% cree que la calidad del servicio de la empresa es clave para mantener las preferencias de los consumidores, ya que los clientes exigen siempre el mejor trato y atención al momento de adquirir un producto o servicio, seguido de confiabilidad, calidad, plazos y precios razonables por lo que Aserradero Cojedes CA se encarga de encontrar diversas alternativas para enriquecer estos requerimientos. Mientras que el 14% lo no considera así.

Se puede deducir que, las respuestas de los empleados en el ítem 12, como resultado en la aplicación del instrumento, 90% afirman que el punto de equilibrio vale para determinar los ingresos que cubren los gastos fijos y variables de la empresa. Es fundamental evaluar su rentabilidad, ya que de esta forma es posible saber cuánto necesitan vender para generar lucro. En ese sentido, la evaluacion de punto de equilibrio, permite saber qué tan interesante es financieramente la empresa y saber cuánto tiempo, aproximadamente, necesitará tu negocio para empezar a obtener beneficios. Por otro lado, 10% dicen lo contrario. Puede ser que esta minoría representa a los empleados subordinados y desconocen la cantidad de producción que realiza la empresa a diario. El análisis de los datos 90% de la muestra respondió que si va a depender del precio del bien ofrecido que los consumidores desean adquirir. Antes de comenzar a desarrollar un producto, se debe analizar la necesidad real de los consumidores para determinar la demanda. Por otro lado, el 10% demuestran lo contrario puede ser que desconocen la cantidad de bienes y servicios disponibles para el mercado.

### **CAPITULO V**

### **LA PROPUESTA**

# **PLAN DE MARKETING DIGITAL PARA EL MEJORAMIENTO COMERCIAL EN LA EMPRESA ASERRADERO COJEDES C. A. TINACO ESTADO COJEDES.**

### **Presentación**

El Marketing por Internet, también conocido como marketing 2.0 o marketing digital, es una combinación de todas las nuevas tecnologías de internet. Las empresas que existen en internet están más expuestas, tienen más notoriedad y relevancia de marca. Las empresas que utilizan el marketing online tienen un contacto más directo con los clientes potenciales. El marketing digital permite a los clientes competir con otras industrias digitales al comprender sus necesidades y deseos y satisfacerlos directamente. Las estrategias comerciales se vuelven más efectivas con la ayuda de herramientas de marketing en línea. También puede monitorear y rastrear sus campañas y analizar su retorno de la inversión (ROI). Los avances en el análisis de la estrategia corporativa les permiten adaptarse sobre la marcha y adaptarse a los cambios en el comportamiento del consumidor asociados con una campaña en particular.

### **Fundamentación**

El presente plan de mejoramiento comercial de marketing digital de la Empresa Aserradero Cojedes CA Tinaco Estado Cojedes, se basa en el fundamento de la teoría del desarrollo del marketing que complementa todos los aspectos necesarios para la mejora continua que debe darse dentro de la estructura organizacional, considerándola como una herramienta para posicionar la empresa, dirigir las actividades de ventas, para que la empresa pueda luchar con sus competidores proporcionando a los solicitantes los mejores productos para sus necesidades.

#### **Objetivos de la Propuesta**

Objetivo general

Elaborar un Plan de Marketing Digital para el Mejoramiento Comercial en La Empresa Aserradero Cojedes C.A.

#### Objetivos específicos

Definir las herramientas de Marketing Digital para el Plan de marketing digital para la empresa Aserraderos Cojedes C. A.

Seleccionar los instrumentos digitales disponibles que se utilizaran en el Plan de marketing digital para la empresa Aserraderos Cojedes C.A.

Explicar el uso de las herramientas digitales que se manejaran en el Plan de marketing digital para la empresa Aserraderos Cojedes C. A.

Aplicar las herramientas digitales seleccionadas que se manejaran en el Plan de marketing digital para la empresa Aserraderos Cojedes C. A.

#### **Factibilidad de la Propuesta**

## Factibilidad Operativa

La propuesta es factible por que cuenta con una gerencia capacitada en el uso de las herramientas, que tendrán como objetivo desarrollar el plan de marketing digital a fin de posicionar la empresa en internet y que sea reconocida por su marca, captar nuevos clientes, aumentar de las ventas, es decir, llevar a cabo la efectividad del plan.

## Factibilidad Técnica

La empresa cuenta con los recursos técnicos necesarios y suficientes, como computadoras conectadas a la red e internet, mediante dispositivos multimedia y dispositivos móviles, y estos recursos se utilizan para posibilitar el diseño de las distintas herramientas necesarias, garantizadas para ser incluidas en su marketing digital.

46

# Factibilidad Económica

Para la fase de implementación de la propuesta no genera gastos económicos ya que la aplicación de la misma, la empresa cuenta con todas las herramientas tecnológicas para ejecutar dicho plan.

# **Figura Nº 1**

# **Estructura de la Propuesta**

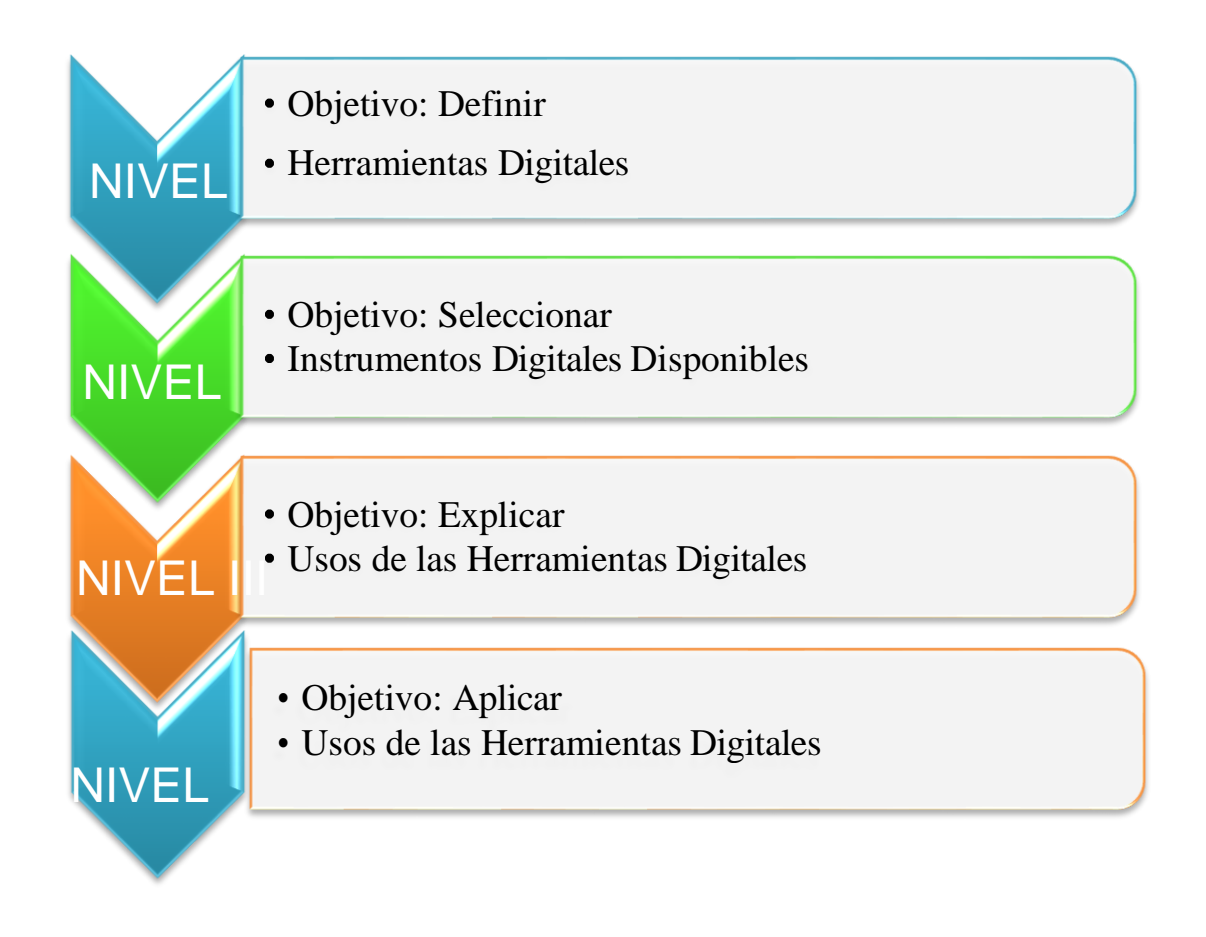

Fuente: Cortez, Nava (2022)

# **Cuadro Nº 6. Propuesta Planteada Nivel I:**

# **Definir, Herramientas Digitales**

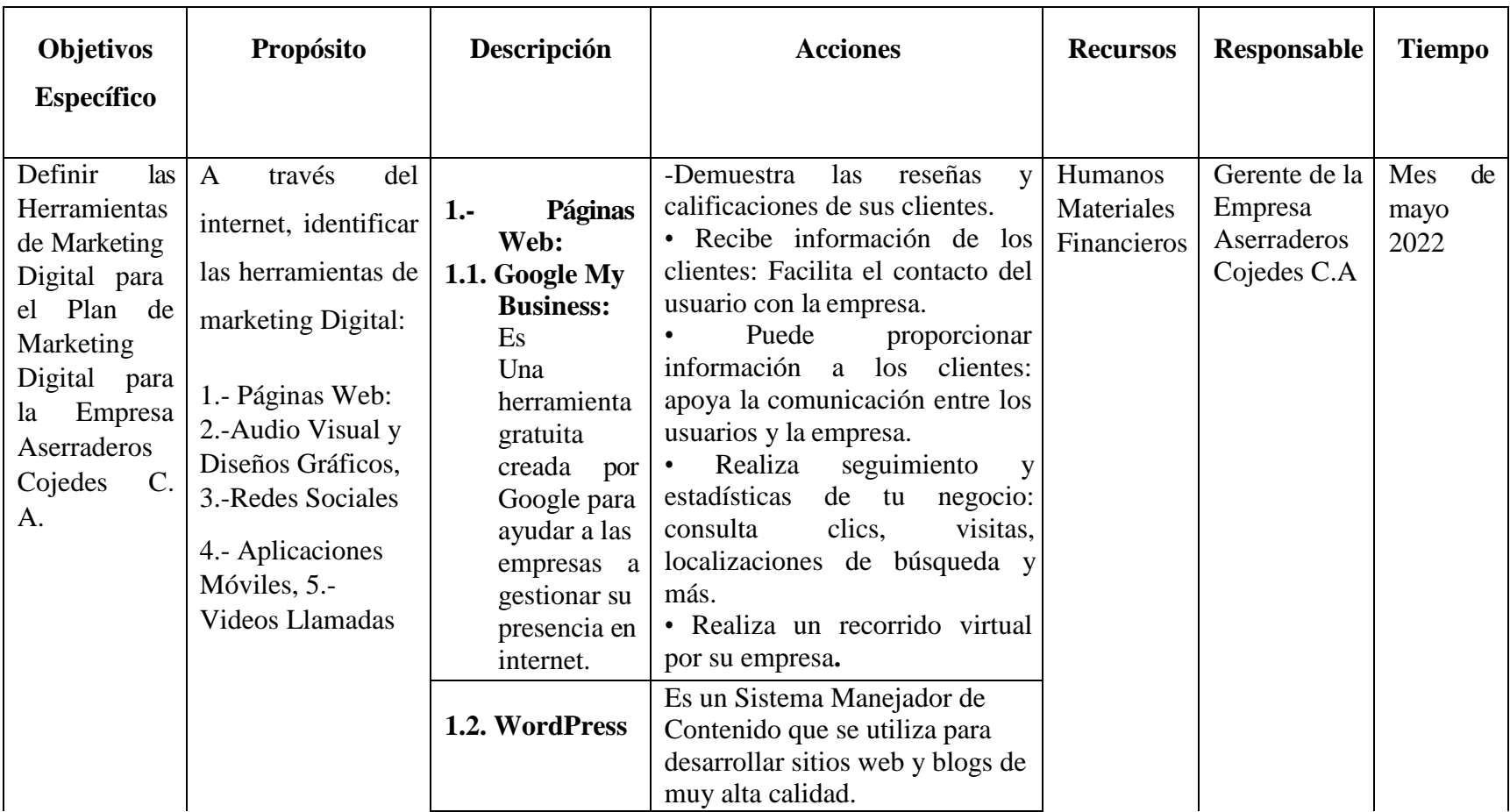

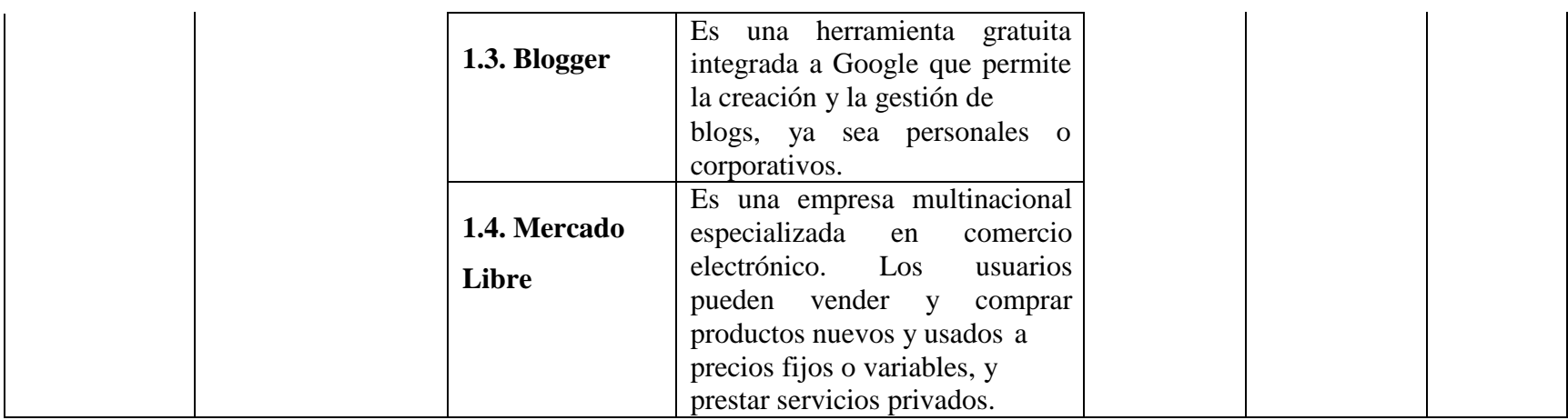

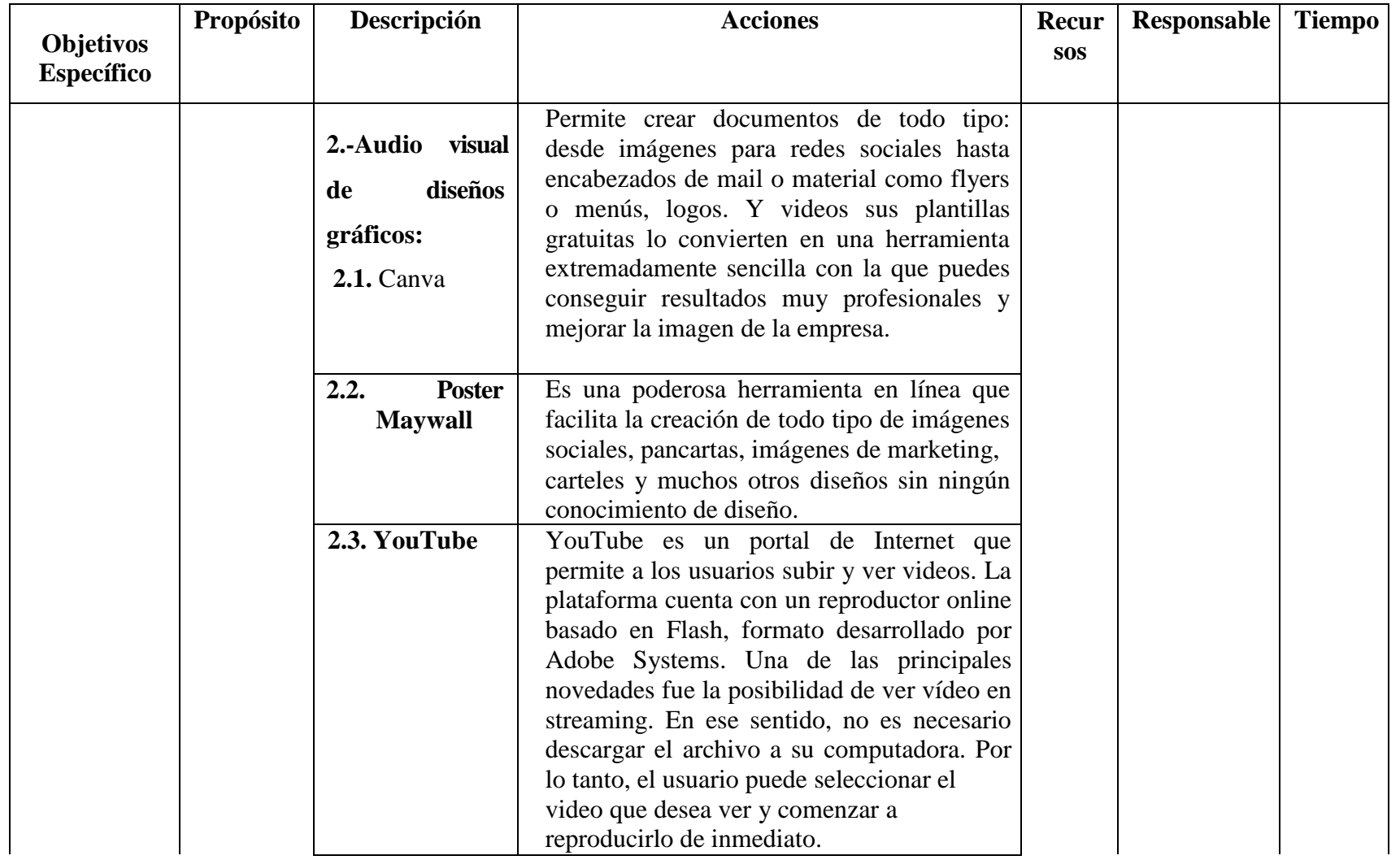

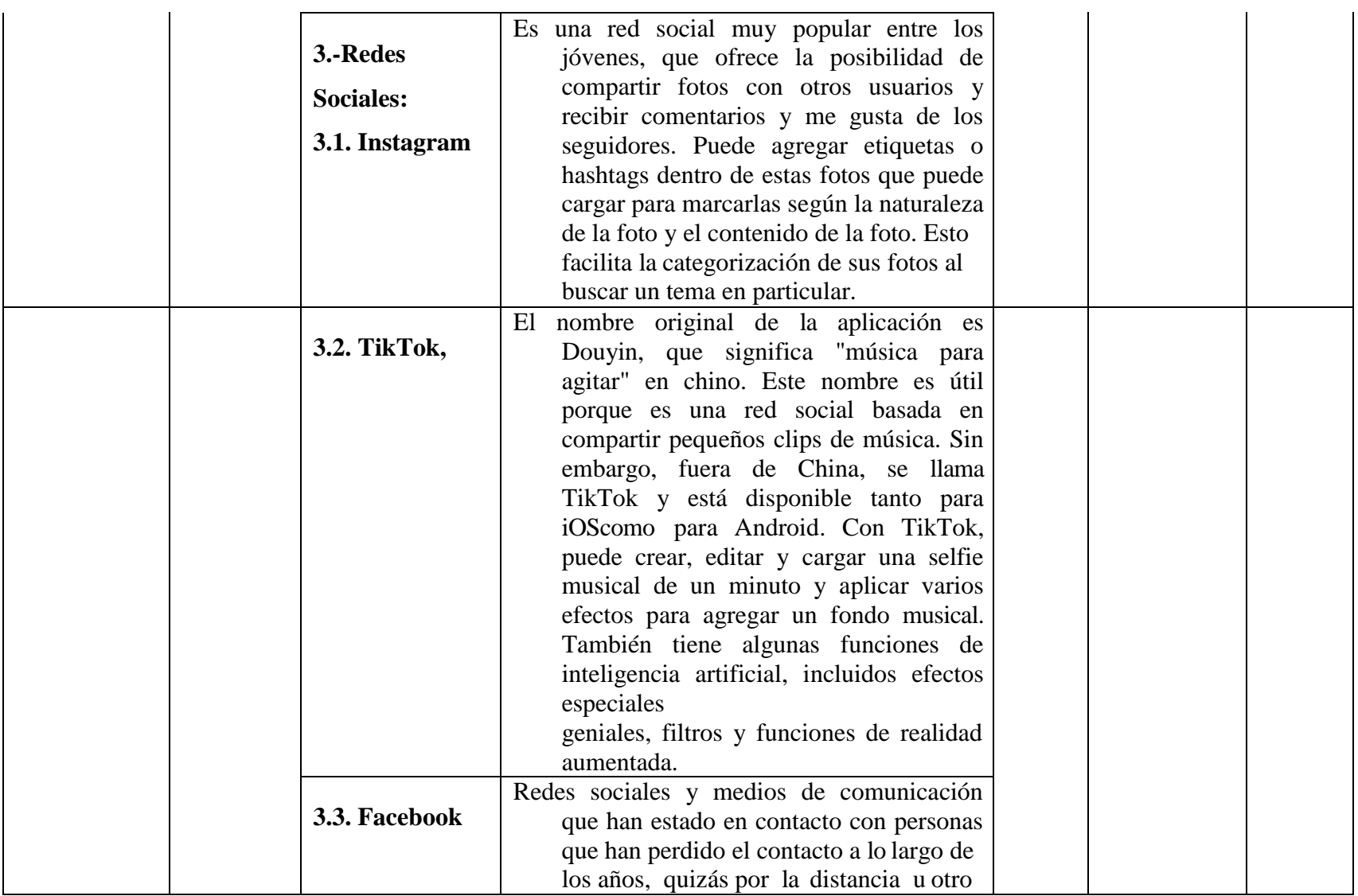

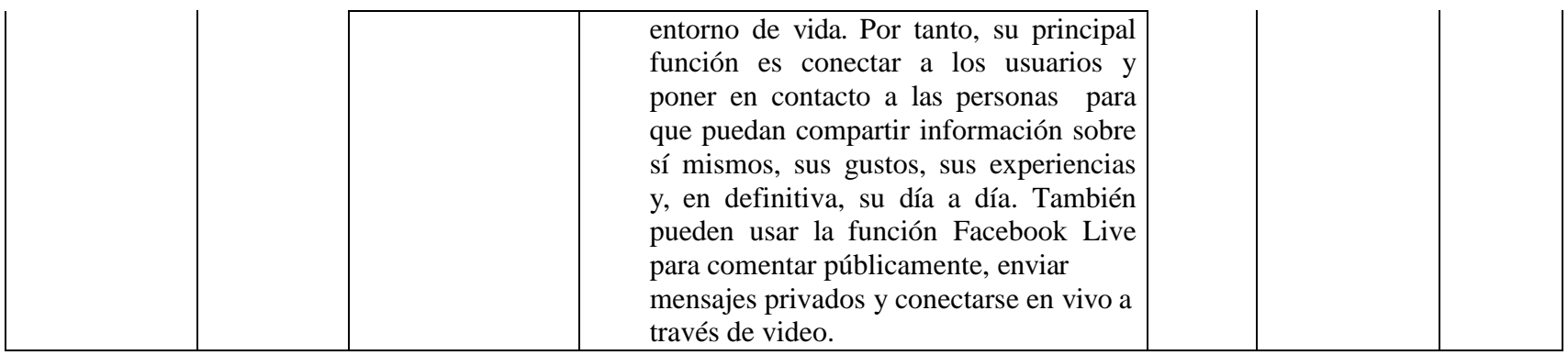

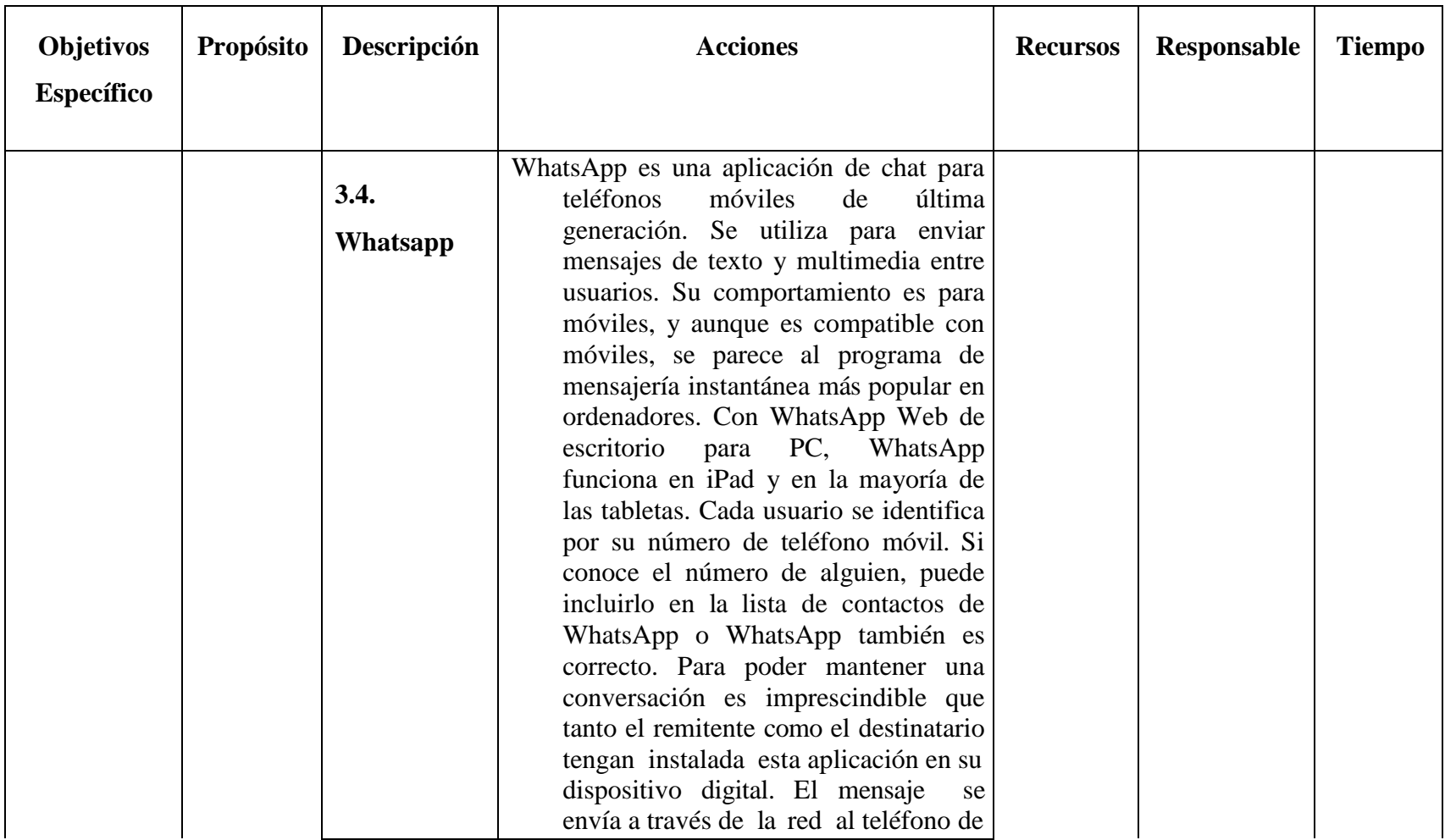

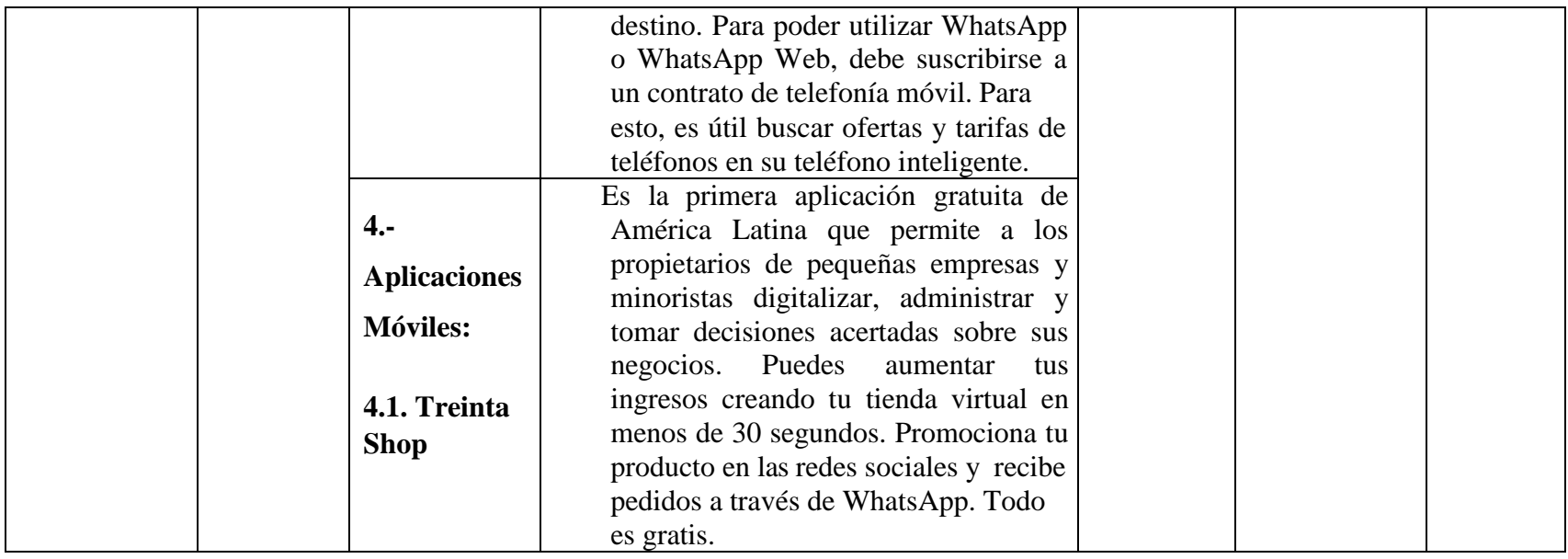

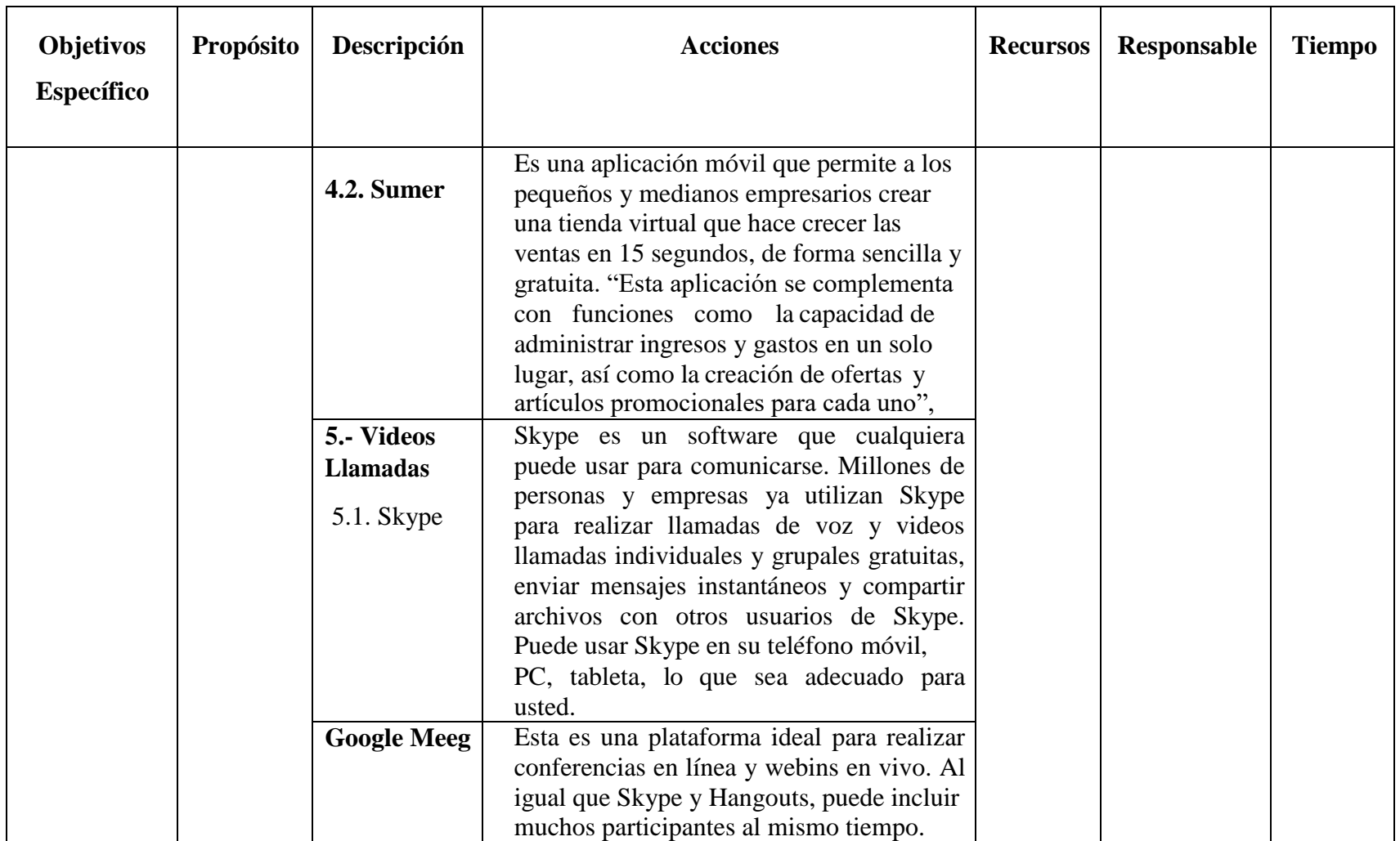

# **Cuadro Nº 7. Nivel II: Seleccionar.**

# **Herramientas Digitales Disponibles**

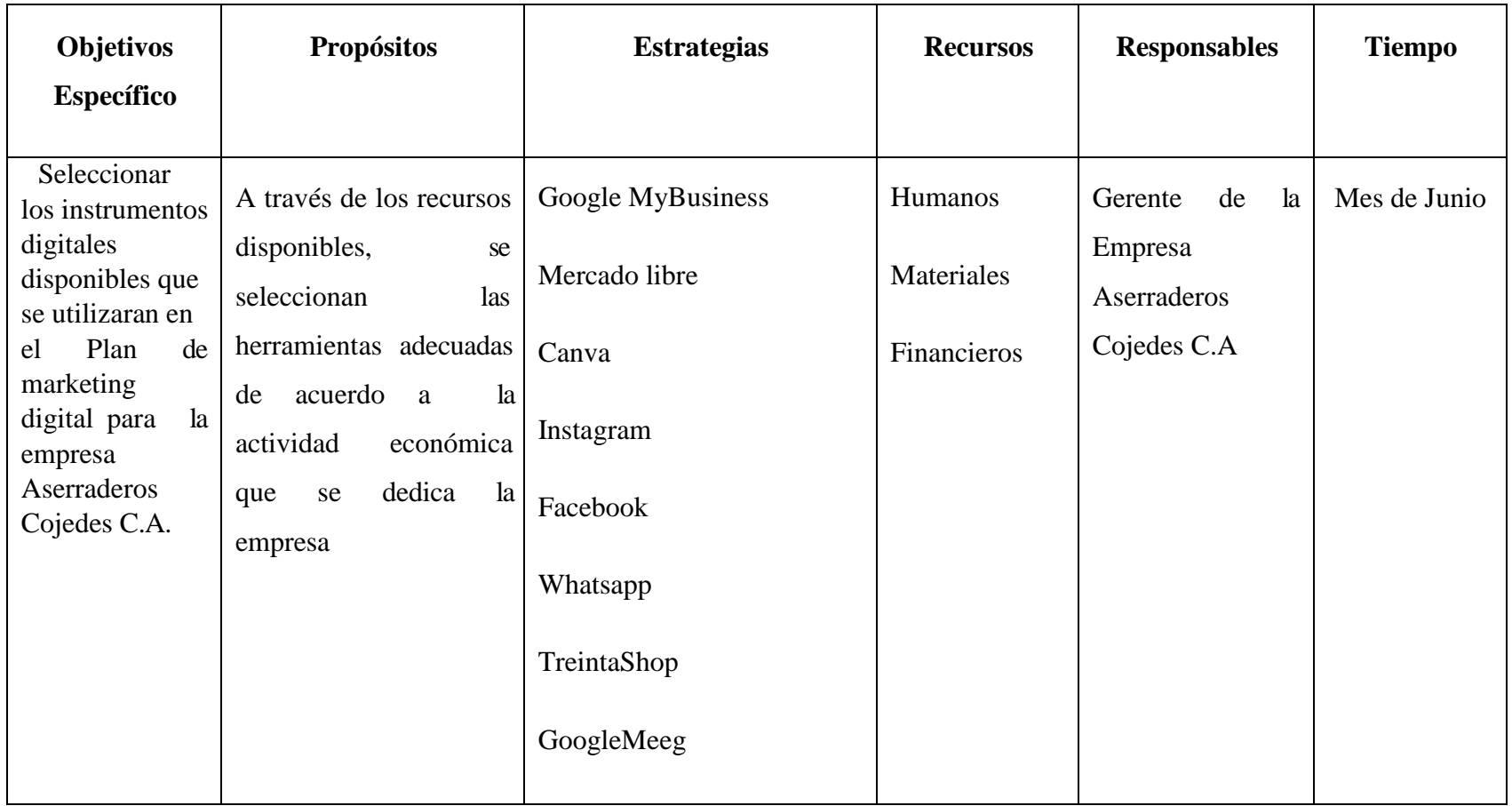

# **Cuadro Nº 8. Nivel III: Objetivo: Explicar. Usos de las Herramientas Digitales**

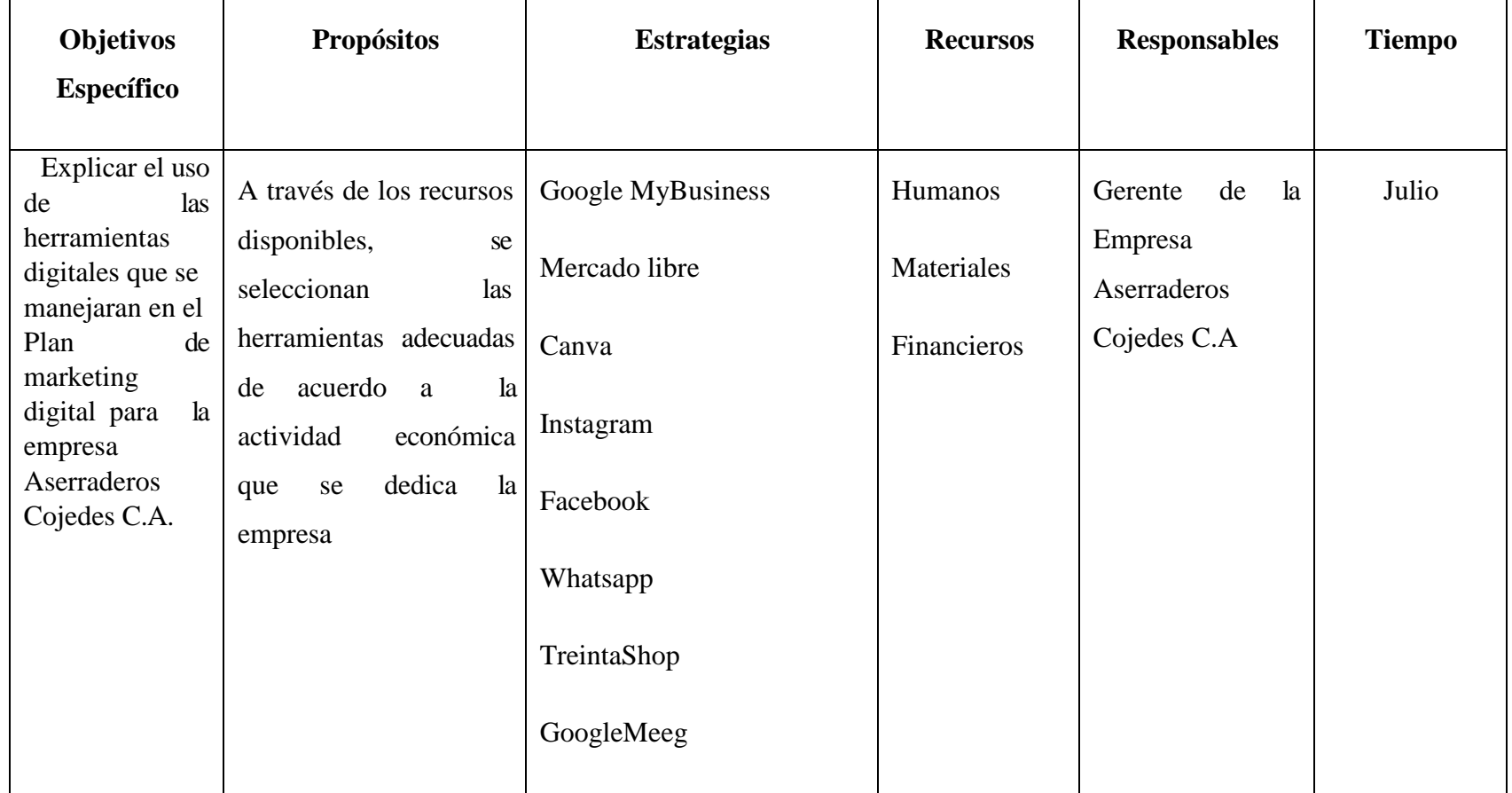

# **Descripción detallada del uso de las Herramientas digitales que pueden ser usados por la empresa Aserraderos Cojedes C.A. Google My Business: Accede a Google My Business**

1.- Rellenar la información. El formulario en el que deberás introducir el nombre de tu empresa. Se recomienda que incluyas la ubicación real de tu negocio, a la que podrán acudir. Confirma los datos de localización y continúa con elproceso.

Si realizas pedidos fuera de dicha ubicación puedes indicarlo también, de manera que tus clientes puedan disponer de más información útil, aunque no es largo obligatorio de añadir en el momento. En el caso de que la respuesta a dicha pregunta sea sí, deberás añadir dichas localizaciones.

Para continuar con el proceso de crear una cuenta de Google myBusiness, debes indicar el campo o categoría en la que se encuentra tu negocio, por ejemplo: agencia de modelos. Para hacer la experiencia de los usuarios más cómoda y hacer posible la mejora del SEO de tu web, tienes la opción de añadir la url de la página de tu comercio. Finalmente realiza el último paso y finaliza elproceso.

2.-Verificación de nuestra cuenta de Google My Business.

3.- Una vez hayas finalizado el proceso de inscripción, recibirás una carta de Google por correo postal que contiene el código con el cual estarás verificando tu cuenta de Google My Business. Una vez introducido, ¡ya puedes empezar a trabajar!

4. Optimiza el perfil de tu cuenta de Google My Business: Ya has logrado crear tu cuenta de Google My Business, pero para sacarle el máximo partido es importante que rellenes el máximo número posible de datos. De esta manera la experiencia del usuario será más enriquecedora. También la imagen y confianza que transmita tu perfil puede ser decisivo a la hora de conseguir nuevos usuarios, ya que la ficha de Google Mybusiness aparece en las búsquedas de Google y de Google Maps. Es muy recomendable que añadas imágenes que transmitan confianza a los usuarios.

5. Mantén tu perfil actualizado: Tienes una herramienta muy valiosa, sácale el máximo partido. Ayuda al posicionamiento de tu web, para ellos debes saber [como](https://www.labiznagadigital.es/blog/google-my-business/)

[hacer publicaciones en Google My Business y](https://www.labiznagadigital.es/blog/google-my-business/) saber analizar las estadísticas y datos que nos facilita esta plataforma.

### **Mercado libre**

Pasos para crear tu cuenta en la plataforma de Mercado Libre

Para poder sincronizar con Mercado Libre, los productos que vendes por medio de tu tienda en línea con Kometia, es importante, primero que nada, crear una cuenta en Mercado Libre. De esta manera podrás vender por medio de esta extraordinaria plataforma como un canal de venta adicional a tu tienda en línea. Siguiendo estos pasos podrás abrir tu cuenta en Mercado Libre en cuestión de minutos.

1. Ingresa al sitio de registro de Mercado Libre (elige tu país abajo), completa el formulario con tus datos, y haz clic en "Crear cuenta".

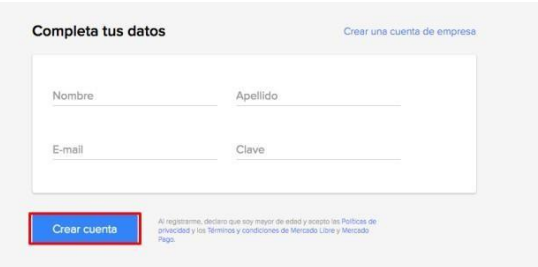

- Importante: Si quieres crear una cuenta de empresa, en este paso vas a tener que usar el siguiente [formulario de registro de empresas. E](https://registration.mercadolibre.com.ar/registration-company?mode=company)ste tipo de cuenta requiere que tengas RFC Y Razón Social.
- 1. Haz clic en tu nombre o en el nombre de tu empresa en el menú superior derecho, e ingresa a "Mis datos" en el menú desplegable.

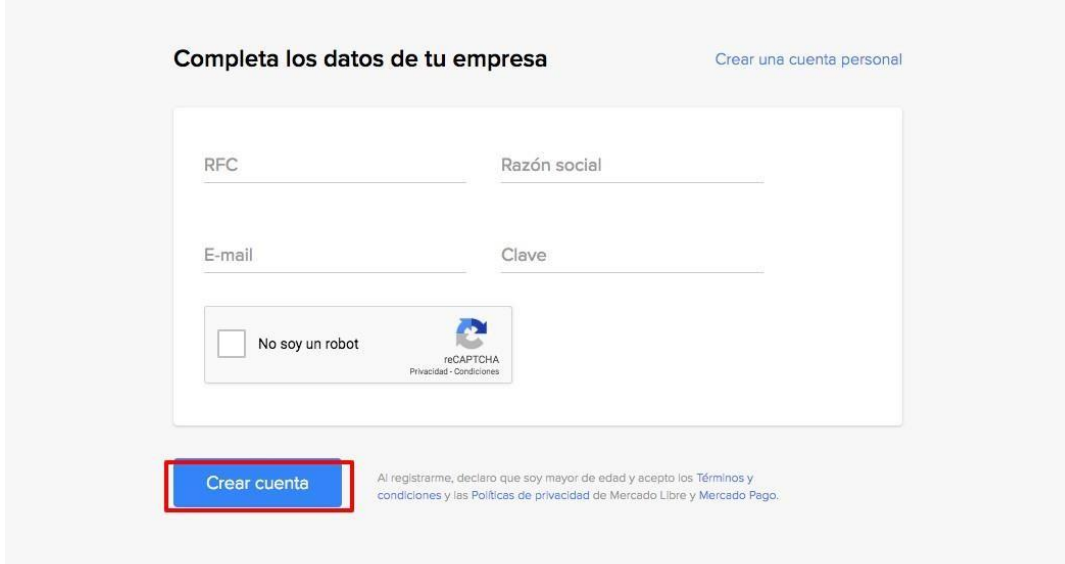

2. En la sección **"Mis datos"**, completa los campos con la información que se te pide. Deberás de llenar tus datos de cuenta, tus datos personales y podrás ingresar tu domicilio. ¡Listo! Tu cuenta ya está correctamente creada. **El siguiente paso es sincronizarla con tu cuenta de Kometia** para exportar tus productos y comenzar a vender por allí. Te enseñaremos cómo hacerlo en este tutorial ¿Cómo publicar mis productos en MercadoLibre?

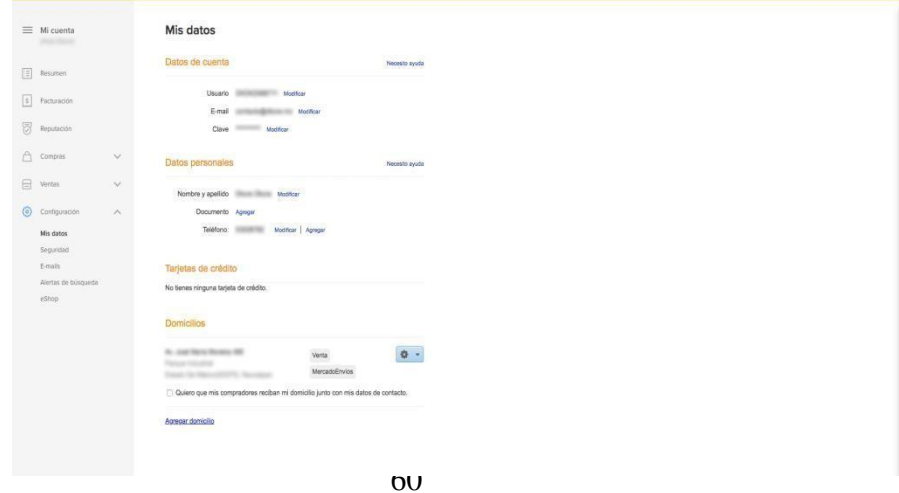

### **Canva**

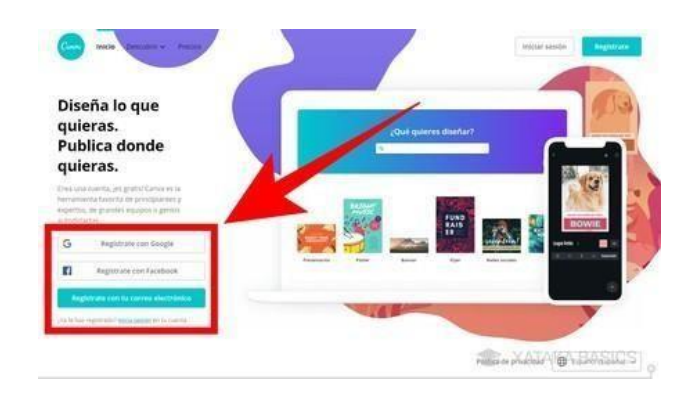

Para utilizar Canva, lo primero que debes hacer es crearte una cuenta de usuario**.** Puedes hacerlo utilizando tus datos de Google, los de Facebook, o simplemente con tu correo y contraseña. Debajo de estas opciones tendrás la de iniciar sesión por si ya tienes una cuenta creada.

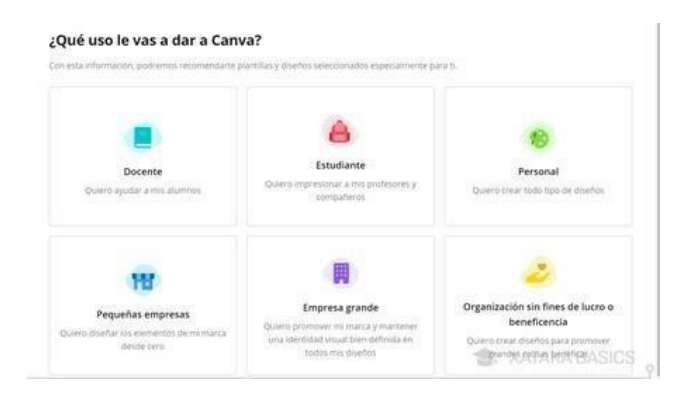

Cuando te creas una cuenta, Canvate preguntará el uso que le quieras dar**.** Con esta información, la web depurará las sugerencias que vas a ver en tu pantalla principal para crear diferentes tipos de contenido dependiendo de cuál sea el uso que le vayas a dar. También tendrás constantemente una promoción para usar la versión de pago gratis durante 30días.

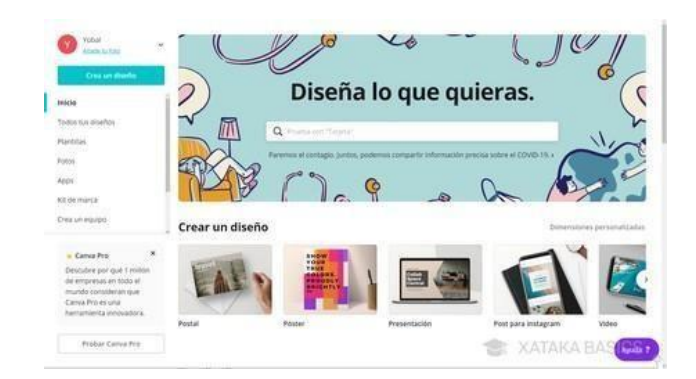

Cuando inicies sesión, en la pantalla principal de Canva tendrás una portada con sugerencias con tipos de diseños, y un buscador para que escribas lo que quieres crear y se te muestren sugerencias. A la izquierda, tienes varias categorías también, con por ejemplo el índice de todos tus diseños. Nosotros en este ejemplo vamos a ir a lo más fácil, que es la creación de un post para Instagram. Pero es suficiente para enseñarte cómo funciona la interfaz

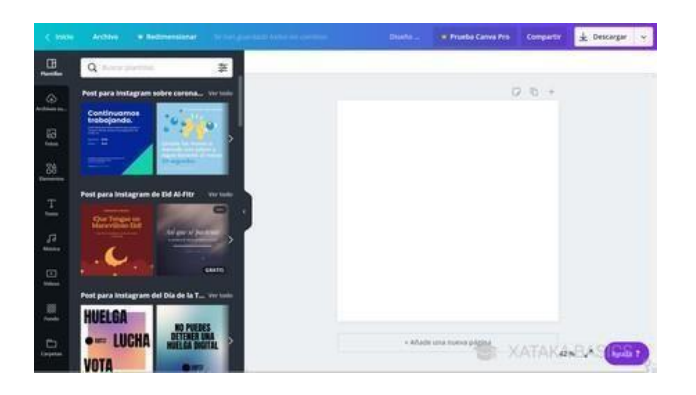

Cuando creas tu publicación, tanto antes como entrar como una vez estés dentro, podrás elegir alguna de las plantillas que ofrece Canva para darle un aspecto concreto a la creación que quieras dar. Estas plantillas, en la pantalla de creación, están en la columna de la izquierda, y los diseños son diferentes para cada tipo de proyecto.

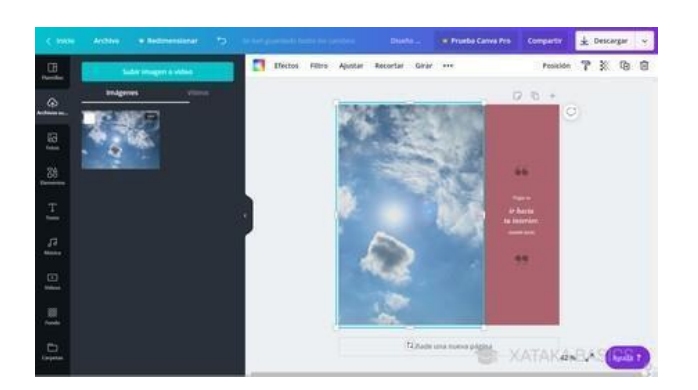

Si eliges alguna plantilla, vas a poder cambiar todos los elementos. Por ejemplo, si pulsas sobre una foto para seleccionarla, en la columna de la izquierda puedes pulsar sobre otra (o subirla) para cambiarla por la que había. Lo mismo pasa con los fondos de color, y en el texto puedes hacer doble click para editarlo a tu gusto.

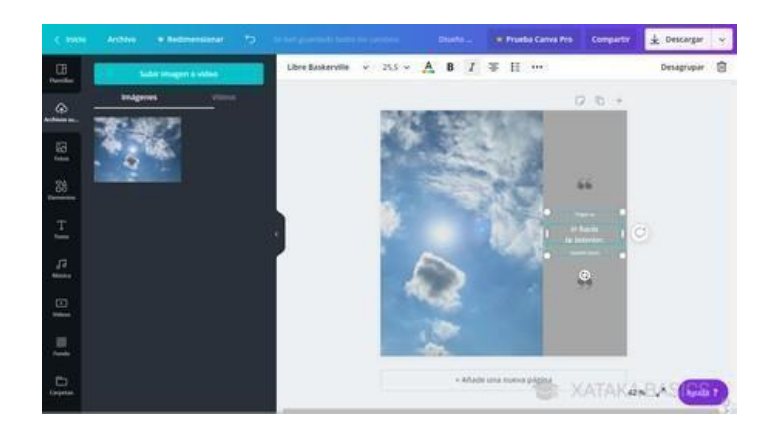

El resto de elementos de la pantalla también los vas a poder mover, pulsando sobre ellos para seleccionarlos y arrastrándolos a otra posición. También puedes cambiarles el tamaño y moverlos, editar los textos y utilizar las opciones que aparecerán encima de tu composición para adaptar el elemento que tengas seleccionado.

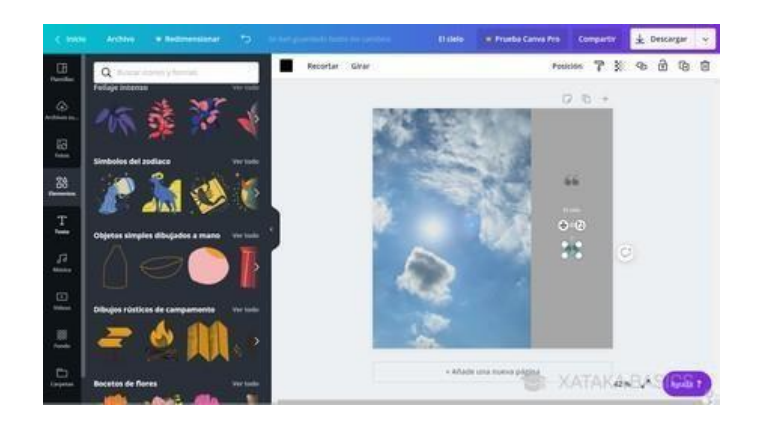

En la columna de la izquierda tienes diferentes secciones con varios tipos de elementos que puedes incluir en tus diseños. Lo único que tienes que hacer es mantener el ratón pulsado sobre ellos y moverlos directamente sobre tu composición en la derecha. Puedes insertar desde elementos gráficos hasta otros que sean multimedia, o los tuyos propios. Lo único que necesitas es paciencia y práctica.

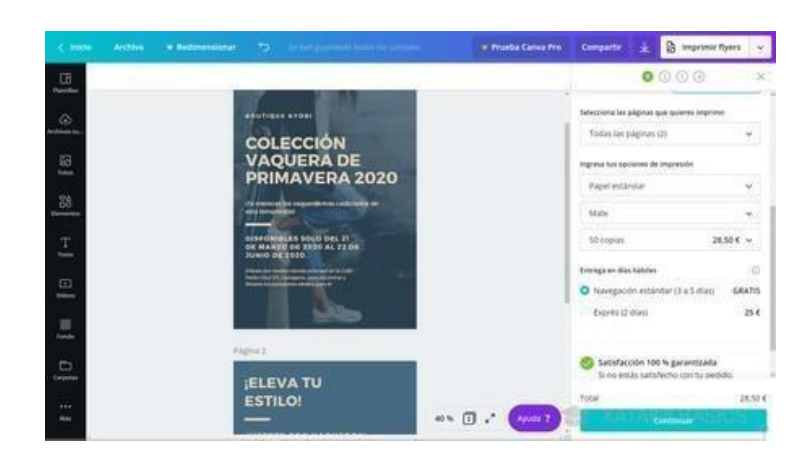

Una vez hayas terminado, lo que puedes hacer dependerá de cada tipo de diseño. Podrás descargarlos e imprimirlos en algunos casos. Si seleccionas la opción de imprimir será como si le compraras a Canva tu diseño, se convertirá en una papelería y podrás imprimir varias unidades a determinado precio que dependerá del papel o la cantidad que quieras.

### Instagram

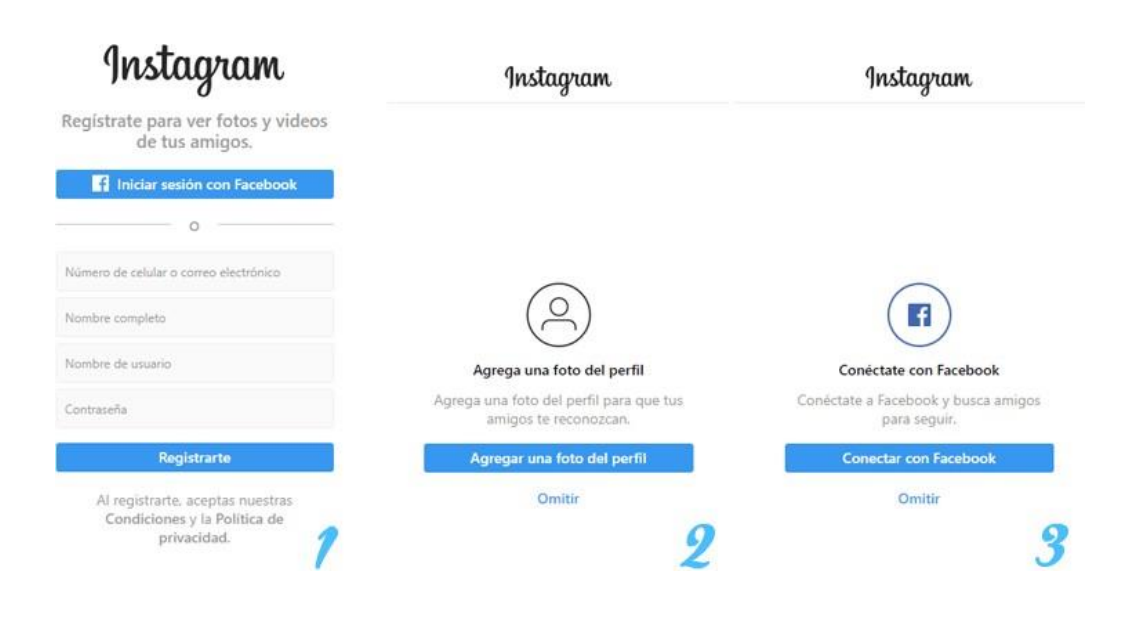

### **Facebook**

### 01. Regístrate en Facebook

- Entra e[nFacebook.com](http://facebook.com/)
- Completa tus datos personales: nombre, dirección de email y contraseña. Ten en cuenta que tendrás que usar estos dos últimos datos para futuras identificaciones.
- Confirma tu identidad vía email.
- ¡Y listo! Ahora puedes empezar a agregar amigos. Facebook te sugerirá a personas que puede que conozcas, basándose en su dirección de correo electrónico. También puedes agregar amigos según sus direcciones de correo electrónico o escribir sus nombres en la barra de búsqueda.

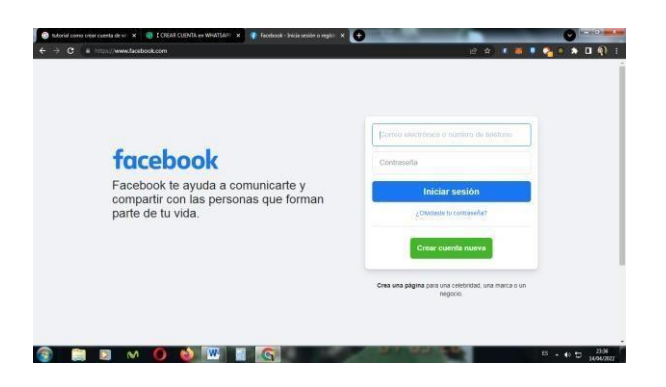

## 02. Exprésate con imágenes

Las imágenes son parte fundamental de las redes sociales. Permiten encontrar amigos más fácilmente entre los 930,528,509 perfiles de otros José Martinez que hay por ahí. Además, te dan la oportunidad de expresarte de verdad. El tipo de imágenes que no deben faltar en tu perfil son:

- Imagen de perfil: Tu foto de perfil es la imagen asociada a tu cuenta. Ahora tiene forma circular y es más pequeña que la foto de portada (mencionada a continuación). Todos tus amigos (y potencialmente el público en general, si lo permites) verán esta imagen. Por lo tanto, asegúrate de elegir una que te identifique claramente.
- Foto de portada: Esta es la imagen apaisada que se ve en la parte superior de tu perfil. Se extiende a lo largo del encabezado de tu página de perfil, lo que significa que llamará la atención a los visitantes de tu página. Por lo tanto, debe ser algo que quieres que la gente vea, desde una imagen de un hermoso paisaje, hasta una cita inspiradora o una foto con tu familia y amigos. Tú eliges lo que quieres poner, siempre y cuando sea apropiado.

# 03. Rellena la información de tu perfil

Más allá de las fotos, esta es la forma en que te describirás a ti mismo con palabras. Puedes agregar toda la información que quieras, trabajo, estudios, lugares dónde has vivido, intereses personales, habilidades profesionales y más. De esta

manera, podrás encontrar asociaciones con otros usuarios de Facebook y descubrir más personas que conoces en la plataforma en función de vuestros intereses o datos en común. Además de estas opciones, también puedes incluir una breve biografía para permitir que tus amigos de Facebook te conozcan aún mejor.

#### 04. Controla tu configuración de privacidad

Tú tienes control sobre quién ve casi toda la información que hay en tu perfil de Facebook. Es decir, puedes hacer que todo lo que publicas sea público o privado, desde una foto, una actualización de estado, tu cumpleaños o qué aplicaciones de teléfonos móviles están conectados a tu cuenta. Puedes ir más allá y elegir si todo esto es visible solo para ti, tus amigos o el público en general (que incluye a todos dentro y fuera de Facebook). Hay muchos aspectos que puedes controlar dentro de la configuración de Facebook para ser más específico que solo "privado" o "público", como grupos, amigos específicos y personas en una determinada ubicación.

### 05. Haz "Me gusta" y sigue tus páginas favoritas de Facebook

Dado que Facebook es el lugar para saber lo que está sucediendo en el mundo, lo único que tienes que hacer es ponerlo al alcance de la mano. Puedes hacerlo siguiendo a las empresas que admiras o que comparten contenido que te entretiene, inspira o educa. Aún mejor, ¿por qué no seguir las cuentas que hacen las tres cosas? Por ejemplo, en la [página de Facebook de Wix, e](http://www.facebook.com/WixEspanol/)ncontrarás artículos útiles destinados a ayudar a las pequeñas empresas, comerciantes y administradores de páginas web, así como [videos que destacan a los impresionantes usuarios de Wix,](https://business.facebook.com/WixEspanol/videos/2350458278518842/) atractivos [concursos,](https://business.facebook.com/WixEspanol/videos/2173417182908154/) publicaciones que celebran nuestras [fechas destacadas de Internet](https://www.facebook.com/WixEspanol/photos/a.403200448950/10156031940703951) favoritas, [eventos deportivos y](https://es.wix.com/blog/2019/02/wix-gran-final-2019/) otro [contenido viral y entretenido.](https://business.facebook.com/WixEspanol/photos/a.403200448950/10156213432168951/) Te sugerimos que busques y sigas las cuentas que más te gusten aprovechar al máximo tu experiencia de navegación en Facebook.

### 06. Personaliza tu NewsFeed

Tu feed de noticias es el lugar donde puedes compartir tus propias publicaciones, así como ver las publicaciones de tus amigos, otros contenidos y eventos interesantes. Lo mejor de este espacio es que puedes controlar completamente tu experiencia. Dentro de tus preferencias de "Noticias" hay muchas configuraciones personalizables, entre ellas la opción priorizar las publicaciones de quién quieres ver primero en tu feed. ¿Quieres probarlo? Entra en [nuestra página Facebook,](https://www.facebook.com/WixEspanol/) haz clic en "Seguir" justo bajo la foto de portada y pasa el cursor sobre la lista de opciones y selecciona "Ver primero". Otras herramientas interesantes que encontrarás en las preferencias de "Noticias" son la posibilidad de descubrir nuevas páginas que coincidan con tus intereses y volver a conectarte con personas y grupos que dejaste de seguir por alguna razón. El punto es asegurarte de que nunca te aburres de tu News Feed, ya que puedes personalizarlo a tu gusto.

#### **Whatsapp**

### 1 - Descarga la app de WhatsApp

Para empezar a utilizarla, lo primero es descargarla. Si tienes un móvil con sistema operativo Android, entra en la tienda de aplicaciones, Google Play Store, introduce el nombre "WhatsApp" en la barra de búsqueda y pulsa sobre el primer resultado: WhatsApp Messenger.

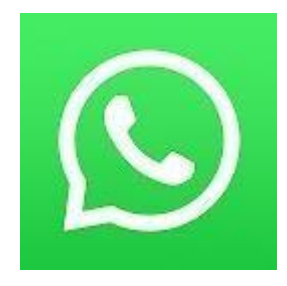

Una vez la tengas en pantalla, pulsa en el botón de instalación para que se descargue en tu Smart phone y se instale de forma automática. Te aconsejamos que

este proceso lo realices cuando estés conectado a una red Wi-Fi, no consumirás datos y además la instalación será más rápida. Si tu móvil es iOS, entonces la diferencia solo radica en que has de entrar en la App Store. A partir de ahí, vuelve a introducir el nombre de la aplicación, "WhatsApp", y pulsa en el primer resultado que obtengas. Descarga e instala con normalidad. La aplicación ya está instalada en tu terminal. Ahora llega el momento de comenzar con el registro de tu cuenta de usuario.

#### 2 - Inicia la app de WhatsApp

El paso más fácil de todo el procedimiento de registro de usuario. Una vez se haya descargado e instalado la app en tu teléfono móvil, búscala en tu listado de apps y ábrela. Estará en la zona donde se encuentren el resto de aplicaciones, así que no te será difícil encontrarla. En muchos casos, se crea automáticamente un acceso directo en tu pantalla de inicio de tu celular.

#### 3 - Acepta las condiciones de uso

El procedimiento, desde ahora, es prácticamente idéntico independientemente del tipo de terminal que utilices. Por eso, no vamos a hacer distinción entre uno u otro para proseguir de forma rápida y sencilla. Una vez hayas abierto la aplicación por primera vez, aparecerá una ventana de bienvenida en la que tendrás que pulsar sobre el botón con el texto "Aceptar y continuar" para asegurar que estás de acuerdo con los términos de servicio y la política de privacidad de WhatsApp. Es recomendable que te pares a leerlos y aceptes solo si estás conforme, aunque en caso de no hacerlo no podrás seguir y abrir tu cuenta.

#### 4 - Permite a WhatsApp el acceso a tus contenidos

WhatsApp ahora te consultará si puede tener acceso directo a "fotos, contenido multimedia y archivos de tu dispositivo". Tienes dos opciones a elegir: "Ahora no" o "Continuar". Independientemente de lo que decidas, podrás avanzar en el proceso de registro. Recomendamos pulsar en "Continuar" porque, a la hora de querer enviar

ficheros por un chat, la aplicación volverá a repetirte la pregunta y no dejará de hacerlo hasta que aceptes, es por ello que más tarde o más temprano tendrás que aceptar dichos accesos.

### 5 - Verificación de número

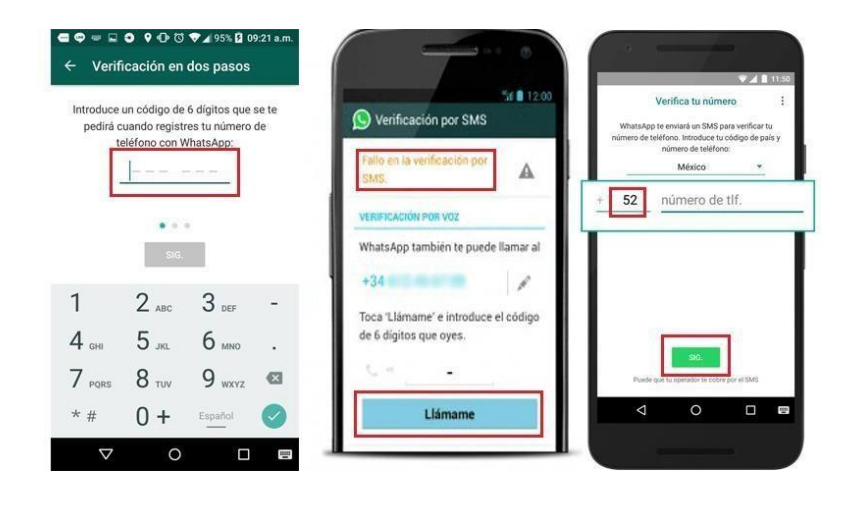

WhatsApp necesita confirmar que eres el propietario del número de teléfono a vincular a la cuenta de usuario. Por eso, ahora debes introducir tu número de teléfono en el campo habilitado para ello. Si hay algún problema con el país establecido, puedes cambiarlo para que también cambie el prefijo.

Escríbelo y pulsa en "Sig." para seguir. Se te preguntará si el número es correcto. Asegúrate de que corresponde al número de celular del terminal en el que estás creando tu cuenta y pulsa en "Ok" o, en caso de haberte equivocado, pulsa en "Editar" para cambiarlo.

### 6 - Escribe el código de verificación

Una vez recibas el SMS en tu móvil, ábrelo accediendo a tu bandeja de entrada de mensajes de texto. Copia el código que te han enviado desde Whatsapp. Vuelve a la app y pega la clave que acabas de copiar para poder seguir adelante. En algunos casos

noes necesario escribir nada, ya que la propia aplicación detecta la recepción del SMS en el terminal donde se está instalando, automatizando el paso una vez se recibe el mensaje. En caso de no ocurrir nada, puedes pedir que te manden de nuevo el mensaje con la opción de reenvío de SMS o incluso solicitar una llamada con la opción que hay justo debajo.

### 7 - Configura tu perfil

Ahora, llega el momento de establecer tu nombre de usuario y tu fotografía de perfil. Elige aquellos que quieras. Pulsa en el icono circular de la izquierda para elegir imagen de perfil de entre aquellas que tengas en tu terminal. En cuanto al nombre de usuario, toca sobre el campo que hay al lado del icono e introduce un nombre. ¡Listo! Ya tenemos nuestra cuenta de Whatsapp creada, a disfrutar!

## **Treinta Shop**

Crea tu tienda virtual en 3 simples pasos

1.- Descarga Treinta y ve a la sección de Treinta SHOP

**2.-** Sube tus productos al Inventario e incluye su precio, cantidad disponible foto y descripción.

**3.-** Comparte el link de tu tienda y con todos tus clientes y conocidos por Whatsapp, Instagram y Facebook.

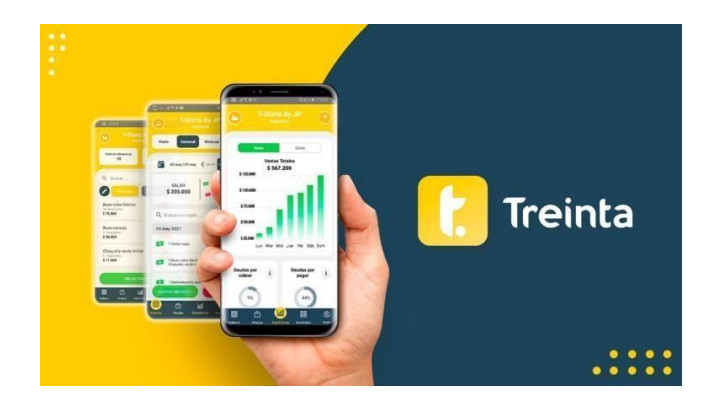
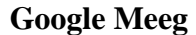

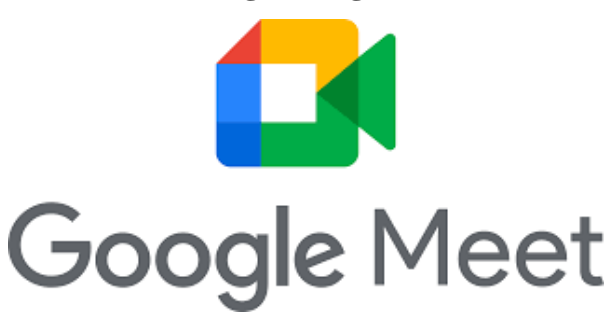

Crea un video llamado

.

Para crear una video llamada, inicia sesión con tu cuenta de Google o regístrate para crear una gratis

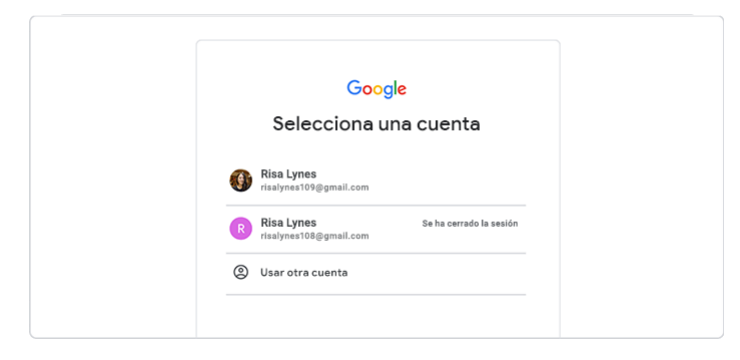

#### **Invita otros usuarios a una reunión online**

Envía un enlace o código de reunión a las personas que quieras que asistan. Para unirse a la reunión con la versión gratuita de Google Meet, los invitados tendrán que crear una cuenta de Google o iniciar sesión con una que ya tengan.

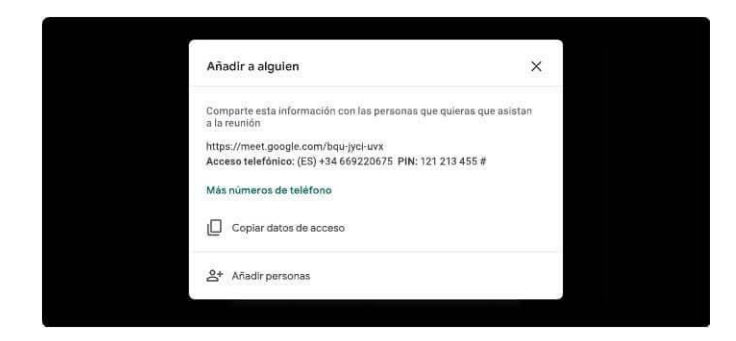

#### **Unirse a una reunión**

Toca el enlace de la reunión que aparece en la invitación e introduce el código que te ha enviado el organizador [en esta página o](https://apps.google.com/meet) llama al número de acceso e introduce el PIN que figuran en la invitación.

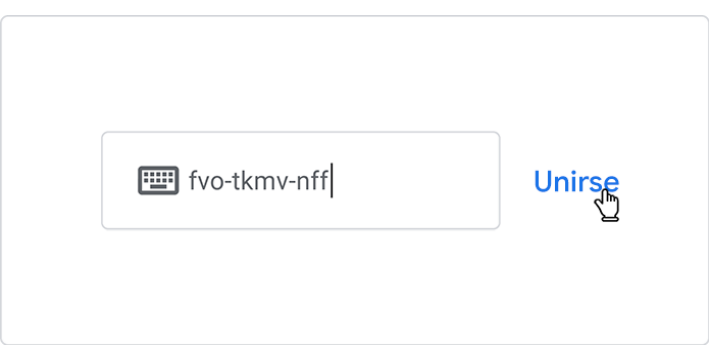

#### **Cuadro Nº 9. Nivel IV: Objetivo: Aplicar. Usos de las Herramientas Digitales**

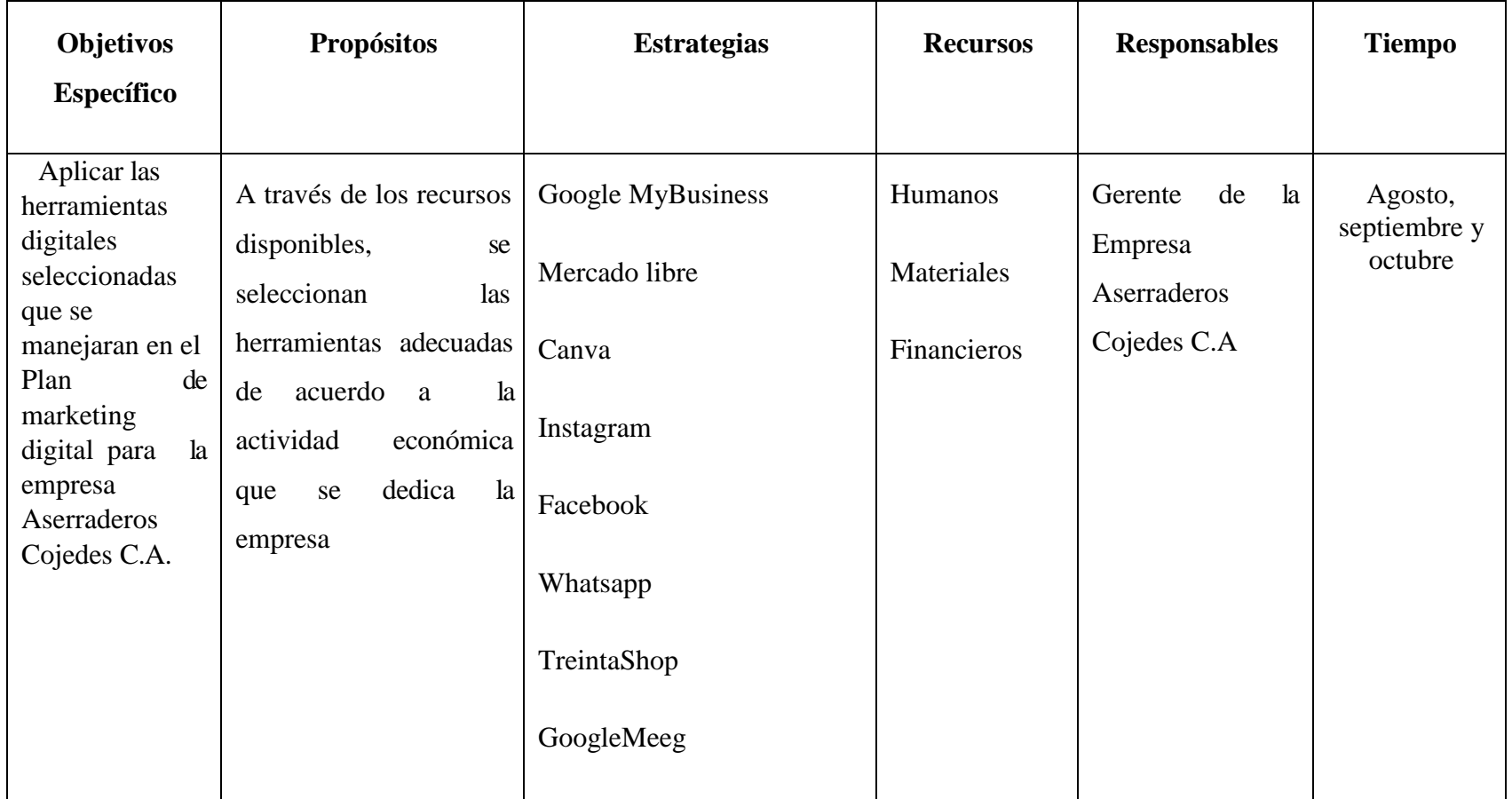

Las sugerencias de mejora son una alternativa de solución para la empresa y pueden enfocar y priorizar las acciones adecuadas. Las PYMES son un elemento fundamental para el desarrollo económico de un país, por lo que aumentar la oferta de PYMES facilita el desarrollo de actividades constantes e innovadoras, brindándoles flexibilidad y capacidad de respuesta a los cambios del entorno. La mejora continua es una herramienta fundamental para cualquier empresa ya que permite innovar los procesos de gestión que realiza y mantener actualizada la organización. También les permite ser más eficientes y competitivos, una fortaleza que les ayuda a mantenerse en el mercado. Dada la importancia de que las propuestas corporativas sean el eje que debe sustentar el modelo de negocio global, desarrollar una variedad de actividades y planificarlas. En este sentido, es responsabilidad de la empresa llevar a cabo o desarrollar la propuesta planteada, la cual, cuando se aplica, también es importante en la medida en que logra los objetivos de mejora comercial de la empresa.

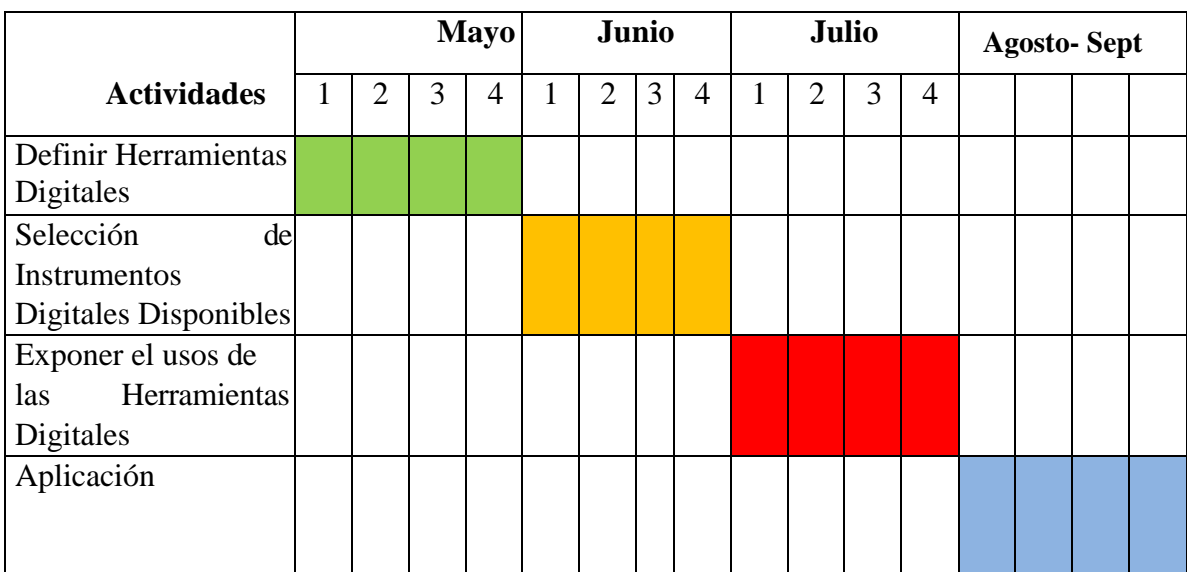

## **Cuadro Nº 10. Cronograma de Ejecución y Control**

Fuentes: Cortez y Nava (2022)

#### **CONCLUSIONES Y RECOMENDACIONES**

#### **CONCLUSIONES**

En el estudio objeto de investigación se acordó implementar un plan de marketing digital para la mejora comercial de Aserradero Cojedes C.A. El análisis de los datos recopilados a través de la encuesta del personal podría brindar una respuesta al propósito y propósito de la encuesta, y una comparación con la justificación reveló las siguientes conclusiones y recomendaciones: En este sentido, puede proporcionar un análisis de los resultados para un propósito particular. El primer diagnóstico objetivo de mercadeo en la Empresa Aserradero Cojedes C. A. Tinaco Cojedes, resultó ser un elemento fundamental de la planeación de mercadeo a partir de un análisis de la situación inicial de la empresa y de las variables del mercado.

En este sentido, la empresa desconoce el uso de herramientas tecnológicas digitales disponibles en Internet y que pueden ser utilizadas para posicionar a la empresa en una buena posición en el mercado. Asimismo, como propósito específico, explique las características del plan de marketing digital para la mejora comercial en la Empresa Aserradero Cojedes C.A. Tinaco en Cojedes. Cada vez más empresas necesitan invertir su tiempo y recursos en desarrollar estos canales para atraer nuevos clientes. A diferencia del marketing tradicional, las características del marketing digital lo convierten en un medio con muchos beneficios empresariales, a diferencia de Aserraderos Cojedes C. A. No están invirtiendo en marketing. Como resultado, la empresa no se siente en el mundo digital. Por su parte, esta propuesta le da a la empresa una visión clara de las necesidades y acciones que tiene en el mercado del sector. También captamos la situación actual para poder atender a cada persona en el menor tiempo posible.

#### **RECOMENDACIONES**

Las empresas sea cual sea su segmento, tiene la gran responsabilidad de conquistar nuevos clientes día a día y poder mantenerlos satisfecho. La intención del plan de marketing digital para la empresa Aserraderos Cojedes C.A, es de dar a conocerla en el mundo virtual y es por ello que se proponen las siguientes recomendaciones:

- Ejecutar el [plan de marketing digital](https://blog.findthatlead.com/es/guia-para-crear-una-estrategia-de-marketing/)**,** tomando en cuenta los objetivos para la cual será creado.
- $\checkmark$  Hacer un análisis DAFO interno y externo del negocio para tener claras las fortalezas, debilidades, amenazas y oportunidades, tanto de la empresa como de la competencia y el sector.
- $\checkmark$  Utilizar herramientas digitales que permiten tener un mayor control y seguimiento sobre campañas o promociones; para poder segmentar a los clientes los canales de comunicación directa y efectiva.
- $\checkmark$  Crear sitios web con la intención de dar y recibir la información de manera directa a los clientes las 24 horas del día. Y mantener actualizada, debido a que día a día surgen nuevas tendencias y cambios. los Sitios Web no puede estar ajeno al cambio.
- $\checkmark$  Los sitios web es la cara de la empresa en el entorno digital y verificar si Cumple con el objetivo para lo que fue creado como por ejemplo: Entregar información que sirva en la decisión de compra de tus clientes, si se adapta a cualquier dispositivo móvil, entre otras.
- $\checkmark$  Utilizar aplicaciones digitales en los móviles para ampliar nuestro negocio a nuevos mercados sin limitaciones.
- $\checkmark$  Construir contenidos nuevos en tus sitios web para mantener actualizada e informada los clientes.

#### **Referencias**

- Anaya, J. 1996. El Templo en la Tecnología y la Arquitectura. Disponible en línea: [http://books.google.co.ve/books?id=FN2CEw4ApygC&pg=PA37&dq=espacio+vi](http://books.google.co.ve/books?id=FN2CEw4ApygC&pg=PA37&dq=espacio%2Bvirtual&hl=es-419&sa=X&ei=kkHqU_rQA7e-sQSSqoDgCg&ved=0CBkQ6AEwAA%23v%3Donepage&q=espacio%20virtual&f=false) [rtua](http://books.google.co.ve/books?id=FN2CEw4ApygC&pg=PA37&dq=espacio%2Bvirtual&hl=es-419&sa=X&ei=kkHqU_rQA7e-sQSSqoDgCg&ved=0CBkQ6AEwAA%23v%3Donepage&q=espacio%20virtual&f=false)l&hl=es-419&sa=X&ei=kkHqU\_rQA7e[sQSSqoDgCg&ved=0CBkQ6AEwAA#v=onepage&q=espacio%20virtual&f=fals](http://books.google.co.ve/books?id=FN2CEw4ApygC&pg=PA37&dq=espacio%2Bvirtual&hl=es-419&sa=X&ei=kkHqU_rQA7e-sQSSqoDgCg&ved=0CBkQ6AEwAA%23v%3Donepage&q=espacio%20virtual&f=false) [e. \[](http://books.google.co.ve/books?id=FN2CEw4ApygC&pg=PA37&dq=espacio%2Bvirtual&hl=es-419&sa=X&ei=kkHqU_rQA7e-sQSSqoDgCg&ved=0CBkQ6AEwAA%23v%3Donepage&q=espacio%20virtual&f=false)Consultado 12 de octubre de 2021].
- Arias, F. (2006). El Proyecto de Investigación. Introducción a la Metodología Científica. Caracas Venezuela: Editorial Episteme C. A. 5ta Edición. Pp. 31-59, 66.
- Balestrini, M. (1996). Cómo se Elabora el Proyecto de Investigación. Caracas: Editorial BL Consultores Asociados. Pp. 137.
- Caballar, J. (2010). Wi-fi .Lo que se Necesita Conocer. Editorial Grupo Ramírez Cogollor, S. L. España. Pp. 1, 5.
- Castells, M. (2002). Innovación, libertad y poder en la era de la información. El carácter contradictorio del proceso de globalización y la diversidad. ONG Derechos Digitales. P. 48.
- Cabero, J. (1995). Medios Audiovisuales y Nuevas Tecnologías de la Información y Comunicación en el Contexto Hispano, en AGUADED, I. y CABERO, J. (dirs): Educación y Medios de Comunicación en el Contexto Iberoamericano, Huelva, Universidad Internacional de Andalucía. Sede Iberoamericana de La Rábida, 49- 69.

Constitución Nacional de la República Bolivariana de Venezuela. 1999.

Fonseca, A. (2016). Marketing Digital en Redes Sociales. Libro en línea: [https://books.google.co.ve/books?id=ibBEBAAAQBAJ&printsec=frontcover&dq](https://books.google.co.ve/books?id=ibBEBAAAQBAJ&printsec=frontcover&dq=marketing&hl=es-419&sa=X&redir_esc=y%23v%3Donepage&q=marketing&f=false) [=marketing&hl=es-419&sa=X&redir\\_esc=y#v=onepage&q=marketing&f=false.](https://books.google.co.ve/books?id=ibBEBAAAQBAJ&printsec=frontcover&dq=marketing&hl=es-419&sa=X&redir_esc=y%23v%3Donepage&q=marketing&f=false) [Consultado 2021, 26 de octubre].

Garrido, A. 2006. Fundamentos de Programación en C++. [Libro en línea]. Delta, Publicaciones Universitarias.

Primera Edición, España[.http://books.google.co.ve/books?id=OC17arE5xukC&pg=PA2&dq=softw](http://books.google.co.ve/books?id=OC17arE5xukC&pg=PA2&dq=software%2Bdefinicion&hl=es&sa=X&ei=tkEcVMT5LoywggTi_oDICw&ved=0CCgQ6AEwAg%23v%3Donepage&q=software%20definicion&f=false) [are](http://books.google.co.ve/books?id=OC17arE5xukC&pg=PA2&dq=software%2Bdefinicion&hl=es&sa=X&ei=tkEcVMT5LoywggTi_oDICw&ved=0CCgQ6AEwAg%23v%3Donepage&q=software%20definicion&f=false)

- [+definicion&hl=es&sa=X&ei=tkEcVMT5LoywggTi\\_oDICw&ved=0CCgQ6AEwA](http://books.google.co.ve/books?id=OC17arE5xukC&pg=PA2&dq=software%2Bdefinicion&hl=es&sa=X&ei=tkEcVMT5LoywggTi_oDICw&ved=0CCgQ6AEwAg%23v%3Donepage&q=software%20definicion&f=false) [g#v=onepage&q=software%20definicion&f=false](http://books.google.co.ve/books?id=OC17arE5xukC&pg=PA2&dq=software%2Bdefinicion&hl=es&sa=X&ei=tkEcVMT5LoywggTi_oDICw&ved=0CCgQ6AEwAg%23v%3Donepage&q=software%20definicion&f=false) [Consultada 19 de octubre 2021].
- Gómez, J. (2015). Marketing digital y las [estrategias](https://www.morebooks.shop/store/gb/book/marketing-digital-y-las-estrategias-de-las-microempresas-colombianas/isbn/978-3-659-10191-5) de las [microempresascolombianas. L](https://www.morebooks.shop/store/gb/book/marketing-digital-y-las-estrategias-de-las-microempresas-colombianas/isbn/978-3-659-10191-5)a importancia de la publicidad en la Web. Libro en línea: [https://www.eae-](https://www.eae-publishing.com/catalogue/details/es/978-3-659-10191-5/marketing-digital-y-las-estrategias-de-las-microempresas-colombianas) [publishing.com/catalogue/details/es/978-3-659-10191-](https://www.eae-publishing.com/catalogue/details/es/978-3-659-10191-5/marketing-digital-y-las-estrategias-de-las-microempresas-colombianas) [5/marketing-digital-y-las-](https://www.eae-publishing.com/catalogue/details/es/978-3-659-10191-5/marketing-digital-y-las-estrategias-de-las-microempresas-colombianas) [estrategias-de-las-microempresas](https://www.eae-publishing.com/catalogue/details/es/978-3-659-10191-5/marketing-digital-y-las-estrategias-de-las-microempresas-colombianas)[colombianas](https://www.eae-publishing.com/catalogue/details/es/978-3-659-10191-5/marketing-digital-y-las-estrategias-de-las-microempresas-colombianas)**.**[Consultado 2021, 14 de octubre].
- Hernández, S. Fernández y Batista. 2008. El Modelo Constructivista en las Nuevas Tecnologías: Aplicado en el Proceso de Aprendizaje. [Libro en línea]. [http://www.uoc.edu/rusc/5/2/dt/esp/hernandez.pdf.](http://www.uoc.edu/rusc/5/2/dt/esp/hernandez.pdf) [Consultado 2021, 14 de octubre].
- Hernández y otros. (2003). El Proyecto de Investigación. Editorial BL Consultores Asociados. México. Pp. 348.
- Herrera, E. 2004. Introducción a las Telecomunicaciones Modernas. Editorial Liumsa
- S.A. México. Pp. 225.
- Hurtado, J. (2010). Metodología de la Investigación. Guía para la Comprensión Holística de la Ciencia. Cuarta Edición. Ediciones Quirón. Pp. 132.
- Ibeas, Díaz y de la Hoz. 2000. E-logistics (I). Nuevas Tecnologías de la Información. Editorial Novprint S.A. España. Pp. 17.

León, M. 2004. Diccionario de Informática, Telecomunicaciones y Ciencias Afines. Ediciones Díaz de Santos, S. A. Madrid España. Pp. 410.

López, E. (2019). Diseño De Estrategias De Marketing Digital Para Mejorar La Visibilidad Y Captación De Nuevos Clientes De La Empresa Suministro Y Dotaciones De La Costa S.A.S En Montería-Córdoba. Universidad Cooperativa de Colombia. Disponible:

[https://repository.ucc.edu.co/bitstream/20.500.12494/17472/1/2019\\_dise%C3%B1o\\_](https://repository.ucc.edu.co/bitstream/20.500.12494/17472/1/2019_dise%C3%B1o_estrategias_marketing.pdf) [estrategias\\_marketing.pdf\[](https://repository.ucc.edu.co/bitstream/20.500.12494/17472/1/2019_dise%C3%B1o_estrategias_marketing.pdf)Consultado 2021, 14 de octubre].

- Venezuela 2005. Manual de la Universidad Pedagógica Experimental Libertador (UPEL)
- Martínez, M. (2006). Ciencia y Arte en la Metodología Cualitativa. Segunda Edición México. Editorial Trillas. Pp. 12.
- Mena, B. (2019). Plan de marketing digital para el posicionamiento en redes sociales de la empresa Asistensalud S.A, Guayaquil 2019. Universidad César vallejo, Guayaquil, Ecuador. Disponible: <https://repositorio.ucv.edu.pe/handle/20.500.12692/42602> . [Consultada 2021, 26 deoctubre].

Molins, M. (1998). Teoría de la Planificación. Libro en línea: [https://books.google.co.ve/books?id=RuMoNe51MMoC&printsec=frontcover&dq=qu](https://books.google.co.ve/books?id=RuMoNe51MMoC&printsec=frontcover&d)e+es+pla nificacion&hl=es-[419&sa=X&redir\\_esc=y#v=onepage&q=que%20es%20planificacion&f=false. \[](https://books.google.co.ve/books?id=RuMoNe51MMoC&printsec=frontcover&dq=que%2Bes%2Bplanificacion&hl=es-419&sa=X&redir_esc=y%23v%3Donepage&q=que%20es%20planificacion&f=false)Consultado 2021, 26 de octubre].

Ortiz, A. 2009. Diccionario de Pedagogía. Editorial Antillas. Colombia. Pp. 18.

Palella, S. y Martins, F. (2012) Metodología de la Investigación Cuantitativa. Fondo Editorial Universidad Experimental Libertador. Pp. 97.

Paris, F. (2005). Planificación Estratégicas en las Organizaciones Deportivas. Libro en línea: [https://books.google.co.ve/books?id=qYKvdeXgbjgC&printsec=frontcover&dq=qu](https://books.google.co.ve/books?id=qYKvdeXgbjgC&printsec=frontcover&dq=que%2Bes%2Bplanificacion%2Bestrategica&hl=es-419&sa=X&redir_esc=y%23v%3Donepage&q=que%20es%20planificacion%20estrategica&f=false) [e](https://books.google.co.ve/books?id=qYKvdeXgbjgC&printsec=frontcover&dq=que%2Bes%2Bplanificacion%2Bestrategica&hl=es-419&sa=X&redir_esc=y%23v%3Donepage&q=que%20es%20planificacion%20estrategica&f=false)

[+es+planificacion+estrategica&hl=es-](https://books.google.co.ve/books?id=qYKvdeXgbjgC&printsec=frontcover&dq=que%2Bes%2Bplanificacion%2Bestrategica&hl=es-419&sa=X&redir_esc=y%23v%3Donepage&q=que%20es%20planificacion%20estrategica&f=false)[419&sa=X&redir\\_esc=y#v=onepage&q=que%20es%20planificacion%20estrategi](https://books.google.co.ve/books?id=qYKvdeXgbjgC&printsec=frontcover&dq=que%2Bes%2Bplanificacion%2Bestrategica&hl=es-419&sa=X&redir_esc=y%23v%3Donepage&q=que%20es%20planificacion%20estrategica&f=false) [ca&f=false. \[](https://books.google.co.ve/books?id=qYKvdeXgbjgC&printsec=frontcover&dq=que%2Bes%2Bplanificacion%2Bestrategica&hl=es-419&sa=X&redir_esc=y%23v%3Donepage&q=que%20es%20planificacion%20estrategica&f=false)Consultada 2021, 26 de octubre].

Philip, K. (2002). Dirección de Marketing. Libro en línea: [https://books.google.co.ve/books?id=XPWmfMEh2kkC&pg=PA4&dq=marketing](https://books.google.co.ve/books?id=XPWmfMEh2kkC&pg=PA4&dq=marketing%2Bd) [+d](https://books.google.co.ve/books?id=XPWmfMEh2kkC&pg=PA4&dq=marketing%2Bd) [efinicion&hl=es-](https://books.google.co.ve/books?id=XPWmfMEh2kkC&pg=PA4&dq=marketing%2Bdefinicion&hl=es-419&sa=X&ved=2ahUKEwj3zJyqpPDzAhVxQTABHVsPAwgQ6AF6BAgCEAI%23v%3Donepage&q=marketing%20definicion&f=false)[419&sa=X&ved=2ahUKEwj3zJyqpPDzAhVxQTABHVsPAwgQ6AF6BAgCEAI#](https://books.google.co.ve/books?id=XPWmfMEh2kkC&pg=PA4&dq=marketing%2Bdefinicion&hl=es-419&sa=X&ved=2ahUKEwj3zJyqpPDzAhVxQTABHVsPAwgQ6AF6BAgCEAI%23v%3Donepage&q=marketing%20definicion&f=false) [v](https://books.google.co.ve/books?id=XPWmfMEh2kkC&pg=PA4&dq=marketing%2Bdefinicion&hl=es-419&sa=X&ved=2ahUKEwj3zJyqpPDzAhVxQTABHVsPAwgQ6AF6BAgCEAI%23v%3Donepage&q=marketing%20definicion&f=false)

[=onepage&q=marketing%20definicion&f=false\[](https://books.google.co.ve/books?id=XPWmfMEh2kkC&pg=PA4&dq=marketing%2Bdefinicion&hl=es-419&sa=X&ved=2ahUKEwj3zJyqpPDzAhVxQTABHVsPAwgQ6AF6BAgCEAI%23v%3Donepage&q=marketing%20definicion&f=false)Consultado 2021, 26 de octubre].

Ramírez. E; Weiss, M. 2000. Introducción a los Micros Procesadores. 2daEdición. Editorial Limusa S. A. México. Pp.138.

- Rivera, L. (2013). Decisiones de Marketing, Cliente y Empresa. [Libro en línea]. https://riunet.upv.es/bitstream/handle/10251/70730/TOC 6000 01 03.pdf?sequen [ce=4\[](https://riunet.upv.es/bitstream/handle/10251/70730/TOC_6000_01_03.pdf?sequence=4)Consultada 2021, 6 de octubre].
- Rodríguez, A. 2007. Iniciación a la Red Internet. Concepto, Funcionamiento, Servicios y Aplicaciones de Internet. 1era Edición. Editorial Ideas Propias. España. Pp.2.
- Sabino, C. (1992). El proceso de Investigación. Libro en línea: [lihttp://paginas.ufm.edu/sabino/ingles/book/proceso\\_investigacion.pdf.](http://paginas.ufm.edu/sabino/ingles/book/proceso_investigacion.pdf) [Consultada 2021, 28 de octubre].
- Salazar, D. (2019). Diseño de un plan estratégico de mercadeo para posicionar la marca Glorias del Café en el mercado venezolano según el modelo del Mercadeo Conversacional. Universidad central de Venezuela. Disponible: <http://saber.ucv.ve/bitstream/10872/20370/1/Tesis%20Daniela%20Salazar.pdf>
- Sainz, J. (2021). [Libro en línea]. [https://books.google.co.ve/books?id=YaYWEAAAQBAJ&printsec=frontcover&d](https://books.google.co.ve/books?id=YaYWEAAAQBAJ&printsec=frontcover&dq=plan%2Bde%2Bmarketing%2Bconcepto&hl=es-419&sa=X&redir_esc=y%23v%3Donepage&q=plan%20de%20marketing%20concepto&f=false) [q=plan+de+marketing+concepto&hl=es-](https://books.google.co.ve/books?id=YaYWEAAAQBAJ&printsec=frontcover&dq=plan%2Bde%2Bmarketing%2Bconcepto&hl=es-419&sa=X&redir_esc=y%23v%3Donepage&q=plan%20de%20marketing%20concepto&f=false)[419&sa=X&redir\\_esc=y#v=onepage&q=plan%20de%20marketing%20concepto](https://books.google.co.ve/books?id=YaYWEAAAQBAJ&printsec=frontcover&dq=plan%2Bde%2Bmarketing%2Bconcepto&hl=es-419&sa=X&redir_esc=y%23v%3Donepage&q=plan%20de%20marketing%20concepto&f=false) [&f=false](https://books.google.co.ve/books?id=YaYWEAAAQBAJ&printsec=frontcover&dq=plan%2Bde%2Bmarketing%2Bconcepto&hl=es-419&sa=X&redir_esc=y%23v%3Donepage&q=plan%20de%20marketing%20concepto&f=false) [Consultada 2022, 11 de mayo].
- Santiyan, J. y Rojas, Sh. (2017)**.** El Marketing Digital Y La Gestión De Relaciones Con Los Clientes (Crm) De La Empresa Manufacturas KukuliSac, 2017. Universidad Nacional José Faustino Sánchez Carrión Facultad De Ciencias Empresariales Escuela Profesional De Negocios Internacionales. Tesis en Línea: [https://docplayer.es/96672574-Tesis-el-marketing-digital-y-la-gestion-de](https://docplayer.es/96672574-Tesis-el-marketing-digital-y-la-gestion-de-relaciones-con-los-clientes-crm-de-la-empresa-manufacturas-kukuli-sac-2017.html)[relaciones-](https://docplayer.es/96672574-Tesis-el-marketing-digital-y-la-gestion-de-relaciones-con-los-clientes-crm-de-la-empresa-manufacturas-kukuli-sac-2017.html) [con-los-clientes-crm-de-la-empresa-manufacturas-kukuli-sac-](https://docplayer.es/96672574-Tesis-el-marketing-digital-y-la-gestion-de-relaciones-con-los-clientes-crm-de-la-empresa-manufacturas-kukuli-sac-2017.html)[2017.html\[](https://docplayer.es/96672574-Tesis-el-marketing-digital-y-la-gestion-de-relaciones-con-los-clientes-crm-de-la-empresa-manufacturas-kukuli-sac-2017.html)Consultada 2021, 28 de octubre].
- Santillan, J. y Rojas, Sh. (2017). El Marketing Digital Y La Gestion De Relaciones Con Los Clientes (Crm) De La Empresa Manufacturas KukuliSac, 2017.Trabajo

Especial de Grado. Universidad Nacional José Faustino Sánchez Carrión.

Disponible:

[http://repositorio.unjfsc.edu.pe/bitstream/handle/UNJFSC/804/TFCE-01-](http://repositorio.unjfsc.edu.pe/bitstream/handle/UNJFSC/804/TFCE-01-17.pdf?sequence=3&isAllowed=y) [17.pdf?sequence=3&isAllowed=y\[](http://repositorio.unjfsc.edu.pe/bitstream/handle/UNJFSC/804/TFCE-01-17.pdf?sequence=3&isAllowed=y)Consultado 2021, 14 de octubre].

- Segarra, J. 2004. Metodología de la Investigación Científica y Tecnológica. Ediciones Díaz de Santos. Madrid España. Pp. 19.
- Sobrino, A. (2014) Aportaciones del conectivismo como modelo pedagógico postconstructivista. Revista en línea. <https://www.redalyc.org/pdf/4030/403041713005.pdf> [Consultada 2021, 6 de octubre].
- Shum, Y.(2019). Marketing Digital. Navegando en Aguas Digitales, Sumérgeteconmigo.[Libro en línea]. [https://books.google.co.ve/books?id=RiwaEAAAQBAJ&pg=PA16&dq=importan](https://books.google.co.ve/books?id=RiwaEAAAQBAJ&pg=PA16&dq=importancia%2Bde%2Bmarketing%2Bdigital&hl=es-419&sa=X&ved=2ahUKEwiw--XV5rXzAhVzSzABHZjUBI0Q6AF6BAgGEAI%23v%3Donepage&q=importancia%20de%20marketing%20digital&f=false) [cia+de+ma](https://books.google.co.ve/books?id=RiwaEAAAQBAJ&pg=PA16&dq=importancia%2Bde%2Bmarketing%2Bdigital&hl=es-419&sa=X&ved=2ahUKEwiw--XV5rXzAhVzSzABHZjUBI0Q6AF6BAgGEAI%23v%3Donepage&q=importancia%20de%20marketing%20digital&f=false) [rketing+digital&hl=es-419&sa=X&ved=2ahUKEwiw--](https://books.google.co.ve/books?id=RiwaEAAAQBAJ&pg=PA16&dq=importancia%2Bde%2Bmarketing%2Bdigital&hl=es-419&sa=X&ved=2ahUKEwiw--XV5rXzAhVzSzABHZjUBI0Q6AF6BAgGEAI%23v%3Donepage&q=importancia%20de%20marketing%20digital&f=false) [XV5rXzAhVzSzABHZjUBI0Q6AF6BAgGEAI#v=onepage&q=importancia%20d](https://books.google.co.ve/books?id=RiwaEAAAQBAJ&pg=PA16&dq=importancia%2Bde%2Bmarketing%2Bdigital&hl=es-419&sa=X&ved=2ahUKEwiw--XV5rXzAhVzSzABHZjUBI0Q6AF6BAgGEAI%23v%3Donepage&q=importancia%20de%20marketing%20digital&f=false) [e%20marketing%20digital&f=false. \[](https://books.google.co.ve/books?id=RiwaEAAAQBAJ&pg=PA16&dq=importancia%2Bde%2Bmarketing%2Bdigital&hl=es-419&sa=X&ved=2ahUKEwiw--XV5rXzAhVzSzABHZjUBI0Q6AF6BAgGEAI%23v%3Donepage&q=importancia%20de%20marketing%20digital&f=false)Consultada 2021, 14 deoctubre].
- Tamayo, M. (2002). El proceso de la Investigación Científica. Libro en línea. [http://evirtual.uaslp.mx/ENF/220/Biblioteca/Tamayo%20Tamayo-](http://evirtual.uaslp.mx/ENF/220/Biblioteca/Tamayo%20Tamayo-El%20proceso%20de%20la%20investigaci%C3%B3n%20cient%C3%ADfica2002.pdf)[El%20proceso%20de%20la%20investigaci%C3%B3n%20cient%C3%ADfica200](http://evirtual.uaslp.mx/ENF/220/Biblioteca/Tamayo%20Tamayo-El%20proceso%20de%20la%20investigaci%C3%B3n%20cient%C3%ADfica2002.pdf) [2.pdf\[](http://evirtual.uaslp.mx/ENF/220/Biblioteca/Tamayo%20Tamayo-El%20proceso%20de%20la%20investigaci%C3%B3n%20cient%C3%ADfica2002.pdf)Consultada 28 de octubre 2021].
- Unesco 2004. Las Tecnologías y la Comunicación en la Formación Docente. [Libro en línea]. [http://unesdoc.unesco.org/images/0012/001295/129533s.pdf.](http://unesdoc.unesco.org/images/0012/001295/129533s.pdf) [Consultada 14 de octubre 2021].

Venezuela 2005. Ley Orgánica de Ciencia y Tecnología Artículos 1, 4.

ANEXOS

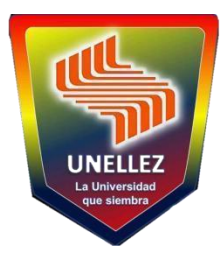

REPÚBLICA BOLIVARIANA DE VENEZUELA MINISTERIO DE EDUCACIÓN UNIVERSITARIA UNIVERSIDAD NACIONAL EXPERIMENTAL DE LOS LLANOS OCCIDENTALES "EZEQUIEL ZAMORA"

#### **CUESTIONARIO**

El presente cuestionario tiene por finalidad obtener información de la investigación titulada: **PLAN DE MARKETING DIGITAL PARA EL MEJORAMIENTO COMERCIAL EN LA EMPRESA ASERRADERO COJEDES C. A. TINACO ESTADO COJEDES,** para optar título de Lcda. En

Contaduría Pública. En tal sentido, se busca información sobre el mejoramiento comercial, con el objetivo de realizar adecuadamente un análisis de la utilización de los recursos tecnológicos como medio para incrementar las ventas de la empresa, dando como importancia del mundo digital en las empresas.

A continuación se presenta un cuestionario dirigido a los trabajadores de la Empresa Aserradero Cojedes C. A; el cual consta de preguntas dicotómicas (Si y No)

#### **Instrucciones:**

- 1. Lea cuidadosamente las preguntas antes de responder. El instrumento consta de una solaparte:
- 2. El cuestionario consta de 13preguntas
- 3. Son preguntas con selección Si o No
- 4. Proceda a marcar con una "X" la respuesta de su elección.
- 5. Responda todas y cada una de las preguntas que se señala a continuación.
- 6. Gracias por su colaboración, se garantiza absoluta confidencialidad.

#### **TITULO:**

# **PLAN DE MARKETING DIGITAL PARA EL MEJORAMIENTO COMERCIAL EN LA EMPRESA ASERRADERO COJEDES C. A.TINACO ESTADOCOJEDES**

#### **Objetivo de la Investigación**

#### **Objetivo General**

Proponer un plan de marketing digital para el mejoramiento comercial de la empresa Aserradero Cojedes C.A.

#### **Objetivos Específicos**

Diagnosticar como se encuentra el marketing dentro de la Empresa Aserradero Cojedes C. A. Tinaco estado Cojedes**.**

Describir las características de un Plan de Marketing Digital para el mejoramiento comercial en la Empresa Aserradero Cojedes C. A. Tinaco estado Cojedes**.**

Diseñar un Plan de Marketing Digital para el mejoramiento comercial en la Empresa Aserradero Cojedes C. A. Tinaco estado Cojedes**.**

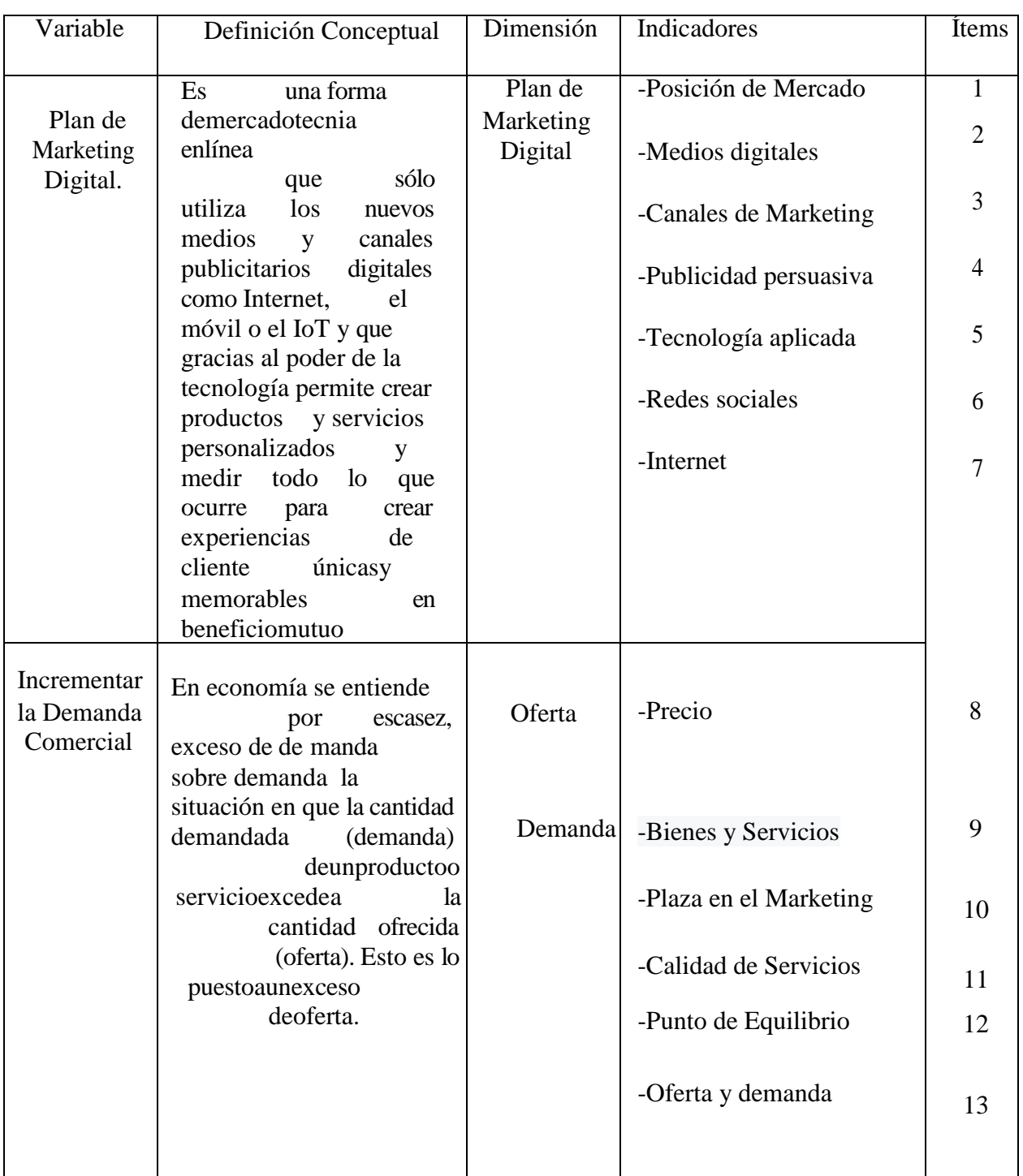

### **Tabla 1: Operacionalización de las Variables**

Fuente: Cortez, Nava (2022)

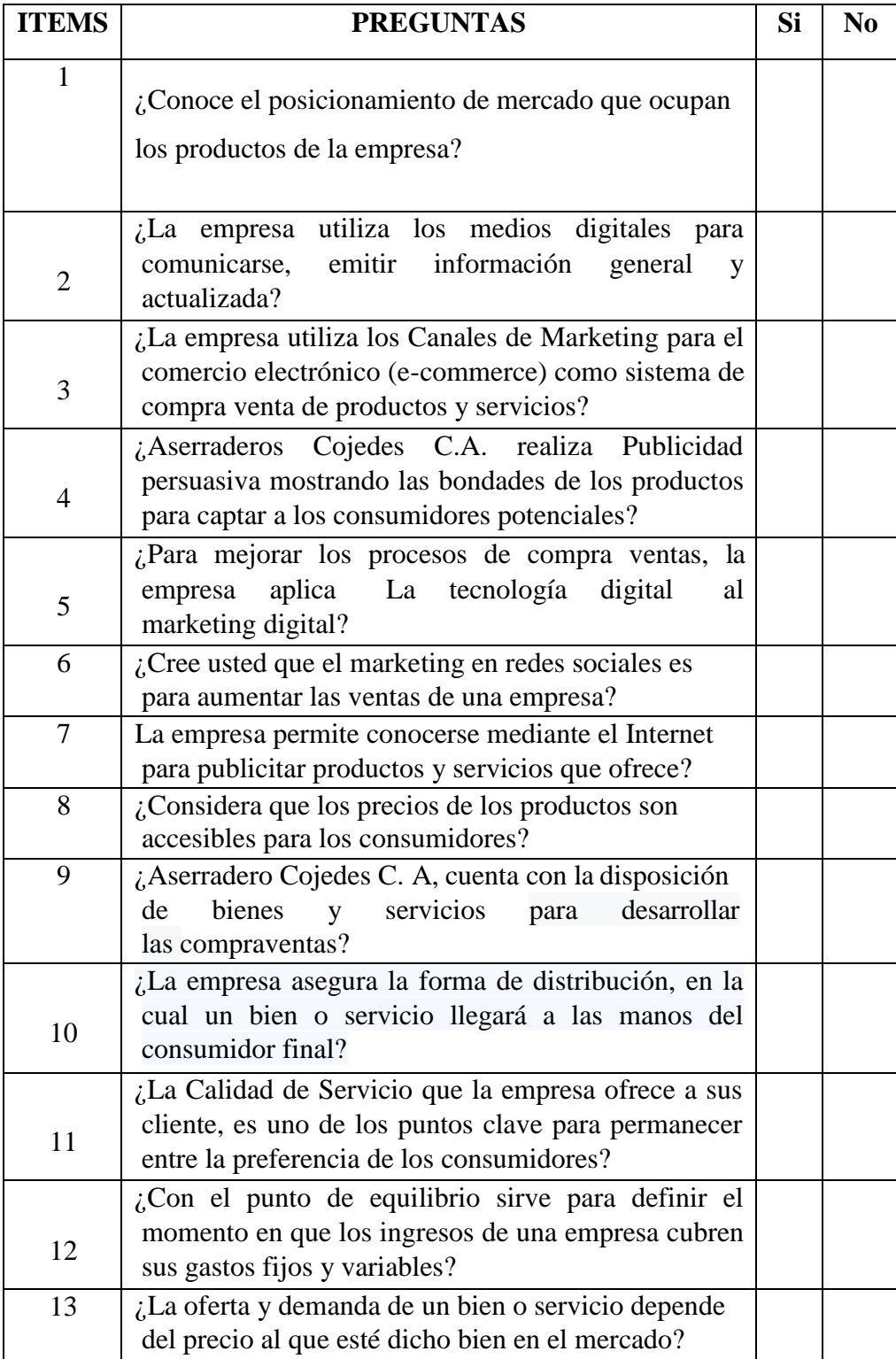

Fuente: Cortez, Nava (2022)

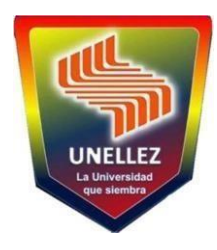

# UNIVERSIDAD NACIONAL EXPERIMENTAL DE LOS LLANOS OCCIDENTALES "EZEQUIEL ZAMORA"

UNELLEZ

### **EVALUACION DEL INSTRUMENTO**

Nombre: Loreines González MSc Institución: Unellez Fecha: 20-02-2022 Título:

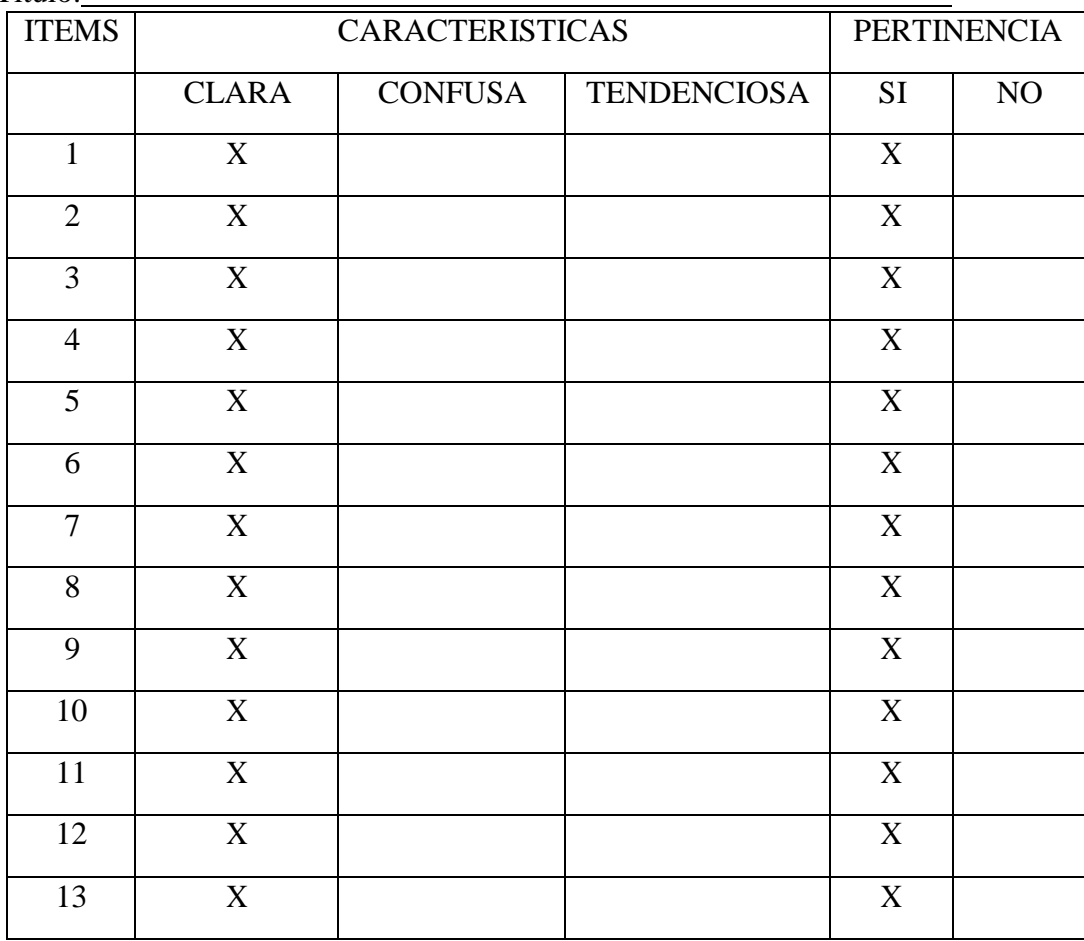

Observaciones:

Firma delEvaluador:19293

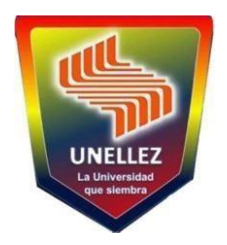

#### UNIVERSIDAD NACIONAL EXPERIMENTAL DE LOS LLANOS OCCIDENTALES "EZEQUIEL ZAMORA"

UNELLEZ

#### **EVALUACION DEL INSTRUMENTO**

#### Nombre: **DANNY ORASMA VILLAMEDIANA**

Institución:UNELLEZ Fecha:13/02/2022

**Título:** PLAN DEMARKETINGDIGITALPARAEL MEJORAMIENTO COMERCIAL EN LA EMPRESA ASERRADERO COJEDES C. A. TINACO ESTADOCOJEDES

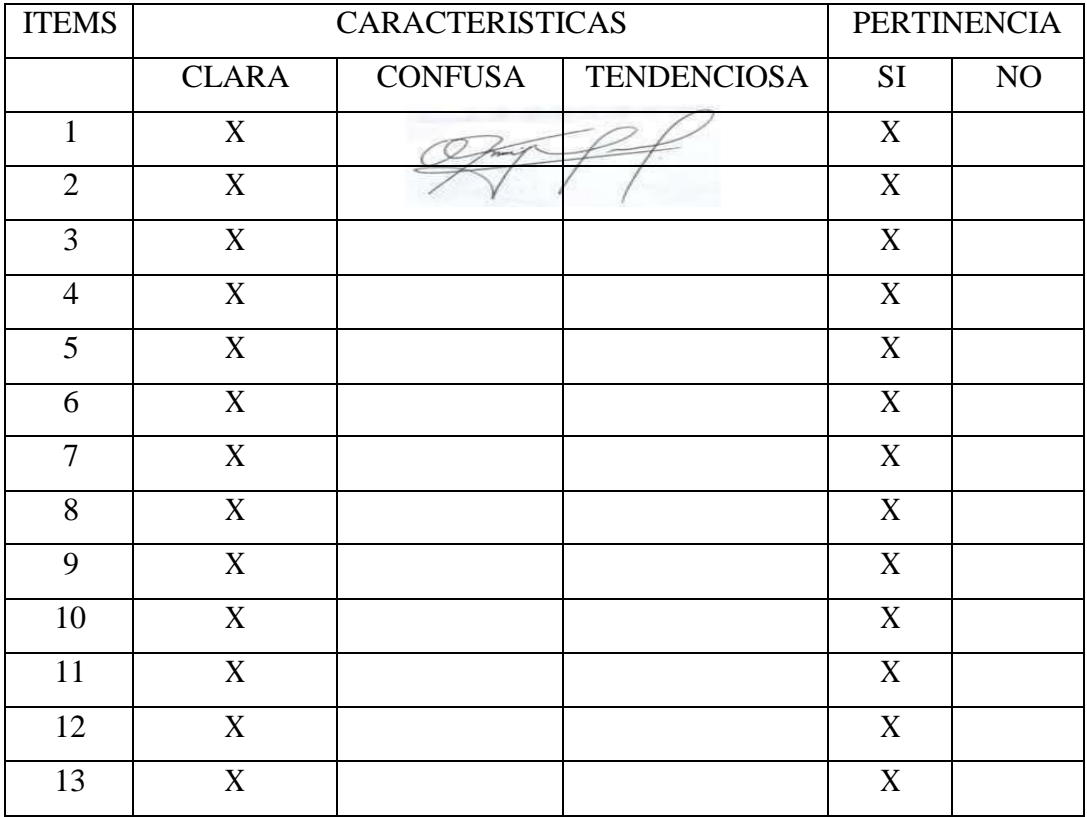

Observaciones:

Email: [danny.orasma@gmail.com](mailto:danny.orasma@gmail.com)

Teléfono: 0412-487.72.32

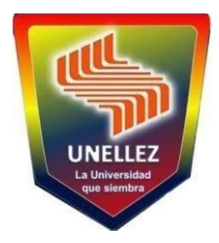

### REPÚBLICA BOLIVARIANA DE VENEZUELA MINISTERIO DE EDUCACIÓN UNIVERSITARIA UNIVERSIDAD NACIONAL EXPERIMENTAL DE LOS LLANOS **OCCIDENTALES** "EZEQUIEL ZAMORA"

### **VALIDACIÓN DEL INSTRUMENTO**

Nombre:\_LuisGuerrero

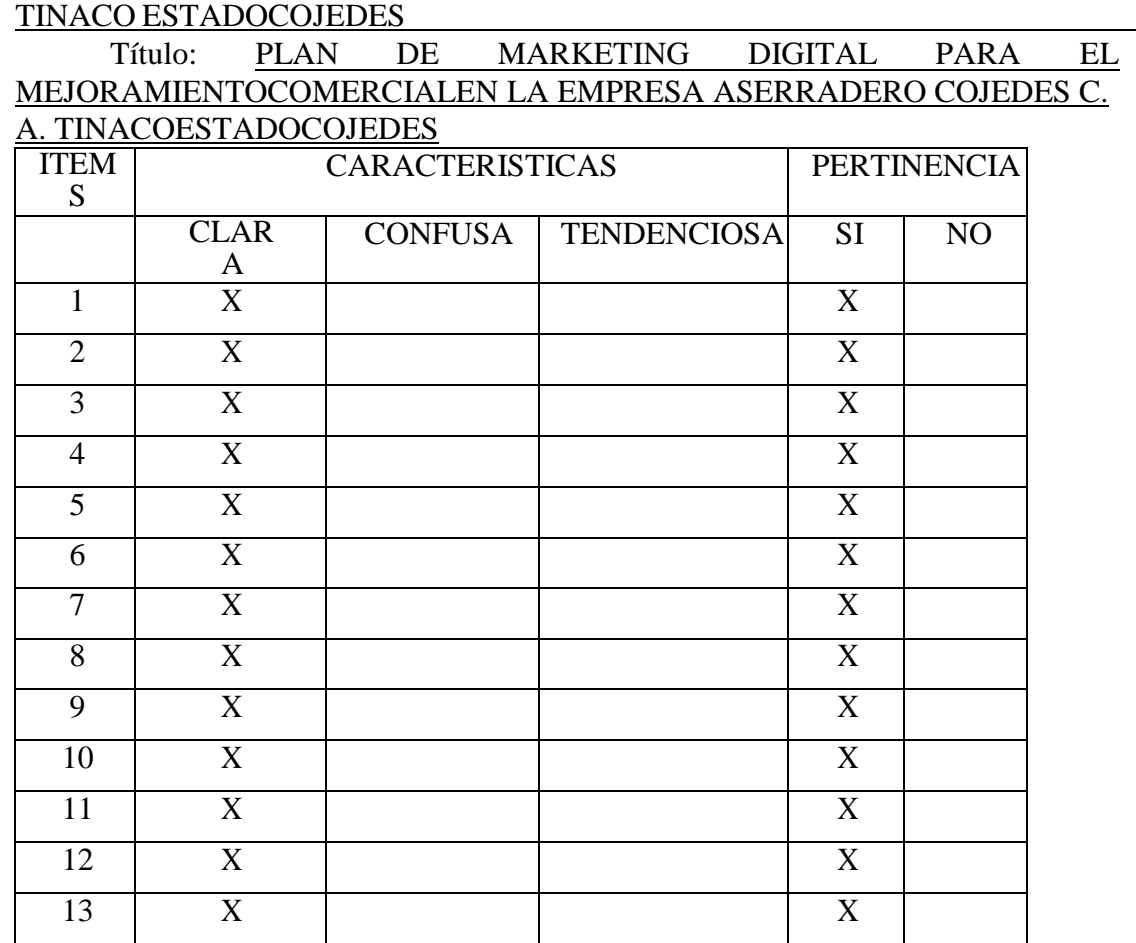

Observaciones:

#### REPÚBLICA BOLIVARIANA DE VENEZUELA

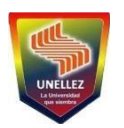

#### OCCIDENTALES "EZEQUIEL ZAMORA" MINISTERIO DE EDUCACIÓN UNIVERSITARIA UNIVERSIDAD NACIONAL EXPERIMENTAL DE LOS LLANOS

# **CONFIABILIAD ALPHA DE CROMBACH**

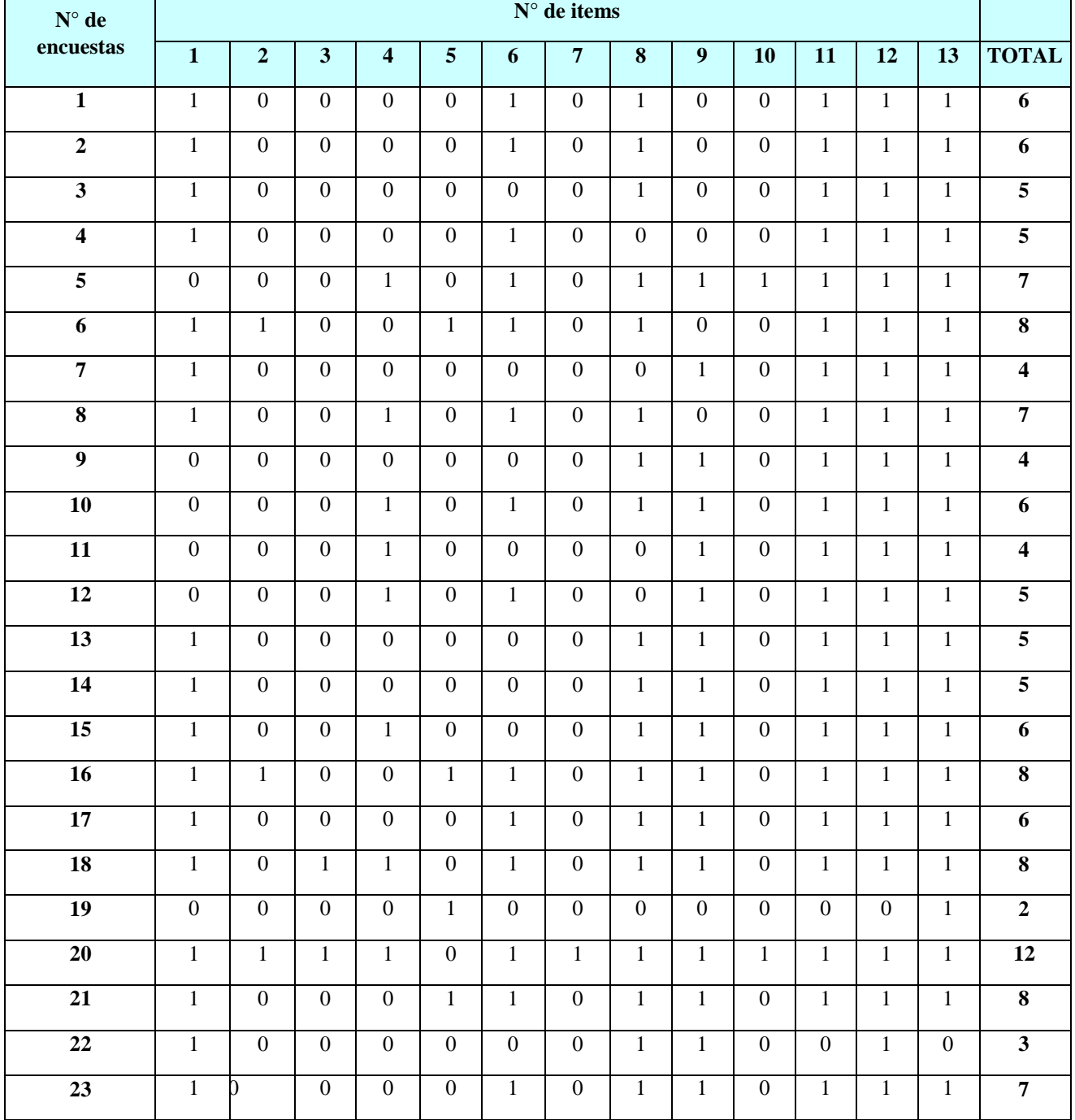

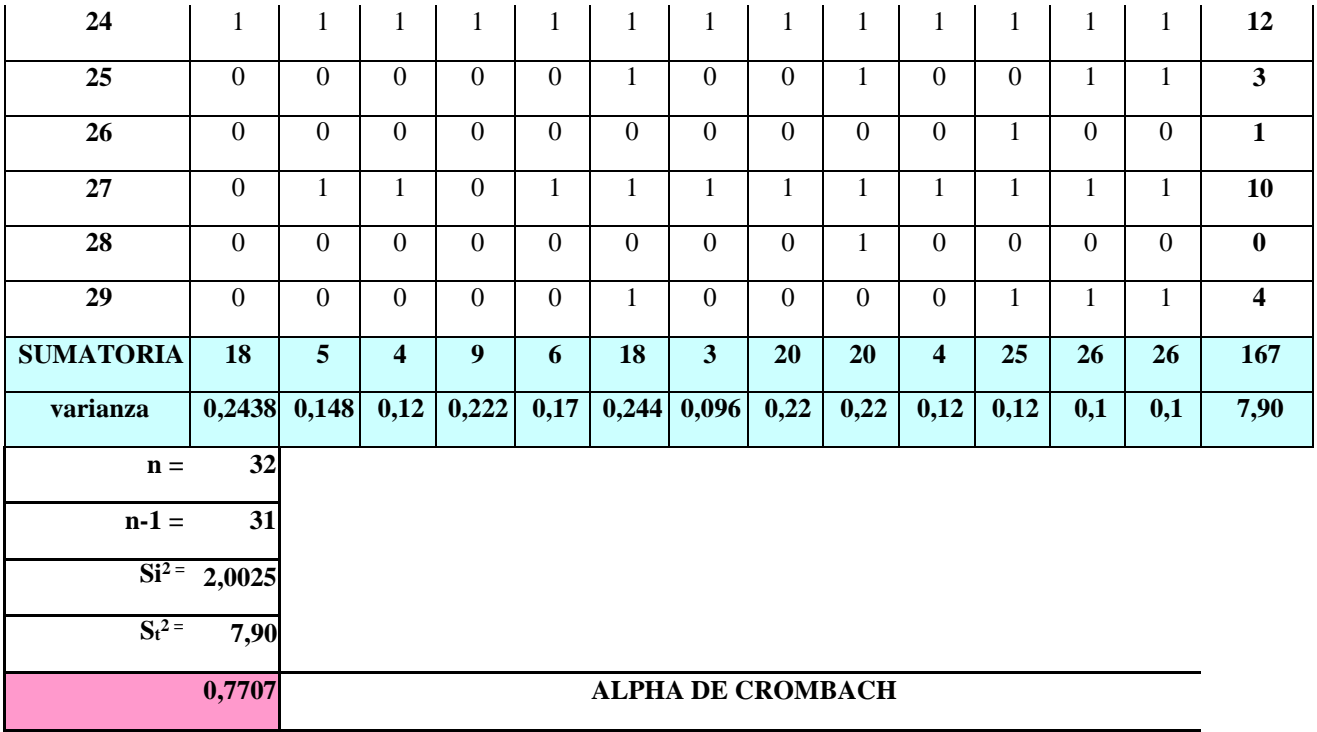